UNIVERSIDADE FEDERAL DE JUIZ DE FORA INSTITUTO DE CIÊNCIAS EXATAS DEPARTAMENTO DE FÍSICA

## ESTUDO ESTRUTURAL E ELETRÔNICO DA INFLUÊNCIA DE DOPANTES EM CORONENOS FUNCIONALIZADOS

EDUILY BENVINDO VAZ FREIRE

Juiz de Fora, Julho de 2017

### UNIVERSIDADE FEDERAL DE JUIZ DE FORA INSTITUTO DE CIÊNCIAS EXATAS DEPARTAMENTO DE FÍSICA

### ESTUDO ESTRUTURAL E ELETRÔNICO DA INFLUÊNCIA DE DOPANTES EM CORONENOS FUNCIONALIZADOS

### EDUILY BENVINDO VAZ FREIRE

Dissertação de Mestrado apresentada ao Programa de Pós-Graduação em Física, da Universidade Federal de Juiz de Fora como requisito parcial para obtenção do grau de Mestre em física.

Orientador: Prof. Dr. Fernando Sato

Juiz de Fora, Julho de 2017

# Dedicatória

Dedico este trabalho à minha família, em especial aos meus pais, Maria das Dores Silva Benvindo e Gedeão Vaz Freire, e aos meus sobrinhos, Eduardo, Luna e Enrik. Por todo o grande amor, carinho e felicidade que trazem para a minha vida. Nos últimos dois anos ficou ainda mais explícito a falta que a presença constante deles faz na minha vida.

# Agradecimentos

Começo agradecendo à Deus, pois sei que nada disso estaria acontecendo se não fosse pela existência dele na minha vida.

Quero agradecer em especial aos meus pais por desde o começo acreditarem em mim, por me darem força, por me darem apoio moral para que eu conseguisse subir mais esse degrau da minha formação acadêmica. Mesmo eles achando precipitado sair de casa, ir morar em outro estado, ficar vários meses longe e tantos outros detalhes, eles conseguiram aceitar, entender e me apoiar nessa jornada in´edita nas nossas vidas. Preciso realmente agradecer a eles por tudo que me proporcionaram e por saberem me deixar livre somente o suficiente para eu conseguir criar minhas próprias asas. Quero dizer que mesmo agora sabendo voar, sempre saberei qual o caminho de casa e sempre voltarei para o abra¸co deles. S´o tenho que agradecer profundamente a tudo que fizeram e fazem por mim! Muito obrigada. Amo muito vocês!

Agradeço à toda minha familia e meus amigos. A todos que acompanharam de perto o quão sofrido, doloroso, difícil e ainda assim maravilhoso se tornou esse curso de mestrado. Quero agradecer em especial ao meu irm˜ao Eliude por ter ajudado nosso pais durante esses dois anos tão difíceis e com tantas turbulências que nossa família passou. Agradeço à ele e também a minha cunhada Jessica por ter me dado sobrinhos maravilhosos e que sinto falta a cada dia um pouco mais. Mesmo de longe e mesmo sem saber, meus sobrinhos me dão força para continuar a trabalhar e vontade de terminar o quanto antes para voltar e poder ver eles mais uma vez. Eduardo, Luna e Enrik, a tia ama muito vocês!

Agradeço em especial ao meu namorado Anderson que me ajudou a passar pelo mestrado de forma mais leve e agrad´avel. Obrigada por fazer parte da minha vida e tornar cada momento ainda melhor. Nos últimos dois anos vivemos momentos difíceis, de muitos imprevistos, e você sempre cuidou tão bem de mim, sempre me apoiou, me entendeu e me ajudou. E nos momentos mais alegres também foi tão companheiro e tornou esses momentos ainda melhores, mais especiais e inesquecíveis. Muito obrigada, amo você! Agradeço também a toda a sua familia por me acolherem tão bem, hoje já me sinto parte dela.

Agradeço a todos os professores que contribuíram para minha formação. Excelentes educadores, não me ensinaram só sobre física, mas sobre a vida e a carreira acadêmica. Neste tópico, quero agradecer aos professores da minha graduação que me forneceram a base para que eu pudesse continuar na carreira de pesquisadora, em especial as professoras Edina Maria e Janete e aos professores Felipe França e Carlos Alberto. Agradeço também a todos os professores que contribuíram para o meu mestrado, professores Pablo Zimmermann e Sidiney de Andrade, todos eles foram de suma importância na minha vida e carreira acadêmica. Muito obrigada a todos!

Agradeço ao meu orientador, professor doutor Fernando Sato, por ter me apresentado essa área de pesquisa com um excelente trabalho. Hoje sei que n˜ao poderia ter feito uma escolha melhor de orientador e de linha de pesquisa. Obrigada por toda a paciência que teve ao me introduzir nessa área e me orientar tão bem, me mostrando quais caminhos eu teria que trilhar. Tudo se tornou muito mais fácil com a sua ajuda. Muito obrigada!

Agradeço aos meus colegas de curso, por cada momento de auxílio e descontração que tivemos durante esses dois anos. Pessoas muito especiais e que quero levar para minha vida inteira. Possivelmente depois do mestrado cada um seguirá um caminho um pouco diferente, mas espero que continuem a fazer parte do meu grupo de amigos.

 $E$  por último, mas com certeza de extrema importância, quero agradeço à UFJF pela oportunidade de estudo e de pesquisa, à CAPES pelo apoio financeiro e ao CNPQ, FAPEMIG e FINEP por todo o suporte dado à universidade, apoiando projetos de pequisas, dessa forma possibilitando diretamente a realização deste meu trabalho.

## Resumo

Recentemente, o óxido de grafeno (GO) tornou-se um material de grande interesse físico e tecnológico e não só um material intermediário na síntese de grafeno, mas também como um produto para aplicações diretas. Na tentativa de tornar o GO mais próximo do grafeno, estruturalmente e tecnologicamente falando, o material passa por um processo de redução dos grupos funcionais oxigenados aderidos. Entretanto esse processo de redução não consegue retirar totalmente os grupos funcionais, e a esse material n˜ao completamente livre de grupos baseados no oxigênio damos o nome de óxido de grafeno reduzido (rGO). O rGO ao longo dos últimos anos se tornou alvo de pesquisas e muitas aplicações científicas e tecnológicas como, por exemplo, em dispositivos eletrônicos orgânicos, como diodos emissores de luz (OLEDs), células solares, entre muitos outros.

Para tornar este material ainda mais interessante para a área de eletrônica orgˆanica, propomos a dopagem das nossas mol´eculas de ´oxido de grafeno reduzido  $(rGO<sub>m</sub>)$  com átomos de boro, nitrogênio, alumínio silício, fósforo, gálio, germânio e arsênio, um de cada vez e de forma substitutiva. Nosso objetivo é fazer com que nosso material se torne um melhor condutor, mantendo ou melhorando sua transparˆencia, pensando no uso deste material como eletrodos em dispositivos orgânicos.

Neste trabalho, objetivamos estudar nossas moléculas de óxido de grafeno reduzido  $(\text{rGO}_m)$  nos seus aspectos estruturais e eletrônicos, utilizando métodos semi-empíricos e ab initio a nível DFT, implementados nos programas GAMESS e MOPAC. Usamos como modelos de rGO estruturas contendo 42, 84 e 154 átomos, derivados da molécula de coroneno com adição de três grupos funcionais oxigenados: hidroxil, carboxil e epoxi.

Começamos o trabalho fazendo uma busca conformacional da estrutura das nossas rGO<sup>m</sup> incluindo cada grupo funcional oxigenado ligado aos carbonos dos coronenos. Estudamos as rGO<sup>m</sup> juntamente com a dopagem, substituindo carbonos na estrutura pelos seguintes átomos: nitrogênio  $(N)$ , boro  $(B)$ , fósforo  $(P)$ , silício (Si), alumínio (Al), arsênio (As), germânio (Ge) e gálio (Ga). Substituímos um átomo da folha de carbono de cada vez. Analisamos o gap de energia entre os estados eletrônicos de fronteira do material, a fim de encontrar tanto o sítio com menor energia total como o sítio com menor valor de gap.

Realizamos os cálculos de energia e valor de gap das dopagens mencionadas acima em diferentes níveis de métodos, utilizamos tanto métodos semiempírico (PM3, PM6), quanto DFT (B3LYP, com base 6-31G), fizemos também comparação entre diferentes tipos de aproximação (UHF e RHF) com o objetivo de saber se essas aproximações eram compatíveis entre sí comparando energia total, gap e geometria.

Por fim, um dos principais resultados foi a dopagem da rGO<sup>m</sup> com alumínio. O alumínio quando colocado em alguns sítios específicos promove a aproximação dos orbitais de fronteira, diminuindo o gap, tornando a rGOm dopado com alumínio um material com propensão a melhor condução elétrica que a rGO<sub>m</sub> sem dopagem, o que aumenta o interesse na utilização deste material para eletrônica orgânica.

Palavras-chaves: Óxido de grafeno reduzido, Coroneno, Dopagens substitucionais, PM3, PM6, B3LYP, Alumínio.

# Abstract

Recently, graphene oxide (GO) has become a material of great physical and technological interest and not only an intermediate material in the synthesis of graphene, but also as a product for direct applications. In an attempt to make GO closer to graphene, structurally and technologically speaking, the material undergoes a process of reduction of adhered oxygenated functional groups. However, this reduction process does not completely remove the functional groups, and this material which is not completely free of oxygen-based groups, is called reduced graphene oxide (rGO). Over the past few years, RGO has become the target of research and many scientific and technological applications, such as organic electronic devices such as light-emitting diodes (OLEDs), solar cells, and many others.

To make this material even more interesting to the area of organic electronics, we propose the doping of our reduced graphene oxide molecules  $(\text{rGO m})$ with boron, nitrogen, silicon aluminium, phosphorus, gallium, germanium and arsenic, one at a time and in a substitute way. Our goal is to make our material become a better conductor, maintaining or improving its transparency, thinking of using this material as electrodes in organic devices.

In this work, we aim to study our reduced graphene oxide molecules (rGOm) in their structural and electronic aspects, using semi-empirical and ab initio methods at the DFT level, implemented in the GAMESS and MOPAC programs. We used as RGO models structures containing 42, 84 and 154 atoms derived from the coronon molecule with addition of three oxygenated functional groups: hidroxyl, carboxyl and epoxy.

We begin the work by making a conformational search of the structure of our rGO<sup>m</sup> including each oxygenated functional group attached to the carbon atoms of the coronenes. We study the rGO<sup>m</sup> along with doping, replacing carbons in the structure with the following atoms: nitrogen (N), boron (B), phosphorus (P), silicon (Si), aluminium (Al), arsenic, germanium (Ge) and gallium (Ga). We replace one atom of the carbon sheet each time. We analyzed the energy gap

between the border electronic states of the material in order to find both the site with the lowest total energy and the site with the least gap value.

We performed the energy calculations and gap value of the above-mentioned dops at different levels of methods, we used both semi-empirical methods (PM3, PM6) and DFT (B3LYP, based on 6-31G), we also compared different types of approximations (UHF and RHF) in order to know if these were compatible with each other comparing total energy, gap and geometry.

Finally, one of the main results was the doping of rGO<sup>m</sup> with aluminium. Aluminium when placed at some specific sites promotes the approach of border orbitals by reducing the gap, making aluminium-doped rGO<sup>m</sup> a material with a propensity for better electrical conduction than rGO<sup>m</sup> without doping, which increases the interest in using this material for organic electronics.

Keywords: Reduced Graphene Oxide, Coronene, Substitutional Doping, PM3, PM6, B3LYP, Aluminium.

# Sumário

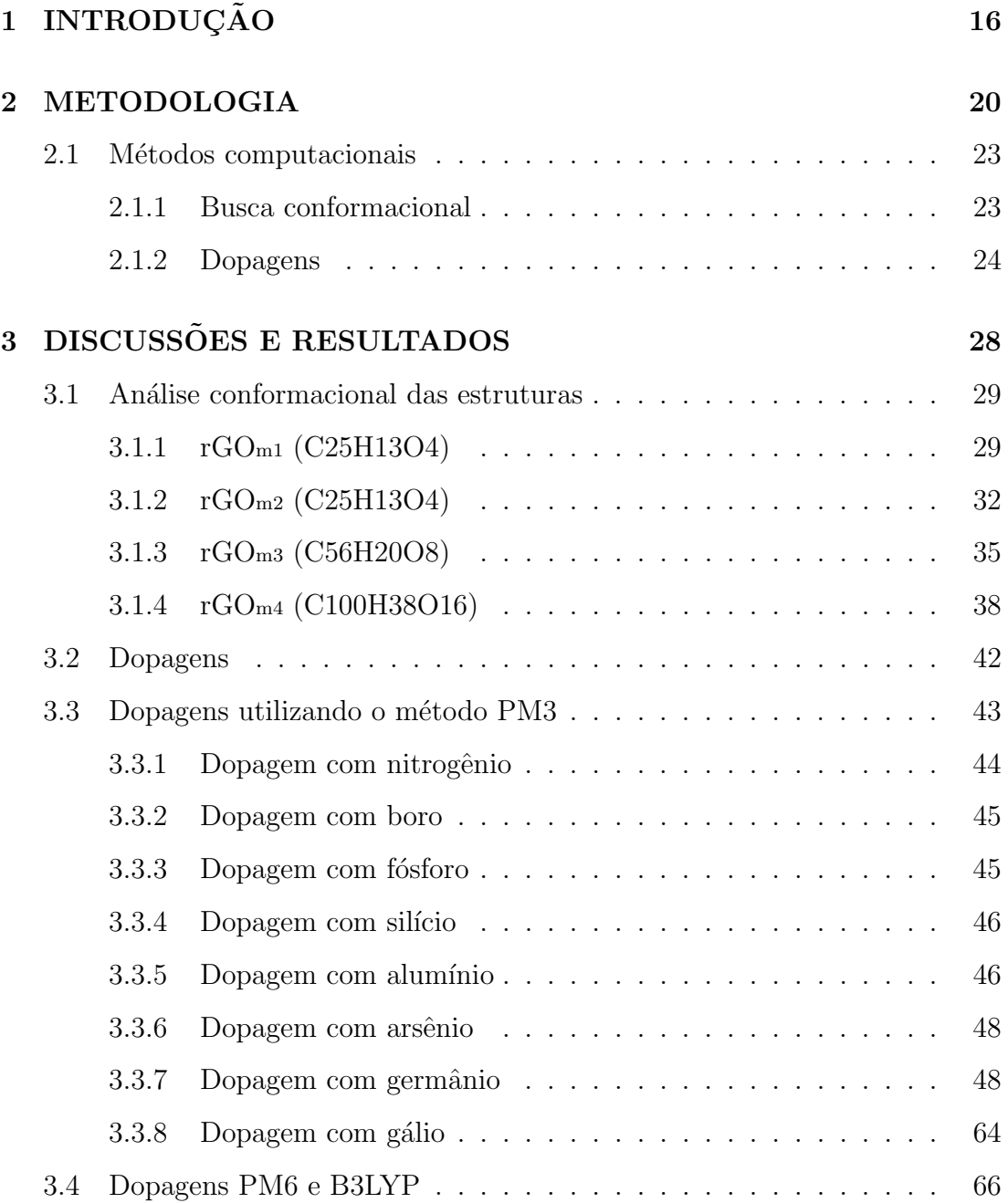

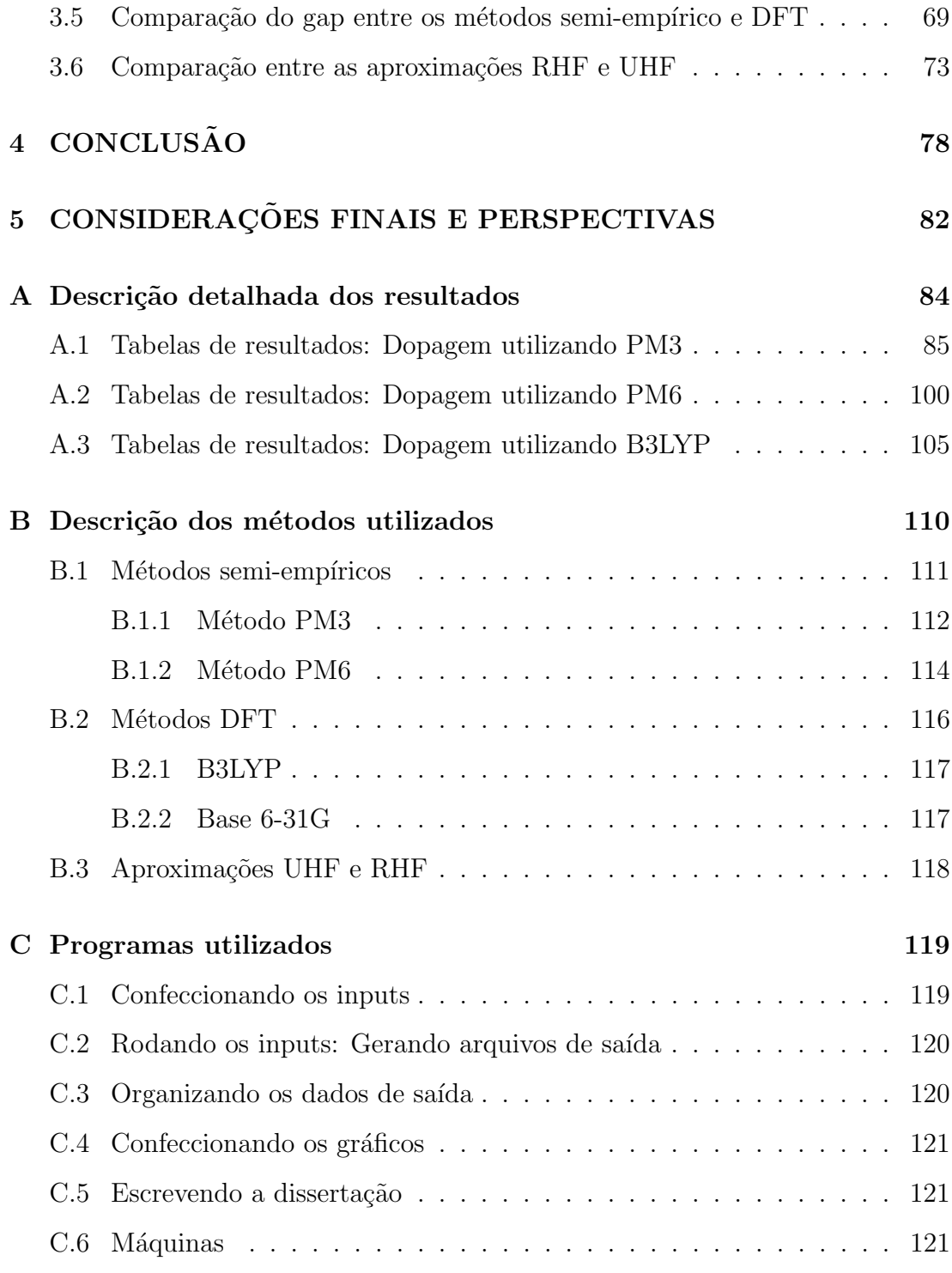

# Lista de Figuras

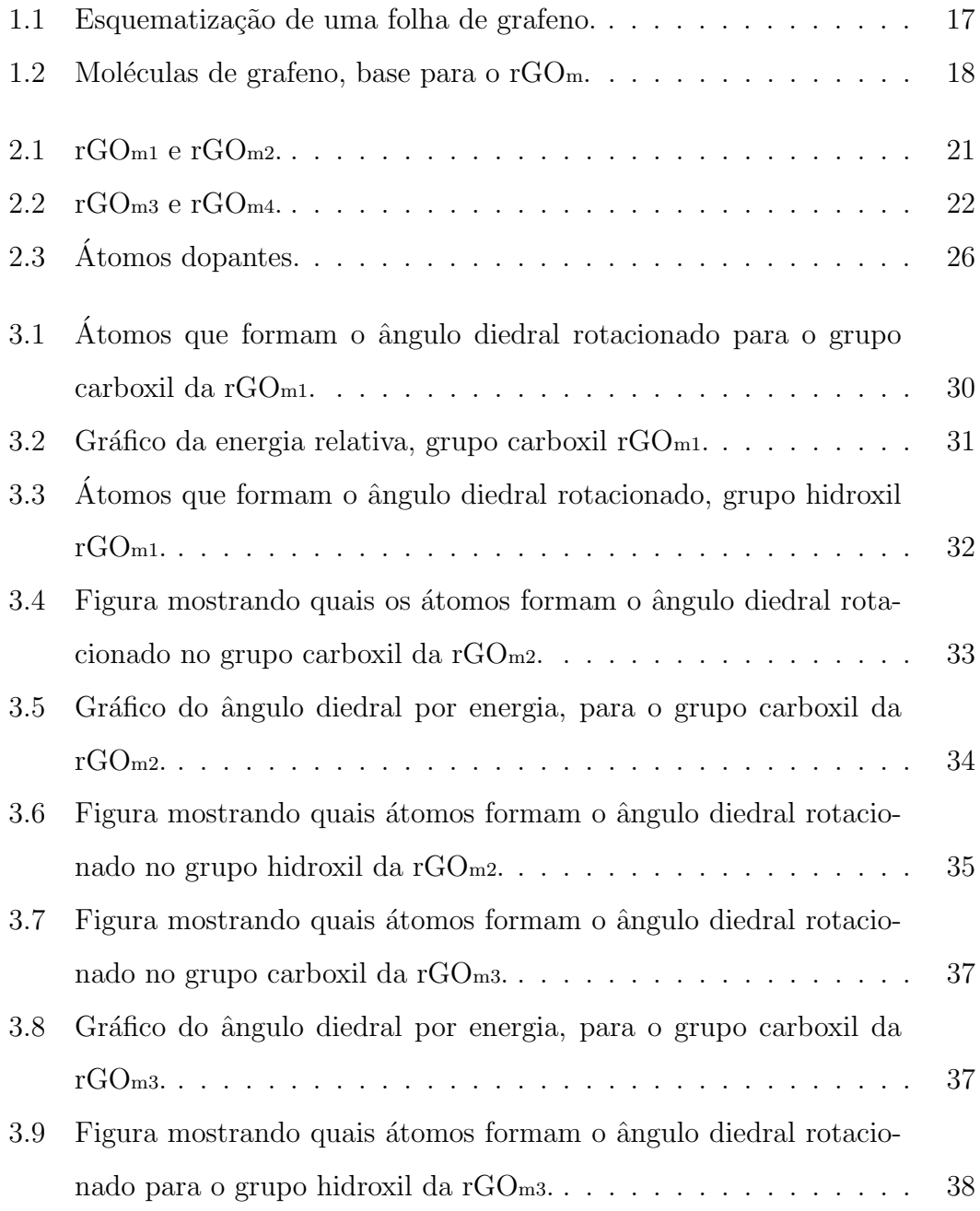

### $\begin{tabular}{c} LISTA DE FIGURAS \end{tabular} \begin{tabular}{c} \multicolumn{2}{c}{} \multicolumn{2}{c}{} \$

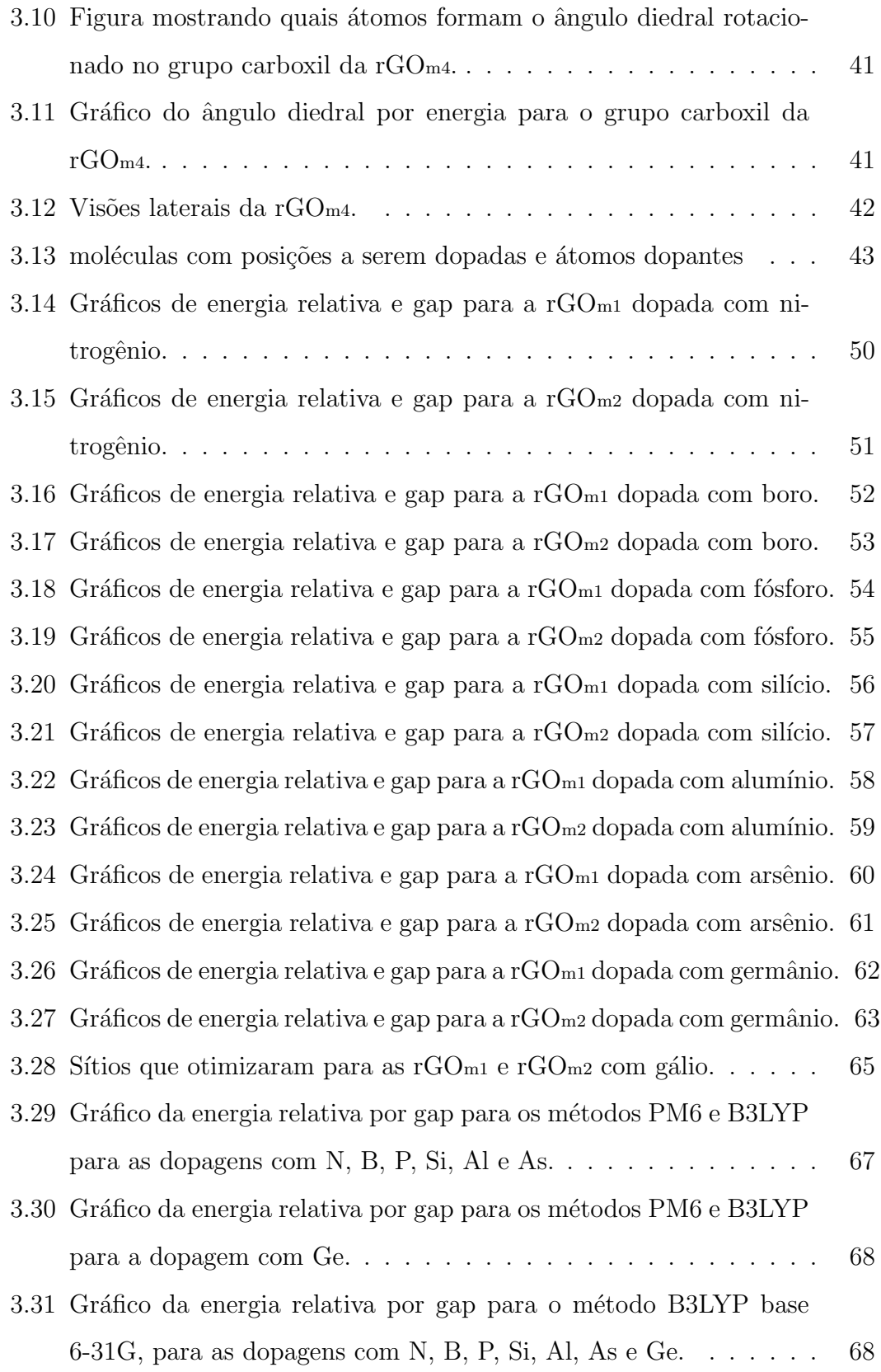

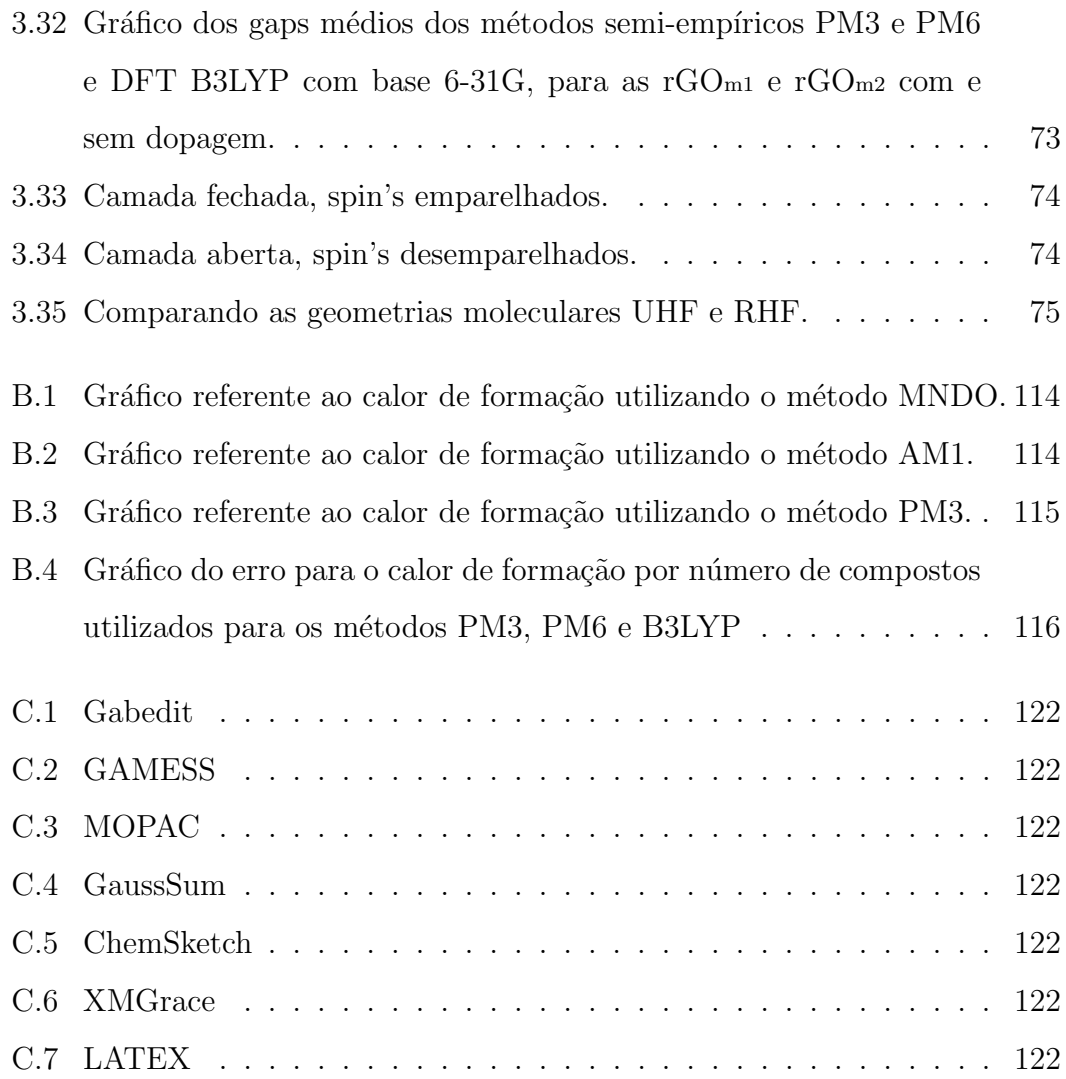

# Lista de Tabelas

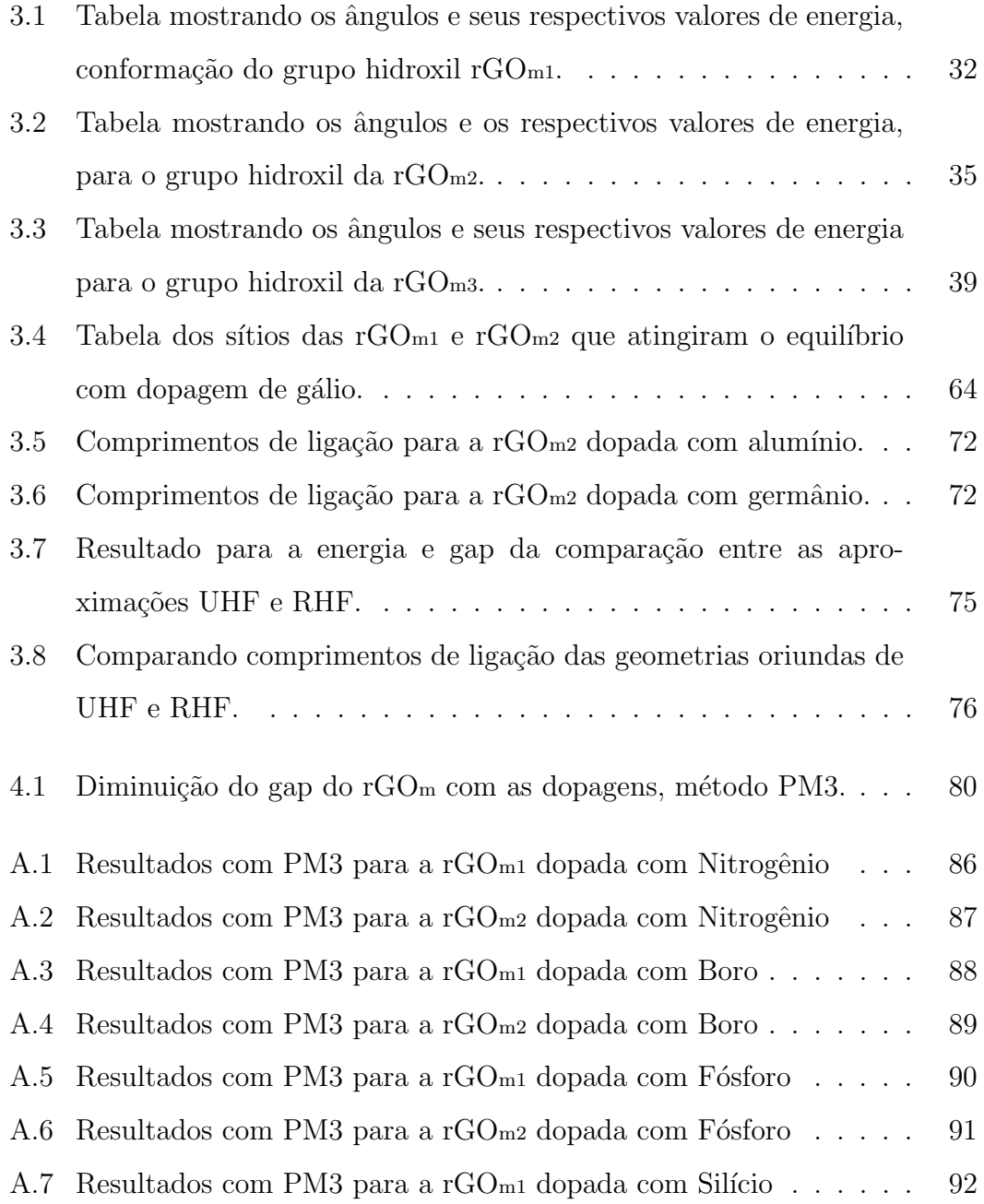

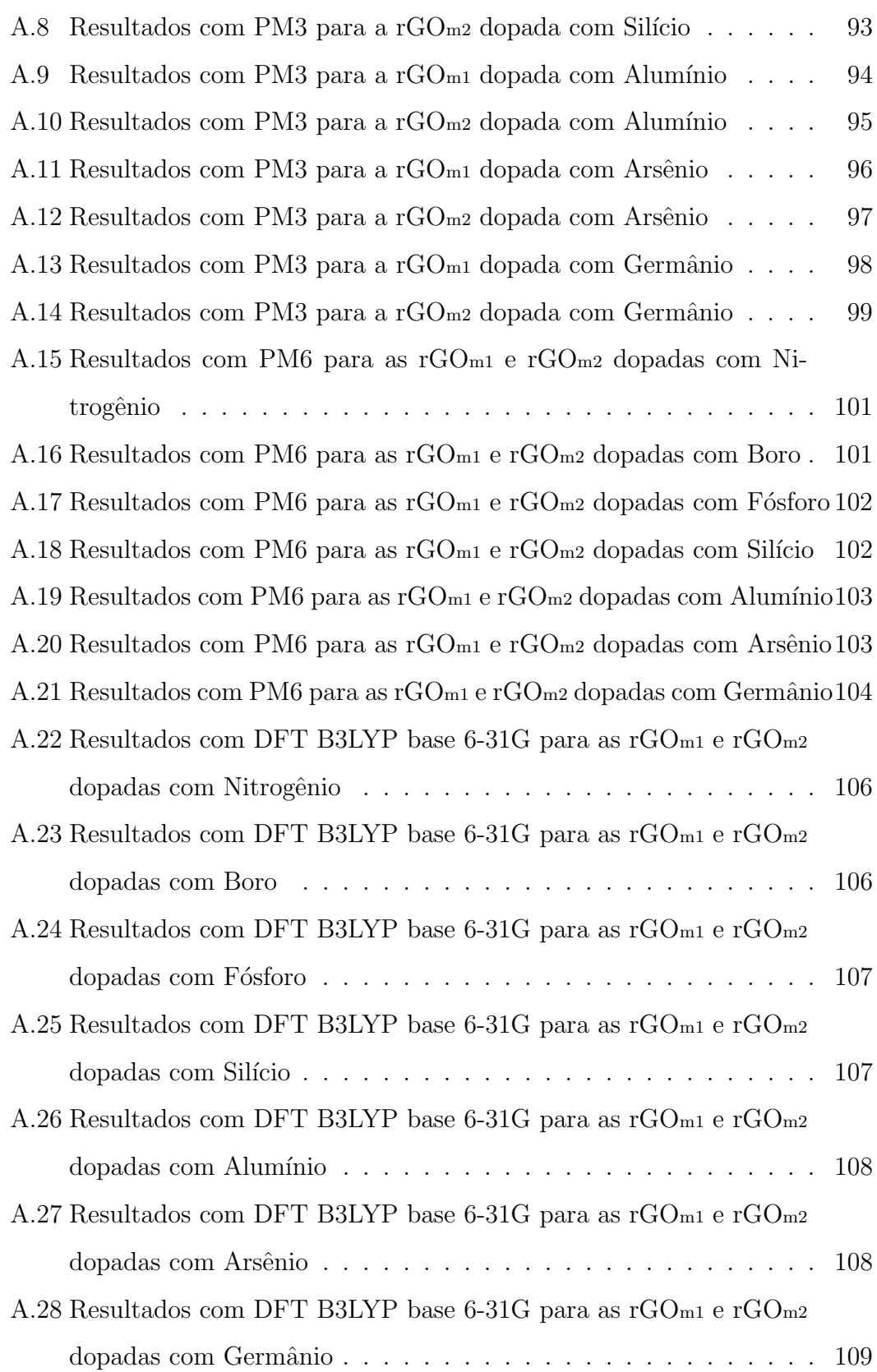

# Capítulo 1 **INTRODUÇÃO**

Neste trabalho trataremos de um material revolucionário, recentemente descoberto e que só foi possível ser produzido anos depois. Estamos falando do grafeno  $[1, 2, 3]$  e também do óxido de grafeno  $[3, 4, 5, 6]$ . Em 2010, o premio Nobel de física [7, 8] foi concedido aos físicos Andre Geim e Konstantin Novoselov por suas pesquisas na separação das folhas de grafite e consequentemente a reprodução do grafeno, este foi o estudo pioneiro da separa¸c˜ao de grafeno oriundo do grafite. Só por curiosidade temos que Konstantin Novoselov foi orientado por Andre Geim.

Atualmente o grafeno é um dos nanomateriais mais falados e pesquisados cientificamente por todo o mundo [9]. Esta explícita atenção que o grafeno tem ganho se dá principalmente devido a suas excelentes propriedades físicas [8] (elétricas, térmicas e ópticas) e ao fato de que sua superfície e bordas podem ser funcionalizadas com relativa facilidade. O grafeno forma uma base para grande parte dos materiais oriundos do carbono [3], inclusive as moléculas que discutiremos posteriormente nesse trabalho.

O grafeno é constituído integralmente por carbono, elemento químico pertencente ao segundo período e a família 14 da tabela periódica, família esta que apresenta uma configuração eletrônica de quatro elétrons na última camada ou camada de valência. Por apresentar essa configuração eletrônica o carbono pode fazer quatro ligações simples, duas simples e uma dupla, duas ligações duplas ou ainda uma ligação simples e uma ligação tripla. Dessas possíveis ligações, o grafeno é constituído integralmente por carbonos fazendo duas ligações simples e

uma dupla, também chamada de ligação  $sp^2$ , que é uma ligação trigonal plana, tornando a malha de grafeno hexagonal e plana.

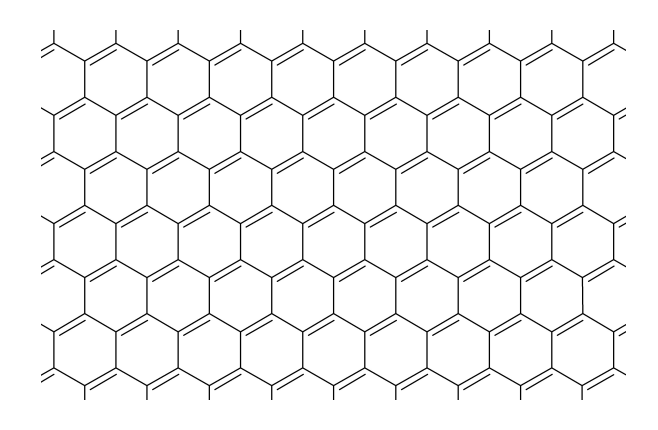

Figura 1.1: Representação da folha de grafeno.

Dentre as várias maneiras de se obter grafeno experimentalmente, uma das técnicas que é bastante utilizada é a esfoliação química de grafite em meio líquido [10]. Apesar da existência de outros métodos, esta técnica é capaz de produzir material de qualidade e em grandes quantidades.

A esfoliação química produz uma diminuição na força de Van der Waals entre as folhas do grafite inserindo o reagente (meio líquido) entre as camadas e separando-as, entretanto essa reação oxida a folha de grafeno. O resultado dessa técnica é no geral uma mistura de óxido de grafeno  $(GO)$  e grafeno. Na tentativa de tornar todo este material com as caracter´ısticas estruturais como a do grafeno, a mistura é submetida a um processo de redução [10]; esse processo de redução, como o próprio nome diz, reduz a quantidade de grupos funcionais aderidos no ´oxido de grafeno, mas n˜ao ´e capaz de remover completamente os grupos funcionais aderidos e também não é capaz de alterar possíveis defeitos nas folhas, e a este novo material damos o nome de óxido de grafeno reduzido  $(rGO)$  [4, 11, 12, 13]. Esta é uma das técnicas utilizadas em larga escala que consegue obter grande quantidade de material, mas que não obtêm grafeno livre de impurezas.

Recentemente o óxido de grafeno reduzido (rGO) tem se tornado um material de grande interesse físico e tecnológico, sendo não apenas um material intermediário na tentativa de obtenção do grafeno, mas com aplicações consideráveis. Dentre as várias aplicações já realizadas até o momento, o rGO pode ser utilizado como contato em dispositivos desenvolvidos com eletrônica orgânica, como por exemplo o *organic light-emitting diode* (OLED´s), células solares, entre outros [1, 9, 14].

Esse material está sendo estudado pelo nosso grupo de pesquisa da UFJF ao longo desses últimos anos. Tanto no grupo de física computacional como no grupo de Nanociência e Nanotecnologia (NANO) de física experimental, onde já está sendo aplicado para produção de OLED´s e células solares orgânicas.

Neste trabalho vamos explorar aspectos estruturais e eletrônicos de moléculas de óxido de grafeno reduzido (rGOm). Para a construção do modelo de rGOm mais utilizado e estudado no trabalho em questão utilizamos a molécula de coroneno [15], que tem como fórmula C24H12, esta que é formada por seis anéis de benzeno fundidos, ou seja, seis carbonos formando cada anel e seis an´eis formando um coroneno e hidrogênios completando as ligações nas bordas, como mostra a figura  $1.2$  (a).

As outras estruturas que também são utilizadas como base dos nossos modelos de rGO<sub>m</sub> tem as fórmulas C54H18 e C96H24, constituídas por 19 e 37 anéis de benzeno, respectivamente; as estruturas estão representadas graficamente nas figuras 1.2(b) e (c).

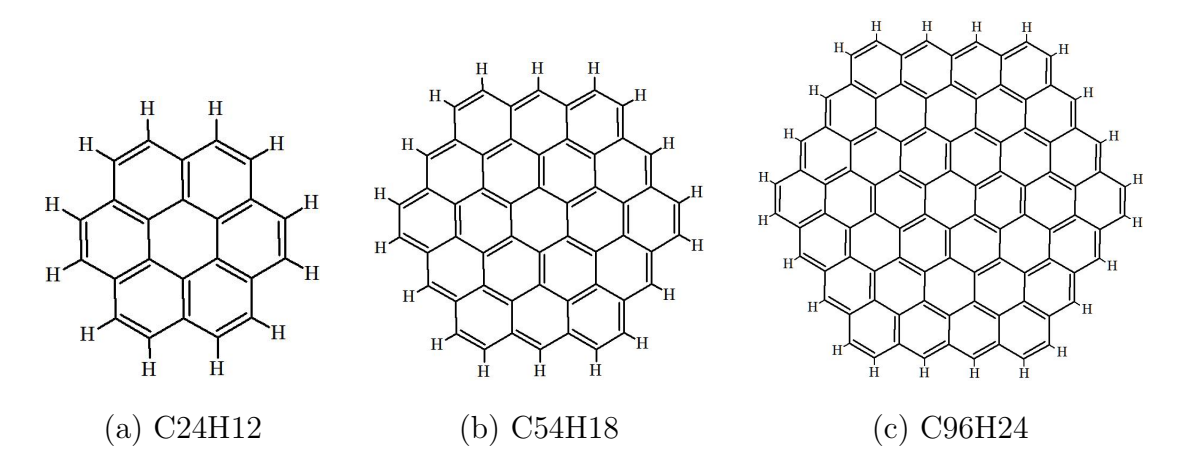

Figura 1.2: Três tamanhos de moléculas grafíticas que servirão como base para os nossos modelos de rGOm.

Escolhemos como base para o nosso estudo de óxido de grafeno as moléculas oriundas do coroneno, bem como o pr´oprio coroneno, por conta da simetria e

características que o grafeno e o coroneno compartilham. No coroneno, assim como no grafeno, encontramos átomos de carbono  $sp^2$  sendo vizinhos de outros três átomos de carbono também  $sp^2$ , formando uma rede trigonal planar, como já falamos anteriormente. Em relação à simetria, ambas as moléculas possuem simetria  $D_{6h}$ , compreendida por moléculas do tipo benzeno, coroneno e as estruturas mencionadas aqui.

A formação das nossas moléculas de rGOm  $[15, 16]$  foram feitas partindo das estruturas de grafeno mencionadas acima, adicionando os grupos funcionais oxigenados carboxil, hidroxil e epoxi. No próximo capítulo discutiremos mais detalhadamente essas estruturas.

Iremos apresentar nesse trabalho resultados computacionais a respeito das buscas conformacionais realizadas para as estruturas de rGO<sup>m</sup> oriundas da molécula grafítica de coroneno. Essas moléculas são finitas, planas, simétricas e isoladas, com duas variações da estrutura diferida por suas posições dos funcionais oxigenados aderidos, a serem apresentadas posteriormente. Tamb´em discutiremos sobre o aspecto estrutural e eletrônico das mesmas moléculas dopadas com: alumínio, arsênio, boro, fósforo, germânio, nitrogênio e silício. Para as duas moléculas maiores de rGO<sub>m</sub> fizemos apenas a busca conformacional das estruturas. Utilizando para isto métodos semi-empíricos [17, 18]. Embora o trabalho em questão seja totalmente voltado ao estudo dessa substância em teoria computacional, esperamos que no futuro esse estudo possa contribuir de alguma forma, tanto para outros trabalhos quanto para aplicações experimentais e tecnológicas.

# Capítulo 2

# METODOLOGIA

Como apresentado anteriormente, utilizamos as geometrias da figura 1.2 como base para a criação das rGOm, por fim nossas moléculas ficaram com as estequiometria C25H13O4, C56H20O8 e C100H38O16, todas com a inclusão dos grupos funcionais oxigenados: hidroxil, carboxil e epoxi.

Por mais que a molécula de coroneno da figura 1.2(a), que é a menor estrutura utilizada no trabalho, seja relativamente pequena, ela tem área suficiente para ser funcionalizada. Como todos os nossos modelos são finitos ainda podemos aproxim´a-los ao sistema real, pois sabemos que as bordas influenciam na assinatura espectroscópica do sistema. Por o coroneno ser uma molécula plana, podemos identificar e analisar as distorções provocadas por conta da adesão dos grupos funcionais oxigenados, assim como por dopagem [19], que ser´a estudado mais adiante.

Nos nossos modelos de  $rGO<sub>m</sub>$  distribuímos os grupos funcionais oxigenados por todas as partes do fragmento de grafeno (bordas e dos dois lados do plano). Por fim nossas rGO<sup>m</sup> ficaram nas formas apresentadas nas figuras 2.1, 2.2.

Antes de expor toda a metodologia dos cálculos feitos neste trabalho vamos explicar alguns conceitos básicos para a compreensão do mesmo.

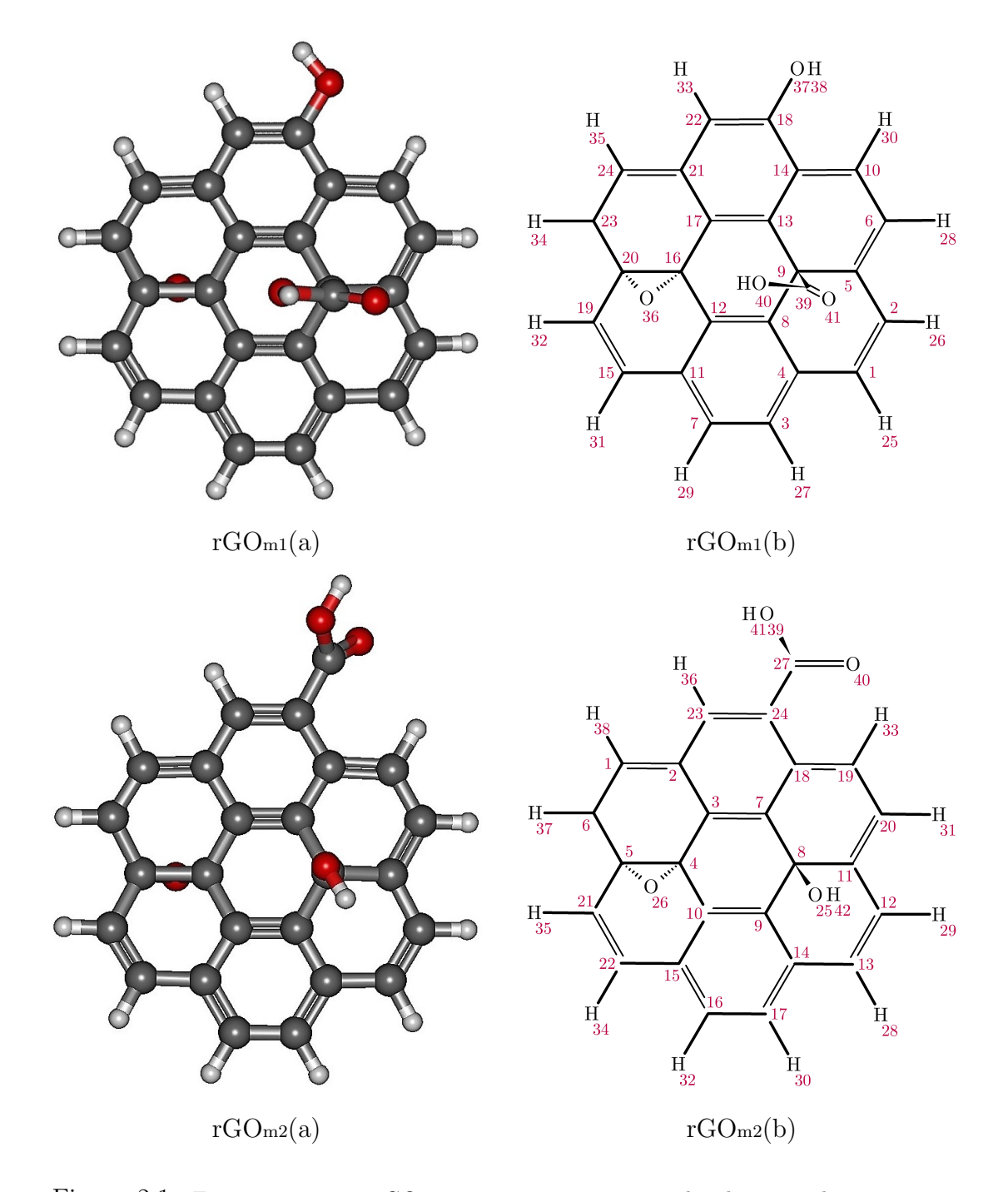

Figura 2.1: Em cima temos a rGOm1 que tem o grupo epoxi ligado aos carbonos 16 e 20, carboxil no carbono 9 e hidroxil ao carbono 18. rGOm1(a) Representação tridimensional da molécula, rGOm1(b) representação com os átomos numerados. Em baixo temos a rGOm2 agora o grupo carboxil que está ligado ao carbono 24 e o grupo hidroxil está ligado no carbono 8 trocaram de posições em relação a rGOm1. rGOm2(a) Representação de esferas e cilindros tridimensional e  $rGOm1(b)$  representação com os átomos numerados.

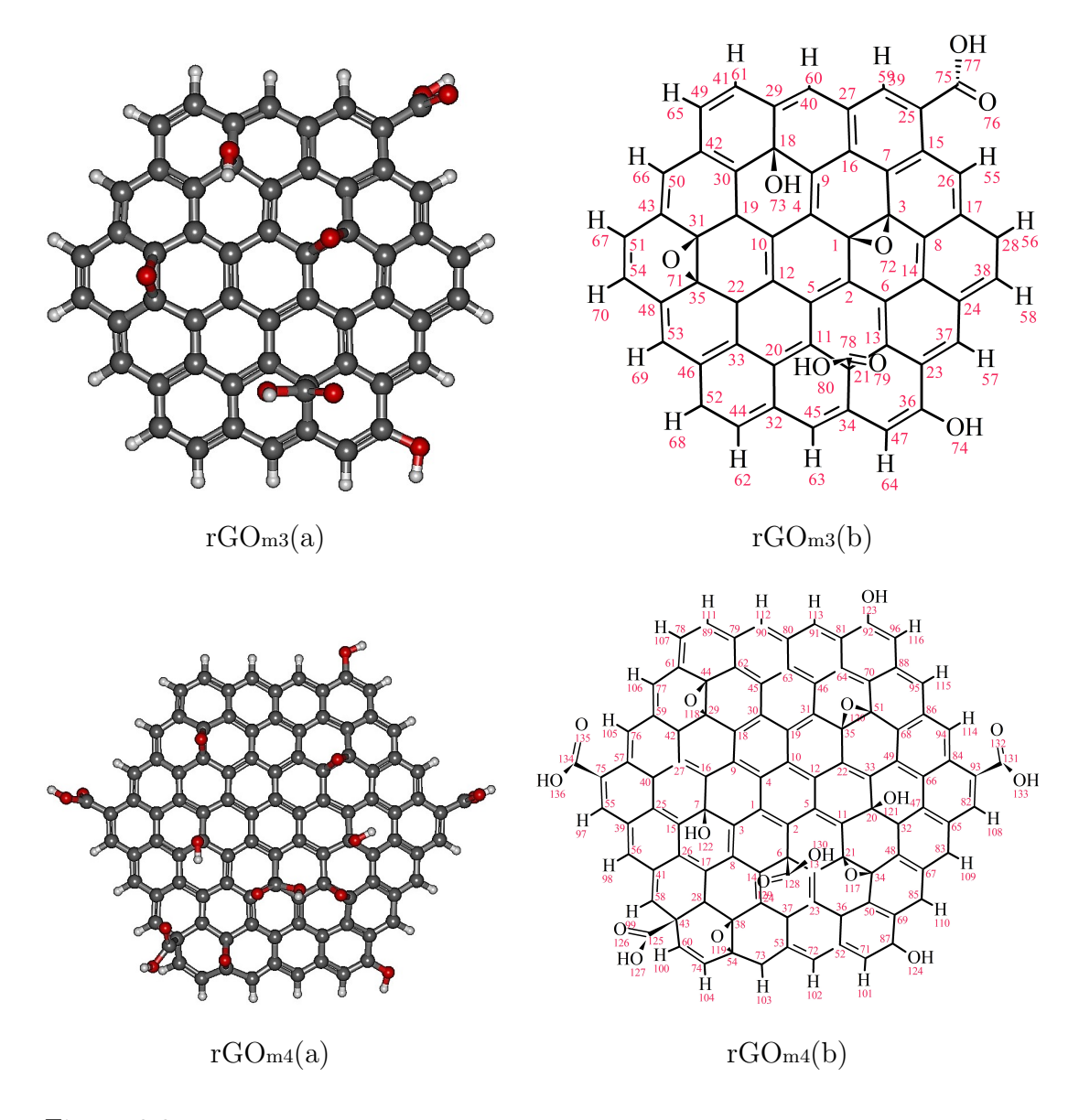

Figura 2.2: Em cima temos a rGOm3 que contem 56 carbonos, 20 hidrogênios e 8 oxigênios, com dois grupos funcionais epoxi ligados aos carbonos 1, 3, 31 e 35, mais dois grupos carboxil ligados aos carbonos 21 e 25 e mais dois grupos funcionais hidroxil ligados aos carbonos 18 e 36.  $rGOm3(a)$  Representação tridimensional da molécula,  $rGOm3(b)$  representação com os átomos numerados. Em baixo temos rGOm4 C100H38O16, está molécula é aproximadamente quatro vezes maior que a rGOm1 e rGOm2, e quase o dobro da rGOm3, sendo a maior rGOm estudada neste trabalho. Contém quatro grupos funcionais epoxi ligados aos carbonos, 21, 34, 29, 44, 35, 51, 38 e 54, quatro grupos funcionais carboxil ligados aos carbonos 6, 43, 75 e 93, e os grupos funcionais hidroxil ligados aos carbonos 7, 20, 87 e 92. rGOm4(a) Representação tridimensional da molécula com esferas e cilindros, rGOm4(b) representação com os átomos numerados.

### 2.1 Métodos computacionais

Nesta seção iremos apresentar os conceitos metodológicos do nosso trabalho. Iremos falar sobre as buscas conformacionais e dopagens juntamente com os seus detalhes. Iniciaremos com as buscas conformacionais.

#### 2.1.1 Busca conformacional

Uma busca conformacional (ou análise conformacional) é o cálculo realizado a fim de encontrar o valor do m´ınimo absoluto de energia para determinada estrutura. Este tipo de cálculo foi realizado rotacionando os grupos funcionais oxigenados aderidos a estrutura graf´ıtica. Com esse tipo de c´alculo nos conseguimos encontrar a curva de energia por ˆangulo diedral do grupo funcional aderido. Com esta curva podemos colocar o grupo funcional no ângulo diedral de menor energia.

Quando temos mais de um grupo funcional para ser analisado, que é o caso de todos as rGOm, fizemos a busca conformacional de cada grupo funcional de forma individual e de forma sequenciada, ou seja, um grupo funcional após o outro.

Para as buscas conformacionais fizemos cálculos de otimização e cálculos de *single point* para cada ângulo diedral rotacionado. Abaixo veremos o significado e os detalhes computacionais dessas contas de otimização e *single point*.

#### Otimização

O cálculo de otimização é feito relaxando a estrutura; por conta dessa relaxação ângulos e comprimentos de ligação podem variar livremente a fim de encontrar o mínimo de energia da molécula.

Para esses cálculos nós utilizamos o método semi-empírico PM3 (podemos ver maiores detalhes sobre esse método no apêndice B), implementado no programa GAMESS, respeitando o critério de força de  $1.10^{-10}$  N.

#### Single point

Single point ou  $1$  SCF  $\acute{e}$  a energia total da estrutura naquele ponto, sem que ela tenha liberdade de relaxar ângulos e/ou comprimentos de ligação.

Utilizamos para este cálculo o mesmo método (PM3), no mesmo programa e respeitando o mesmo critério de força dos cálculos feitos para a otimização.

### 2.1.2 Dopagens

As dopagens podem ser feitas de varias formas diferentes. Podem ser dopagens substitucionais, onde retiramos algum átomo da estrutura para trocálo por outro tipo de átomo, podemos dopar com uma combinação de átomos ou com apenas um, fazendo apenas ligações com átomos da estrutura sem que seja necessário retirar átomos. Como podemos perceber são muitas as possibilidades.

Neste trabalho propomos a dopagem das nossas rGO<sup>m</sup> de forma substitucional trocando apenas os carbonos que não fazem ligação com os grupos funcionais aderidos as estruturas graf´ıticas escolhidas. Posteriormente, analisamos as energias dos orbitais HOMO e LUMO, e assim obtivemos os valores de gap de cada estrutura dopada. Abaixo temos as definições para os orbitais mencionados acima.

#### HOMO, LUMO, gap

Os orbitais HOMO (highest occupied molecular orbital) [27] e LUMO  $(lowest unoccupied molecular orbital) [27], são os orbitais de fronteira do material.$ O orbital HOMO, como o próprio nome diz, é o último orbital molecular que está ocupado, e o orbital LUMO é o primeiro orbital molecular desocupado. Na física do estado sólido a equivalência para estes estados de fronteira HOMO e LUMO são: a banda de valência e a banda de condução, respectivamente.

O valor gap foi calculado como sendo a diferença entre HOMO e LUMO, da forma,

$$
Gap = |HOMO| - |LUMO|.
$$

### CAPÍTULO 2. METODOLOGIA 25

Agora que já sabemos as definições para os cálculos realizados neste trabalho podemos dar continuidade as nossas metodologias.

Como mencionamos anteriormente realizamos as buscas conformacionais de geometria molecular usando o método semi-empírico Parameterized Model 3 (PM3) [20, 21, 22, 23] que tem sido usado como uma valiosa ferramenta e nos retorna bons resultados a um baixo custo computacional.

Em função do grau de liberdade de rotação dos grupos oxigenados carboxil e hidroxil fizemos esta busca conformacional rotacionando os mesmos em cada uma das nossas estruturas. O valor de cada variação do ângulo depende da simetria do sistema, logo cada otimização pode ter sido realizada rotacionando os ângulos diedrais da base grafítica com respeito ao grupo funcional em porções diferentes.

A descrição completa da variação de ângulo diedral, e com respeito a quais átomos foram realizadas essas rotações, será apresentada e explicada no capítulo de resultados. Para cada variação do ângulo diedral rotacionado foram calculados a energia da estrutura, single point ou 1 SCF (Self-Consistent Field) [24] e também a energia da estrutura com todos os grupos funcionais relaxados dentro do critério de força de aproximadamente  $1.10^{-10}$  N, otimizando a estrutura.

Depois da busca conformacional das quatro moléculas de r $G$ Om, passamos a fazer tentativas de melhoria da "condução elétrica" do rGOm por meio de dopagens. A melhora na característica de condução elétrica das  $rG$ m é observada atrav´es do valor de gap entre os orbitais de fronteira. Assim, optamos por realizar dopagens com átomos na forma substitutiva, ou seja, substituindo um átomo de carbono por um átomo dopante  $[6, 25, 26]$ . Por serem dopagens grafíticas, testamos substituintes que fossem capazes de realizarem de três a cinco ligações para completar o octeto e manter a cadeia carbônica com pouca deformação; os ´atomos utilizados est˜ao expostos na figura 2.3. As substitui¸c˜oes foram feitas por um átomo dopante no lugar de um carbono da folha por vez, em todos os sítios, excluindo os que fazem ligação direta com os radicais oxigenados; buscamos descobrir o s´ıtio cuja energia da estrutura apresente o menor valor de energia total

e analisamos o valor do gap.

| 5<br>B<br>Boro<br>10,810    | $\frac{2}{3}$                                  | 6<br>Carbono<br>12,011         | $\overline{2}$<br>4                   | Nitrogênio<br>14,007                 | $rac{2}{5}$                    |
|-----------------------------|------------------------------------------------|--------------------------------|---------------------------------------|--------------------------------------|--------------------------------|
| 13<br>Alumínio<br>26,981    | $\overline{\mathbf{c}}$<br>8<br>$\overline{3}$ | 14<br>Si<br>Silício<br>28,085  | $\overline{2}$<br>8<br>$\overline{4}$ | 15<br>Fósforo<br>30,973              | $\overline{2}$<br>8<br>5       |
| 31<br>Ga<br>Gálio<br>69,723 | $\overline{c}$<br>8<br>18<br>3                 | 32<br>Je<br>Germânio<br>72,630 | $\overline{2}$<br>8<br>18<br>4        | 33<br><b>IS</b><br>Arsênio<br>74,921 | $\overline{c}$<br>8<br>18<br>5 |

Figura 2.3: Átomos utilizados para fazer as dopagens grafíticas, cada um destes átomos substituintes foram colocados em cada uma das posições das rGOm1 e rGOm2.

Estas substituições foram feitas em uma posição por vez. Os cálculos foram realizados inicialmente utilizando o método semi-empírico PM3. Posteriormente, com os resultados advindos do método PM3, selecionamos três sítios que apresentavam os menores valores de gap e os três sítios que apresentavam os maiores valores de gap. Com esta seleção, calculamos novamente os valores de energia total e gap com métodos mais sofisticados, tais como os métodos semi-empírico Parameterized Model 6 (PM6) [28, 29] e Density Functional Theory (DFT) [27, 30] Becke, 3-parameter, Lee-Yang-Parr (B3LYP) [31, 32, 33, 34, 35] com a base 6-31G [36, 37], uma descrição um pouco mais detalhada dos métodos utilizados podem ser encontrados no apêndice B desta dissertação.

Depois de feita a análise destas estruturas com os métodos semi-empíricos PM3 e PM6 e também com DFT B3LYP na base 6-31G, fizemos uma comparação entre os três métodos a fim de determinar se haveria uma tendência distinta da estimativa do gap entre os métodos. Para tais cálculos utilizamos o valor médio do gap das  $rG\Omega_{m1}$  e  $rG\Omega_{m2}$  sem dopagem, para comparar com as cálculos das mesmas obtidas com a dopagem, e fizemos a média do valor do gap com cada substituição juntamente com o desvio padrão do mesmo, expresso como uma barra de erro, para cada um dos métodos descritos.

Posteriormente a toda essa análise de métodos de diferentes níveis de cálculo, fizemos uma comparação entre as aproximações Unrestricted HartreeFock (UHF) [38, 39, 40, 41] e Restricted Hartree-Fock (RHF) [38, 39, 40]. Fizemos tal estudo, pois nossas moléculas quando dopadas com silício e germânio, bem como a molécula sem dopagem, ficam com spin na última camada desemparelhado, e esse tipo de simetria de spin é tratado melhor pela aproximação UHF. Todos os outros dopantes foram tratados com a aproximação RHF, pois todos os spin's estão emparelhados.

Na próximo capítulo mostraremos e discutiremos os resultados obtidos a partir das técnicas que apresentamos nesta seção.

# Capítulo 3 DISCUSSÕES E RESULTADOS

Iremos começar apresentando os resultados obtidos a respeito da busca conformacional das estruturas de rGO<sup>m</sup> nas estequiometrias C25H13O4 (figura 2.1), C56H20O8 e C100H38O16 (figura 2.2). Depois de realizada a busca conformacional e encontrar o mínimo global de energia para essas estruturas, começamos uma segunda parte do trabalho, relacionada com as dopagens substitucionais nas moléculas rGO $m1$  e rGO $m2$  por elementos químicos que foram apresentados na figura 2.3. Nesta parte analisamos as energias dos orbitais de fronteira e fizemos comparações entre os métodos semi-empíricos e o método DFT.

Nessas substituições também visamos encontrar o limite de substituição grafítica para as  $rGO_m$ . Encontramos que o gálio é o átomo cujo tamanho (raio molecular) é o limite para dopagens substitucionais na molécula em questão. Atomos das dimensões do átomo de gálio ou maiores já não cabem no sítio que originalmente era de um carbono, justamente por conta do seu raio atômico grande quando comparado ao carbono e também por conta do comprimento de ligação gálio carbono que é maior que o carbono-carbono.

A maioria das nossas dopagens tem um número par de elétrons e, portanto, tem uma última camada "fechada" com todos os spin emparelhados. Entretanto algumas outras dopagens tem o número ímpar de elétrons, logo na última camada temos spin's desemparelhados. Por conta destas diferenças tivemos que testar as aproximações RHF e UHF.

Mostraremos agora detalhadamente cada um dos tópicos citados acima.

### 3.1 Análise conformacional das estruturas

Como já apresentado na metodologia, de acordo com cada grupo funcional aderido à molécula, fomos permitindo que a estrutura fosse relaxada variando o ângulo diedral do grupo funcional em relação a um carbono da folha. É importante ressaltar que cada uma das otimizações podem ter sido feitas modificando o ˆangulo diedral por incrementos de ˆangulos diferentes, ou seja, para cada grupo funcional com liberdade de rotação ligado ao plano do coroneno, foi analisado individualmente a energia da estrutura variando o ângulo diedral do grupo funcional em relação a um carbono fixo na folha.

Outro ponto importante é que em todos os gráficos e tabelas onde mencionamos o valor de energia por ângulo diedral, em cada cálculo de otimização, o ângulo mencionado é o ângulo diedral inicial, ou seja, o ângulo de partida para aquele cálculo de otimização. O ângulo diedral após cada otimização não é necessariamente o mesmo ângulo inicial. Entretanto o ponto referente àquele valor de energia é o ângulo diedral final, após a otimização.

Conseguir encontrar o equilíbrio mais estável destas moléculas é de suma importância, pois precisamos dessas moléculas no seu mínimo de energia para conseguirmos obter as propriedades de espectroscopia [12] com precisão. É interessante citar que os métodos de cálculos espectroscópicos foram concebidos esperando-se como informação de entrada o estado fundamental da molécula. É prov´avel que em temperatura ambiente os grupos funcionais aderidos fiquem rotacionando e isso se dá pois as moléculas recebem energia térmica, mas ao longo dos resultados vamos poder comprovar que nem sempre apenas a energia térmica  $\acute{e}$  capaz de retirar o grupo funcional dos po $\cos$  de energia.

### 3.1.1 rGOm1 (C25H13O4)

Para a conformação da rGO<sub>m1</sub> tivemos que otimizar os grupos funcionais oxigenados carboxil e hidroxil, como veremos a seguir.

#### Grupo carboxil

Iniciamos a análise conformacional pelo grupo carboxil que está aderido em cima da folha de grafeno. Para essa otimização rotacionamos o ângulo diedral formado pelos átomos de carbono 5, 9 e 39, e o átomo de oxigênio 40; como fica mais claro pela figura 3.1, a uma taxa de 10◦ em 10◦ , variando tanto no sentido horário como no sentido anti-horário. O sentido horário está representado no gráfico como a parte negativa, de  $-180^\circ$  à  $0^\circ$ , e a rotação anti-horária corresponde à rotação de 0<sup>°</sup> à 180<sup>°</sup>, desta forma obtemos uma volta completa de 360<sup>°</sup>. Para cada ângulo rotacionado foram calculados 1 SCF ou single point e uma otimização para a estrutura relaxar e atingir o equilíbrio.

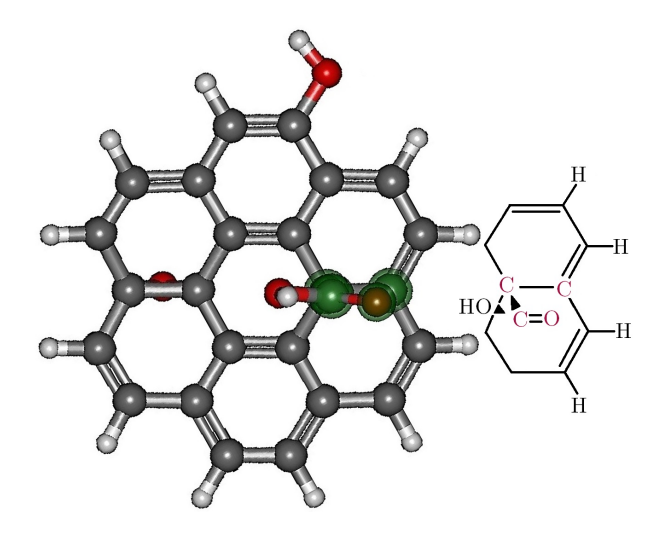

Figura 3.1: Figura mostrando detalhadamente quais os átomos formam o ângulo diedral rotacionado. Grupo carboxil rGOm1.

Analisando o gráfico da figura 3.2 podemos verificar que o mínimo de energia foi atingido quando o grupo funcional está rotacionado de um ângulo diedral de aproximadamente -5°, ou apenas 5° no sentido horário. Ainda podemos analisar e identificar que temos dois máximos de energia quando o grupo carboxil está aproximadamente perpendicular formando um ângulo diedral de  $\pm 90°$ .

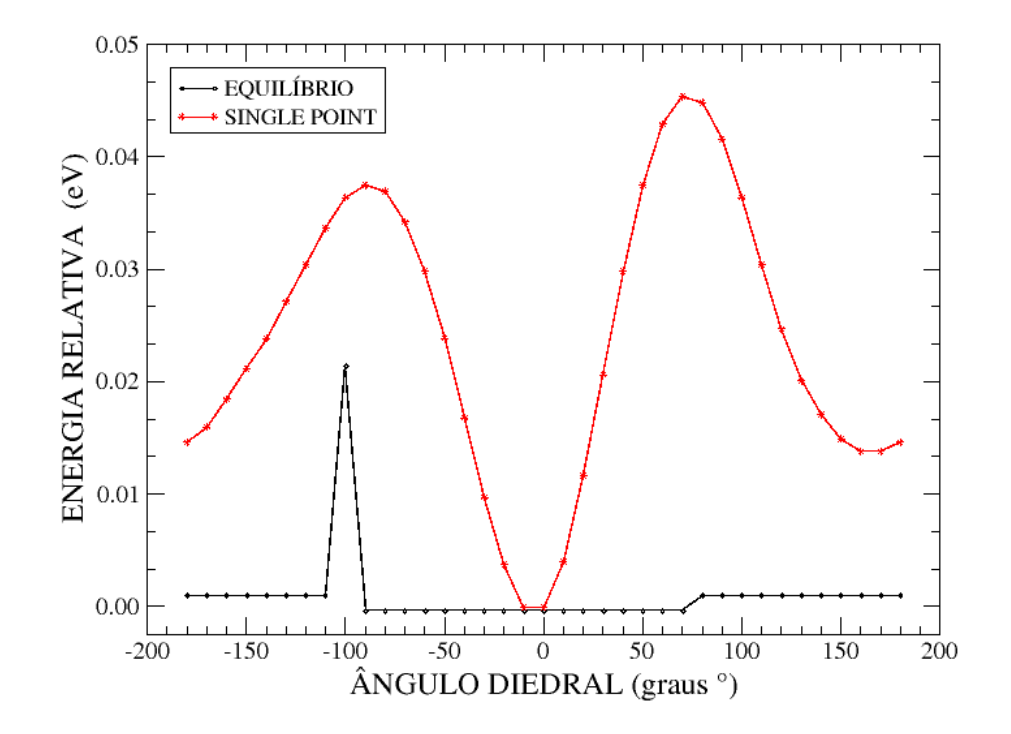

Figura 3.2: Gráfico da energia total relativa à estrutura de menor energia que mostra o ângulo do grupo funcional com respeito ao plano de grafeno. Grupo carboxil rGOm1.

#### Grupo hidroxil

Para a busca conformacional do grupo hidroxil, que está localizado na borda da nossa rGOm, fizemos assim como na otimização do grupo funcional anterior. Para cada rotação é feito um cálculo de 1 SCF ou *single point* e uma otimização para a estrutura relaxar e atingir o equilíbrio. Para este grupo funcional rotacionamos o ângulo diedral formado pelos átomos de carbono 18 e  $22$ , oxigênio 37, e hidrogênio 38, de 90° em 90° até completar a volta completa de 360°. A escolha desta forma de variação de ângulo se dá pelo motivo de estabilidade da molécula. Acreditamos que a estabilidade da molécula será maior se o grupo funcional ficar paralelo ou perpendicular ao plano do grafeno; esta nossa aposta de estabilidade foi confirmada nos resultados que ficam explícitos na tabela 3.1.

Podemos perceber por essa tabela, que a maior estabilidade do grupo funcional OH é obtida quando este está posicionado a um ângulo de 0°, que é

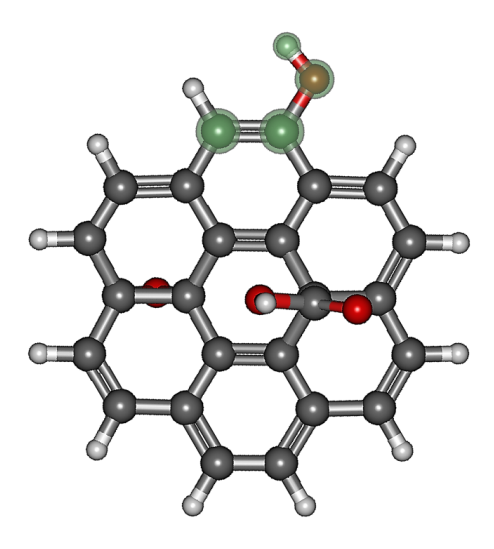

Figura 3.3: Figura mostrando detalhadamente quais os átomos formam o ângulo diedral rotacionado. Grupo hidroxil rGOm1.

| <b>ÂNGULO</b> | EQUILÍBRIO (eV)  | SINGLE POINT (eV) |
|---------------|------------------|-------------------|
|               | -4332,5545866229 | -4332,4929512650  |
| 90            | -4332,4930369265 | -4332,3635094945  |
| 180           | -4332,5545866147 | -4332,4427184454  |
| $-90$         | -4332,5545863943 | -4332,3696896379  |

Tabela 3.1: Tabela mostrando os ângulos e seus respectivos valores de energia, tanto para o equilíbrio da geometria molecular quanto o simples ponto de energia. Grupo hidroxil rGOm1.

exatamente a posição mostrada na figura 3.3.

Por fim, definido estes dois ângulos, que são os ângulos com respeito aos grupos carboxil e hidroxil, podemos dizer que varremos todas as possibilidades de conformação da molécula, podendo dessa forma estruturá-la na forma mais estável.

### 3.1.2 rGOm2 (C25H13O4)

Assim como na rGOm1, aqui na rGOm2 temos dois grupos funcionais possíveis para conformação, já que não há a necessidade de conformacionar o grupo funcional epoxi. Como foi apresentado na metodologia, a rGOm2 apresenta os grupos funcionais carboxil e hidroxil ligados no coroneno em posições diferentes da rGOm1. Assim será necessário realizar uma busca conformacional na rGOm2 observando esses dois grupos funcionais oxigenados.

#### Grupo carboxil

Para a busca conformacional do grupo carboxil (COOH) na rGOm2, utilizamos como referência para o ângulo diedral os átomos de carbono 18, 24 e 27, e o átomo de oxigênio 40. Fica mais claro a forma em que foi formado este ângulo quando olhamos para a figura 3.4, o ângulo foi rotacionado em porções de  $10^{\circ}$ em 10° até completar os 180° da meia volta, pois, por simetria da molécula, os valores não poderiam variar significativamente se feito para os ângulos negativos, ou seja, rotacionando o grupo funcional para o outro lado. Para cada porção de ângulo rotacionado fizemos um *Single point*, a fim de medir o nível de energia naquele ponto e uma otimização para atingir o equilíbrio da estrutura. Os resultados estão expostos no gráfico da figura 3.5.

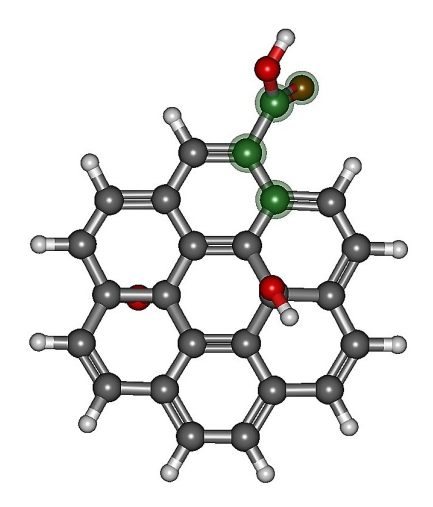

Figura 3.4: Figura mostrando detalhadamente quais os átomos formam o ângulo diedral rotacionado no grupo carboxil da rGOm2.

Como podemos aferir, há uma grande convergência de valores entre os ângulos de 60° à 110°, por esse motivo buscamos minuciosamente o ângulo que nos trouxesse a menor energia possível. Este estudo nos mostrou que o ângulo diedral, depois da otimização, retornou o seu valor de convergência em aproximadamente

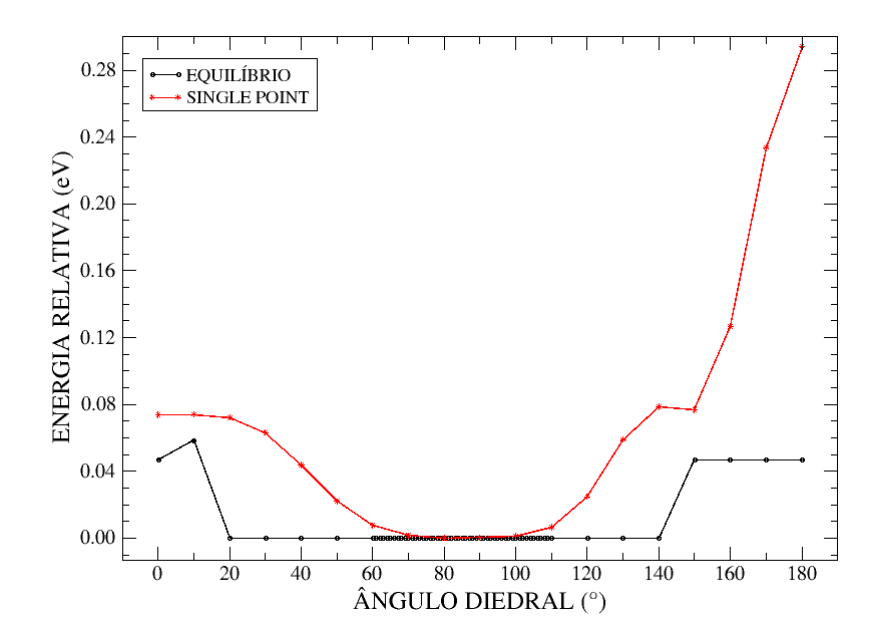

Figura 3.5: Gráfico que mostra o ângulo do grupo funcional com respeito ao plano de grafeno que corresponde a mínima energia. Grupo carboxil da rGOm2.

83◦ .

#### Grupo hidroxil

Para a busca conformacional do grupo hidroxil da rGOm2 faremos o mesmo esquema de otimização da rGOm1, entretanto agora com esse grupo oxigenado hidroxil aderido na parte superior, vamos rotacioná-lo de 120<sup>°</sup> em 120<sup>°</sup>, a fim de colocá-lo sempre no centro de um dos anéis aromáticos, pois como visto anteriormente, há uma maior estabilidade e por consequência a energia é minimizada quando colocado nessa posição.

Como podemos ver na tabela 3.2 quando o grupo funcional oxigenado aderido hidroxil está localizado no ângulo de −60°, a energia da molécula chega ao seu valor mínimo.

 $\acute{\text{E}}$  importante ressaltar que os resultados obtidos otimizando as moléculas menores  $(rG\Omega_{m1} e \cdot rG\Omega_{m2})$  serão usados futuramente para a busca conformacional das moléculas maiores ( $rGOm3$  e  $rGOm4$ ). Entretanto, estes resultados são colocados apenas nas posições onde ocorre uma equivalência por conta de simetria.

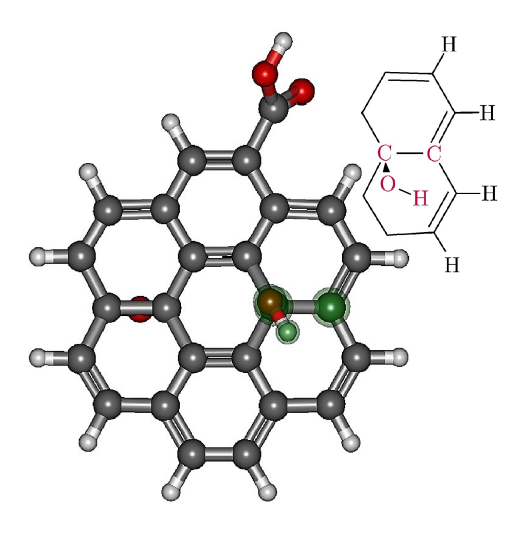

Figura 3.6: Figura mostrando detalhadamente quais os átomos formam o ângulo diedral rotacionado no grupo hidroxil da rGOm2.

|       |                  | $\hat{A}$ NGULO $\parallel$ EQUILÍBRIO (eV) SINGLE POINT (eV) |
|-------|------------------|---------------------------------------------------------------|
| $-60$ | -4332,5019234038 | -4331,9004079357                                              |
| 60    | -4332,4968751266 | -4331,8668761241                                              |
| 180   | -4332,4956186975 | -4331,8696837660                                              |

Tabela 3.2: Tabela mostrando os ângulos e os respectivos valores de energia, tanto para o equilíbrio da geometria molecular quanto o simples ponto de energia no grupo hidroxil da rGOm2.

Mais à frente para a busca conformacional das  $rGO_{m3}$  e  $rGO_{m4}$ , vamos identificar e expor os motivos de utilizar os resultados das análises feitas aqui nas rGOm1 e rGOm2.

### 3.1.3 rGOm3 (C56H20O8)

Para a análise conformacional da rGOm<sub>3</sub> foram utilizados dados obtidos anteriormente com a análise conformacional das  $rG_{m1}$  e  $rG_{m2}$ , dados estes referentes às posições dos grupos funcionais oxigenados. Na  $\rm rGO_{m3}$  temos seis grupos funcionais aderidos sendo dois carboxil, dois hidroxil e dois epoxi.

Observando diretamente os grupos funcionais oxigenados aderidos a es-
trutura temos dois grupos epoxi que não há necessidade de busca conformacional. Também temos dois grupos carboxil, onde um dos grupos que está aderido na lateral da folha já foi conformacionado na  $rG$ <sub>n2</sub>, logo utilizaremos como ponto de partida o valor do ângulo diedral encontrado na conformação anterior para o grupo carboxil ligado ao carbono 25. O outro grupo carboxil está aderido em cima da folha em uma posição assimétrica, logo não vamos poder utilizar os dados encontrados na  $rGOM$ . Para o grupo em questão, nessa posição, os resultados da busca conformacional serão expostos em seguida.

Para finalizar a conformação da rGOm<sub>3</sub> temos que encontrar a posição de menor energia para os grupos hidroxil. Tamb´em temos dois grupos hidroxil, um deles está aderido na borda, da mesma forma que estava na rGOm1, por essa raz˜ao utilizaremos o valor do ˆangulo diedral encontrado anteriormente como ponto de partida. O outro grupo hidroxil da rGOm<sub>3</sub> está aderido em cima da molécula, ligado ao carbono 21, de forma muito similar à encontrada na rGO $_{\rm m2}$ . A diferença é que não poderemos utilizar os dados encontrados na  $\rm rGO_{m2}$ , pois neste momento ele está aderido em uma posição assimétrica.

Desta forma iremos fazer a análise conformacional na  $rG$ <sub>0m3</sub> um grupo hidroxil e um grupo carboxil, os detalhes serão expostos em seguida.

#### Grupo carboxil

Para realizar a busca conformacional do grupo funcional oxigenado carboxil localizado em cima da folha grafítica e de forma assimétrica, fizemos da mesma forma como já tínhamos visto e feito. Sabendo que há uma preferência da nossa estrutura de minimizar a energia quando o grupo hidroxil e/ou carboxil estivessem com os átomos de hidrogênio apontando para o centro de um dos anéis aromáticos de benzeno, calculamos esta estrutura apenas em pontos estratégicos, iniciamos em 0° e sabendo que o ângulo de ligação entre carbono-carbono no grafeno é de 120°. Rotacionamos de forma que a cada variação de ângulo uma das ramificações (lado OH ou lado dupla O) ficassem ao centro de um dos anéis, logo a variação do ângulo ficou de 60° em 60°.

Assim como para todos os outros cálculos, este também foi feito tanto 1

SCF como uma otimização da estrutura. Os átomos que compõem essa otimização são os carbonos 21, 34 e 81, e o oxigênio 83, como mostra a figura 3.7. Os resultados encontrados sobre essa otimização estão expostos no gráfico da figura 3.8.

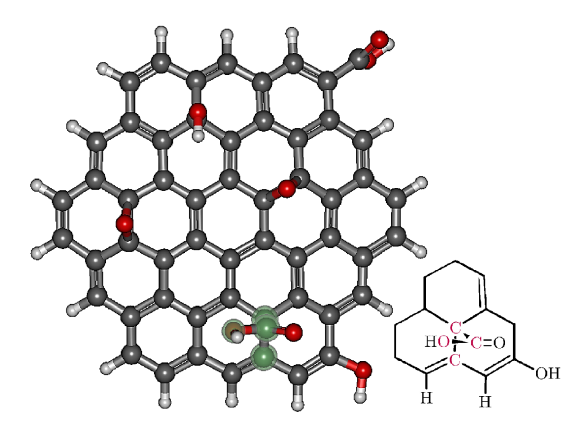

Figura 3.7: Figura mostrando detalhadamente quais os átomos formam o ângulo diedral rotacionado no grupo carboxil da rGOm3.

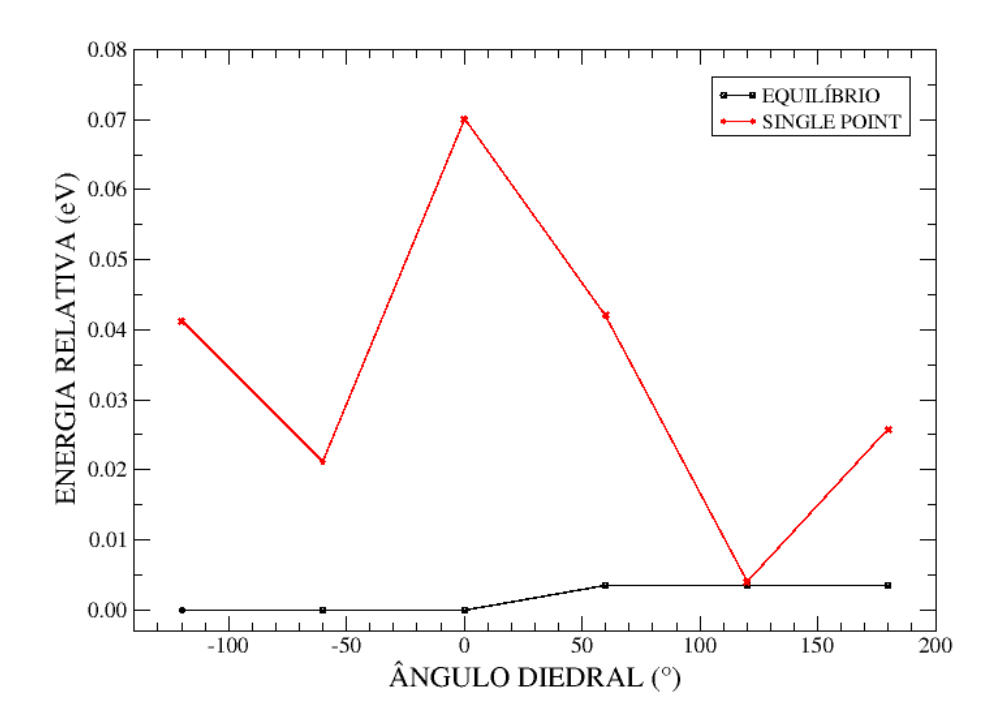

Figura 3.8: Gráfico que mostra o ângulo do grupo funcional carboxil com respeito ao plano de grafeno que corresponde a m´ınima energia, para o grupo carboxil da rGOm3.

Nesta busca conformacional encontramos que o ângulo de equilíbrio está próximo de 90°, que não foi um ângulo medido por nossas buscas conformacionais,

entretanto, quando deixamos o grupo funcional livre para rotacionar e encontrar o ângulo de equilíbrio, otimizando a molécula, encontramos 90° como o ângulo de menor energia. Utilizaremos o resultado obtido aqui na otimização da rGOm4.

#### Grupo hidroxil

Para a conformação do grupo hidroxil da rGOm<sub>3</sub> rotacionamos este grupo funcional de 90° em 90°. Este ângulo diedral é formado pela posição dos átomos de carbono 18 e 29, de oxigênio 74 e de hidrogênio 75. A escolha deste ângulo foi feita dessa forma, pois a estabilidade é maior quando o hidrogênio fica centralizado ou pr´oximo ao centro de um dos an´eis arom´aticos ligados ao grupo funcional. Para cada ângulo calculado foi feito 1 SCF e uma otimização a fim de atingir o equilíbrio. Os resultados estão expostos abaixo.

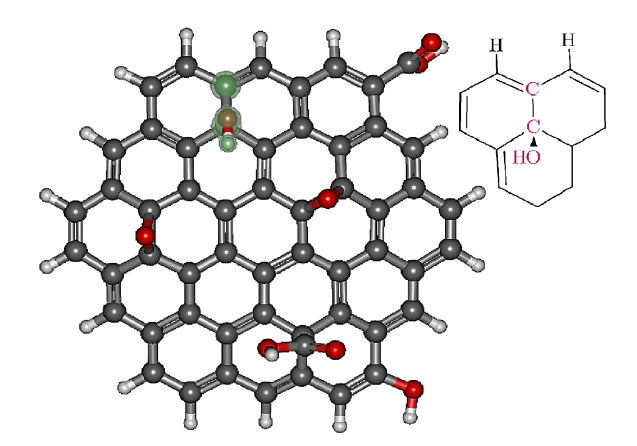

Figura 3.9: Figura mostrando detalhadamente quais os átomos formam o ângulo diedral rotacionado para o grupo hidroxil da rGOm3.

Os resultados obtidos por meio dessa análise conformacional nos mostra que o ângulo diedral que nos retorna a menor energia é o ângulo de 180°, este é o mesmo ˆangulo mostrado na figura 3.9.

# 3.1.4 rGOm4 (C100H38O16)

Veremos agora a busca conformacional da molécula de rGO C100H38O16, nomeada de rGOm4. Nesta estrutura de rGOm, assim como nos nossos outros modelos, temos os grupos funcionais epoxi, carboxil e hidroxil aderidos de forma

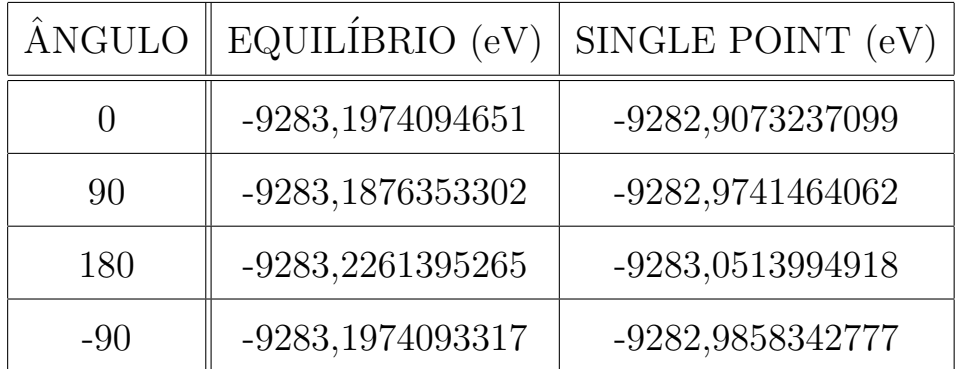

Tabela 3.3: Tabela mostrando os ângulos e seus respectivos valores de energia, tanto para o equil´ıbrio da geometria molecular quanto o simples ponto de energia do grupo hidroxil da rGOm3.

aleatória sobre a superfície da folha grafítica. Em função do aumento do número de ´atomos de carbono, para esse modelo aderimos quatro grupos funcionais de cada tipo, totalizando doze grupos funcionais oxigenados com dezesseis átomos de oxigênio.

Para a busca conformacional de todos os grupos funcionais iremos dividir a apresentação dos resultados em três partes. Uma parte para o grupo epoxi, outra para o grupo carboxil e a outra para o grupo hidroxil.

Iniciamos pelo grupo funcional oxigenado epoxi. Para este grupo nada foi alterado, pois eles já se encontram em seu estado de equilíbrio, não podendo mover-se modificando ângulos e/ou comprimentos de ligação. Para os demais grupos veremos a seguir.

Temos quatro grupo funcionais oxigenados carboxil, três deles aderidos nas bordas, onde dois estão localizados nas mesmas posições em que foram otimizadas na  $\rm rGO_{m2}$ . Como estes grupos previamente otimizados são os ligados aos carbonos 75 e 93, partiremos do resultado encontrado na otimização da  $rGO_{m2}$ para a otimização da rGOm4. Para o outro grupo carboxil que está aderido na borda ligado ao carbono 43 será feito uma busca conformacional e mostraremos os detalhes logo abaixo. Para finalizar, temos o último grupo carboxil que está aderido ao átomo de carbono 6, próximo ao centro da folha, este também já está em uma posição similar e que foi previamente otimizada. Estamos falando da otimização da rGOm3, assim como feito anteriormente, utilizaremos esse resultado como padrão para este tipo de posição. Resumindo, para a  $rGOM_4$  o único grupo carboxil a ser otimizado será o ligado ao carbono 43.

Com relação ao grupo hidroxil, onde também temos quatro grupos funcionais, temos que dois deles estão aderidos na borda e os outros dois estão aderidos em cima da molécula. Dos resultados das rGOm1 e rGOm2 temos as mesmas situações, fizemos a conformação do OH na borda e obtivemos um determinado ˆangulo e fizemos para o OH aderido em cima e encontramos que ele tem uma tendência ao equilíbrio quando colocado apontando para o centro de um dos anéis de benzeno da folha. Logo na rGO<sub>m4</sub>, não teremos otimização de nenhum dos grupos hidroxil.

## Grupo carboxil

Com a finalidade de obter a conformação da estrutura da r $G$ O<sub>m4</sub>, fizemos a an´alise conformacional do grupo funcional oxigenado carboxil localizado em cima da folha grafítica ligado ao átomo de carbono 43. Fizemos rotações do grupo funcional utilizando o ângulo diedral composto pelos átomos de carbono 43, 58 e 125 e o átomo de oxigênio 126. Em cada rotação, o ângulo era modificado de  $20^\circ$ , até finalizar com a rotação total de 360°. O gráfico da figura 3.11 mostra que a rotação é feita partindo de −180° até chegar em 180°. Por fim, o grupo funcional fica posicionado de forma igual se colocado em −180◦ ou em 180◦ . Abaixo vemos detalhadamente quais os átomos formam o ângulo diedral, bem como os resultados dos mesmos fazendo *single point* e quando otimizado, atingindo o equilíbrio da estrutura.

Feita esta an´alise conformacional, encontramos que as estruturas estavam convergindo para um valor de ângulo de aproximadamente 82°, que não foi um ˆangulo diretamente medido, mas foi o ˆangulo obtido quando a estrutura estava com certa liberdade para rotacionar em torno do seu eixo e encontrar um mínimo de energia. A estrutura foi otimizada e por fim encontramos para o ângulo diedral o valor de 82◦ .

Como todas as outras buscas conformacionais foram realizadas anteriormente nas moléculas menores e restava apenas a análise do grupo carboxil que

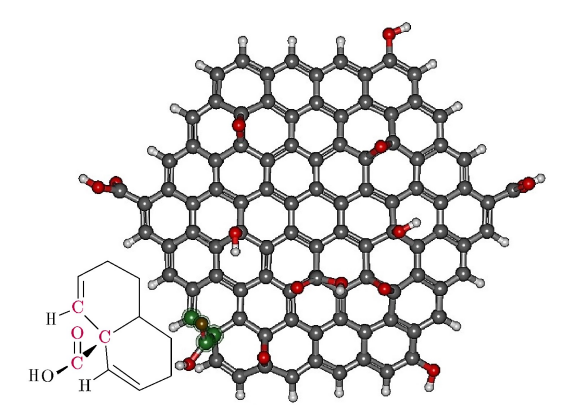

Figura 3.10: Figura mostrando detalhadamente quais os átomos formam o ângulo diedral rotacionado no grupo carboxil da rGOm4.

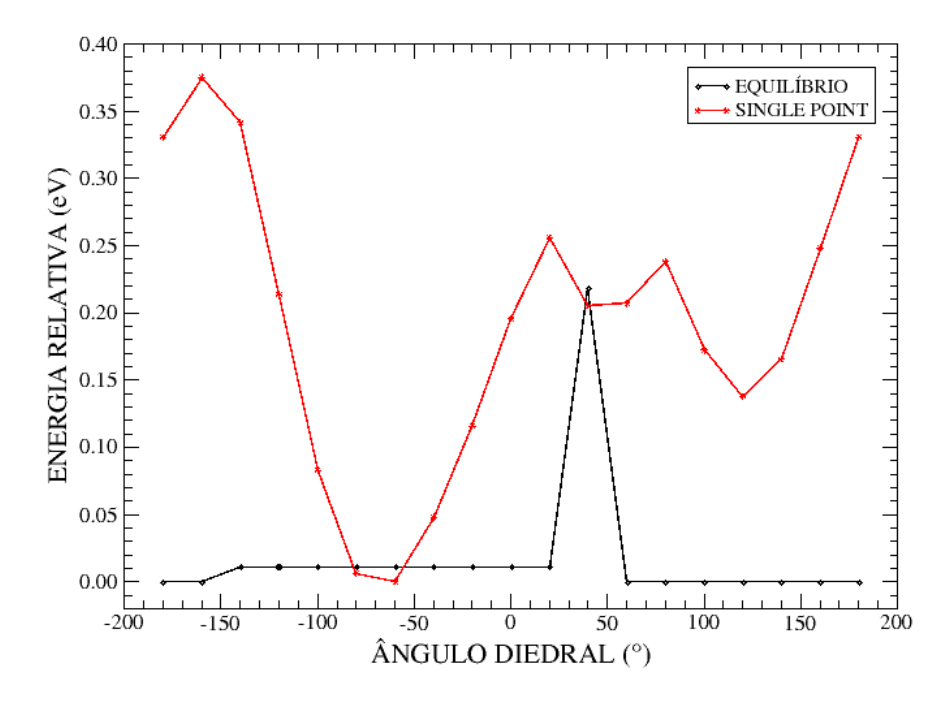

Figura 3.11: Gráfico que mostra o ângulo do grupo funcional com respeito ao plano de grafeno que corresponde a mínima energia no grupo carboxil da rGOm4.

foi feita acima, temos que a análise conformacional da  $rG$ <sub>m4</sub> foi completamente feita.

A estrutura molecular, na forma em que é apresentada na figura 3.10, está na sua forma otimizada. Olhando para a figura 3.12 podemos perceber o quanto essa estrutura é curva, nessa visualização lateral da molécula é possível verificar o quanto o acréscimo dos grupos funcionais oxigenados deforma o plano do grafeno, tornando-a bem côncava.

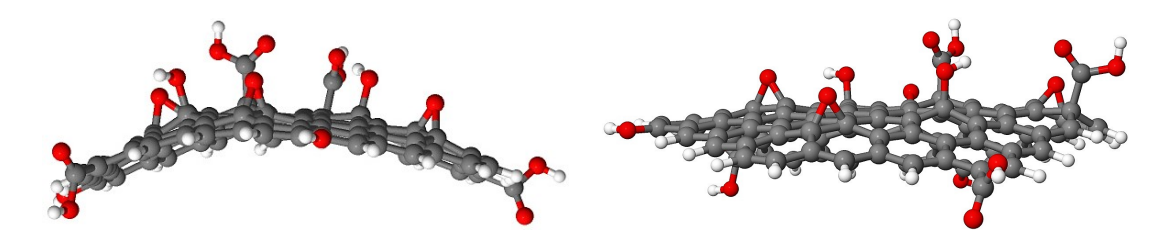

Figura 3.12: Visões laterais da rGOm4.

Finalizamos a parte de análise conformacional das estruturas de rGOm. Otimizamos todas as quatro estruturas mostradas anteriormente. A partir dessas estruturas otimizadas, começaremos a fazer as dopagens substitucionais nas duas moléculas menores, rGOm1 e rGOm2. As dopagens foram feitas com os átomos mostrados na figura 2.3 e serão mostradas detalhadamente na seção seguinte.

# 3.2 Dopagens

Iniciamos as dopagens apenas das rGOm1 e rGOm2 partindo das estruturas otimizadas na seção anterior. As dopagens foram propostas com a finalidade de diminuir o gap do  $rGO_m$ . Sabemos que o grafeno é um condutor de eletricidade melhor que o rGO. Essa melhor condução se dá pois no rGO temos os grupos funcionais oxigenados que aumentam o valor do gap do material. O valor do gap é um indicador que possibilita indiretamente inferir sobre a condutividade elétrica de um material. Quanto menor o valor do gap, melhor é a condução elétrica no material, assim quando o gap é zero temos um material com características de condução elétrica de um metal. Em nosso estudo, estamos buscando qual é a dopagem que nos apresente o menor valor de gap possível, consequentemente um material com boas características de condução elétrica.

As dopagens foram feitas substituindo apenas os carbonos da folha grafítica, ou seja, trocamos um a um os ´atomos de carbono da folha do coroneno por um dos átomos dopantes. Não foi colocado nenhum tipo de combinação de substituintes em nenhuma das moléculas, nem mesmo a densidade de substituintes foi alterada.

Inicialmente fizemos todos os cálculos utilizando método semi-empírico

PM3 para todas as posições possíveis e todos os dopantes testados nas duas moléculas utilizadas. De posse dos resultados obtidos, fizemos novos cálculos para confirmar os resultados encontrados com PM3 utilizando o método semi-empírico PM6 e ainda com DFT B3LYP na base 6-31G. Para esses novos cálculos foram utilizados apenas as estruturas com os três menores e os três maiores gap's para cada dopagem de cada molécula.

A escolha dos átomos dopantes foi feita com o objetivo de podermos fazer de três a cinco ligações químicas. Para termos condição de substituir cada carbono por um dos átomos dopantes, temos que ter átomos que façam no mínimo três ligações simples e no máximo duas ligações duplas e uma simples, e o limite foram alguns elementos do quarto período da tabela periódica, pois a partir desse período os átomos são grandes demais para serem substituídos grafiticamente. Veremos mais adiante o caso do gálio.

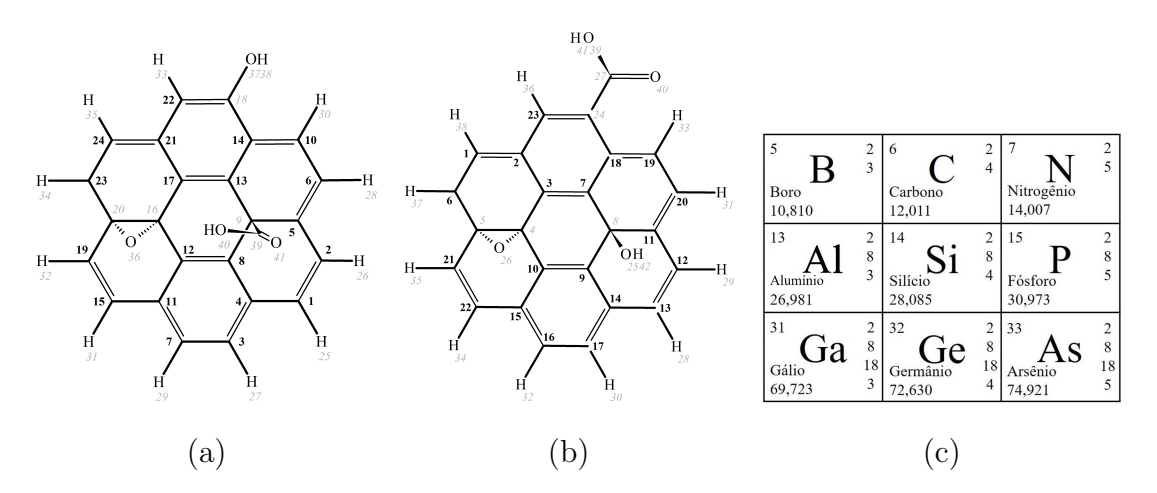

Figura 3.13: Relembrando as moléculas e posições a serem dopadas, bem como os átomos que serão os dopantes. Em (a)  $rGOm1$ , (b)  $rGOm2$  e em (c) Átomos dopantes.

# 3.3 Dopagens utilizando o método PM3

A partir de agora vamos expor e comentar os resultados obtidos para as dopagens com N, B, P, Si, Al, As, Ge e Ga utilizando o método semi-empírico PM3. Seguiremos a ordem de dopagens começando pelos átomos de menor raio atômico até os átomos de maior raio atômico, colocando as dopagens para as duas moléculas de interesse.

Inicialmente a rGO<sub>m1</sub> e a rGO<sub>m2</sub> otimizadas tinham um gap de 7,51 eV e 7,58  $eV$ , respectivamente, utilizando o método semi-empírico PM3.

## 3.3.1 Dopagem com nitrogênio

Começamos as nossas substituições pelo átomo de menor raio atômico, o nitrogênio. Fizemos essa escolha pois estávamos a procura de átomos substituintes que pudessem obedecer duas regras principais. Primeiramente esse átomo de interesse teria que nos retornar uma diminuição no valor do gap do material, essa é a principal característica que procuramos. A segunda é que esse átomo dopante fosse capaz de substituir grafiticamente na nossa molécula sem quebrá-la ou destruir liga¸c˜oes, ou seja, estamos tamb´em a procura de um ´atomo limite para dopagem substituicional na nossa molécula.

O nitrogênio  $(N)$  é o elemento químico de número atômico 7, que requer três ligações para torná-lo estável completando o octeto. Como na folha de grafeno temos que cada carbono faz uma ligação dupla e duas simples, podemos substituir afetando muito pouco a rede de carbono.

Substituímos um átomo de carbono por um de nitrogênio em cada umas das posições permitidas, relatadas acima. Depois de substituído, permitimos que a estrutura de r $G$ Om dopada atingisse o equilíbrio. Posteriormente, com a molécula em equilíbrio, retiramos dados sobre a energia da molécula e o valor do gap. O valor de gap foi feito pela diferença entre HOMO (highest occupied molecular orbital) [27] e LUMO (lowest unoccupied molecular orbital) [27].

Podemos observar os resultados obtidos e comparar a energia relativa (que é a diferença entre a menor energia obtida da estrutura dopada por determinado dopante subtraída do valor de energia da estrutura com dopagem no sítio em questão para aquela substituição naquela molécula) e o valor de HOMO, LUMO e gap para cada sítio onde foi feito as substituições tanto na r $G_{m1}$  como na rGOm2. Os resultados obtidos para essas dopagens se encontram nas figuras 3.14 e 3.15.

## 3.3.2 Dopagem com boro

Continuando com as nossas dopagens substitucionais, o próximo elemento químico por ordem de raio atômico é o átomo de boro  $(\mathbf{B})$  que tem número atômico 5, o que nos fornece a informação de que esse átomo pode fazer até cinco ligações para ficar estável. Analisando essas ligações para a substituição por um carbono da folha de grafeno, podemos trocar um átomo pelo outro sem alterar tanto a estrutura da folha. O átomo de boro tem um tamanho bem próximo do ´atomo de carbono, contribuindo dessa forma para que a mol´ecula n˜ao fique muito contorcida ou deformada.

Os resultados para o átomo de boro são satisfatórios para o que a gente propˆos para esse trabalho, ele tem um tamanho razoavelmente parecido com o átomo de carbono e com os cálculos feitos com o método semi-empírico PM3 obtivemos que há diminuição do valor do gap do  $rGO<sub>m</sub>$ , que pode ser visto nos gráficos das figuras 3.16 para a rGOm $1 e$  3.17 para a rGOm $2.1$ 

# 3.3.3 Dopagem com fósforo

Começamos a partir de agora a fazer substituições por átomos um pouco maiores. O átomo de fósforo pertence ao terceiro período da tabela periódica, que  $\acute{e}$  o período seguinte ao do átomo de carbono, entretanto, por mais que o fósforo seja maior que o carbono, ele ainda faz substituições grafíticas sem deformar drasticamente a rede.

O átomo de fósforo  $(P)$ , tem número atômico 15 e pertence ao mesmo grupo que o nitrogênio, a priori também fará três ligações para ficar estável, se estiver no seu estado fundamental.

Com os resultados obtidos por meio dos cálculos realizados, ver gráficos das figuras 3.18 para a rGOm1 e 3.19 para a rGOm2, encontramos que a dopagem por fósforo é pouco favorável para a diminuição do gap do rGOm, entretanto, podemos observar que, mesmo que pequena, houve sim uma melhora e por conta disso não podemos descartar a possibilidade de dopar o rGO com fósforo.

## 3.3.4 Dopagem com silício

O silício é o primeiro átomo que estamos tratando nestas dopagens que  $\acute{e}$  da mesma família (ou grupo na tabela periódica) do carbono, em outras palavras, o silício no seu estado fundamental faz a mesma quantidade de ligações que o carbono, então podemos trocá-lo na dopagem sem alterar as ligações feitas, entretanto o silício é um pouco maior que o carbono, o que pode deformar um pouco a rede grafítica. Esta deformação será bem branda, pois o silício ainda se acomoda satisfatoriamente bem no espaço que o carbono ocupa.

 $\overline{O}$  átomo de silício  $(Si)$ , como já foi mencionado, é um átomo um pouco maior que o átomo de carbono pertencendo ao terceiro período da tabela periódica e ao mesmo grupo que o carbono, ele tem número atômico 14. Quando encontra-se no estado fundamental, é capaz de fazer quatro ligações para atingir a estabilidade eletrônica.

Obtivemos como resultado os gráficos das figuras 3.20 para a  $rGOM_1$  e  $3.21$  para a rGO<sub>m2</sub>. Embora o átomo de silício tenha algumas equivalências com o ´atomo de carbono, nossos estudos comprovam com os resultados obtidos que esse tipo de substituição (silício por carbono) não tem a capacidade de melhorar o gap do nosso material. Podemos pensar que exatamente por esse "parentesco"entre os dois ´atomos ocorra essa similaridade dos resultados.

# 3.3.5 Dopagem com alumínio

O alumínio é o primeiro elemento químico apresentado neste trabalho como substituinte para o carbono que pertence ao grupo dos metais, mais especificamente aos metais de pós-transição. Mesmo sendo um metal, os metais de pós-transição possuem menos eficiência na condução elétrica que os outros metais.

 $O$  átomo de alumínio  $(Al)$  pertence ao terceiro período da tabela periódica que é um período a mais que o carbono, isto nos diz que o alumínio possui um nível eletrônico a mais, portanto o átomo de alumínio é maior que o átomo de carbono. Mesmo havendo essa diferença de tamanho, ainda podemos substituí-lo grafiticamente. Este átomo pertence ao mesmo grupo que o boro, deste modo,

quando encontrado em seu estado fundamental, ele faz cinco ligações para ter a estabilidade eletrônica.

De acordo com os resultados obtidos, ver gráficos das figuras 3.22 para a r $G$ Om1 e 3.23 para a r $G$ Om2, temos que até o momento o átomo de alumínio é dado como o melhor átomo para dopar grafiticamente nossas moléculas. Sabemos que ele é um átomo maior que o átomo de carbono, podendo gerar e gerando uma deformação moderada na rede, entretanto, mesmo com tudo isso, até o momento não obtivemos dificuldades estruturais para encontrar a posição de equilíbrio em nenhuma das nossas duas moléculas modelo de rGOm e em nenhuma das posições possíveis testadas.

O que os resultados nos mostram é que há uma significativa diminuição do gap quando dopamos nosso  $rGO_m$  com alumínio. Esta melhora é ainda mais significativa quando olhamos para os resultados da rGOm2 na figura 3.23, pois nos resultados em questão conseguimos constatar que em sítios específicos o gap pode diminuir at´e 74%. Embora esse resultado seja excelente sabemos que experimentalmente não temos como controlar onde o átomo de alumínio irá fazer ligações. Portanto, mesmo que a diminuição do gap não seja de 74% (o que seria excelente, mas pouco provável experimentalmente), temos que na média de todas as posições a diminuição do gap é de aproximadamente  $34\%$ , que já é bastante, por conta disto acreditamos que esse tipo de dopagem possa melhorar muito a condução elétrica no rGO.

Com a finalidade de testar os resultados aqui obtidos, fizemos os mesmo c´alculos utilizando m´etodos e teorias diferentes. Os resultados encontrados por esses outros métodos serão amplamente explanados ao decorrer desse capítulo.

Como podemos perceber, todas as estruturas conseguiram otimizar quando passamos do segundo para o terceiro período da tabela periódica. Como um dos nossos objetivos ´e encontrar um ´atomo limite para dopagens substitucionais nas nossas moléculas, vamos prosseguir com um novo período, que é o quarto período da tabela periódica. Vamos testar os átomos de arsênio, germânio e gálio.

#### 3.3.6 Dopagem com arsênio

O átomo de arsênio, que é um átomo do quarto período da tabela periódica e conta com dois níveis energéticos além dos níveis energéticos do átomo de carbono, isto nos diz que esse átomo é maior e possui mais elétrons que os átomos do terceiro e segundo período da tabela periódica. O arsênio  $(As)$  possui 33 elétrons, ou seja, seu número atômico é 33. Quando fazemos a distribuição eletrônica, temos que no estado fundamental o arsênio faz três ligações para completar o octeto e atingir a estabilidade eletrônica; assim como os outros elementos do mesmo grupo (família), como o nitrogênio e fósforo.

Os resultados obtidos por meio das substituições por arsênio, como podemos observar nos gráficos das figuras 3.24 para a rGO $m1$  e 3.25 para a rGO $m2$ , nos mostram que é possível que haja uma diminuição no valor de gap do rGO com dopagem substitucional, mesmo que essa melhora n˜ao seja muito significativa, logo o arsênio pode ser uma opção para a diminuição do gap nas nossas moléculas de óxido de grafeno reduzido $(rGO<sub>m</sub>)$ .

# 3.3.7 Dopagem com germânio

Prosseguindo as nossa substituições grafíticas temos que por ordem de raio atômico o próximo átomo é o germânio. O átomo de germânio  $(Ge)$  tem número atômico 32. Fazendo a distribuição eletrônica temos que no seu estado fundamental ele faz 4 ligações para completar o octeto. O germânio é da mesma família que o carbono e dois períodos abaixo. Por serem elementos da mesma família, possuem algumas características parecidas, como por exemplo o número de ligações, como já mencionado anteriormente, no caso do átomo de silício.

Acreditamos que por sua familiaridade com o carbono, os resultados não são tão favoráveis para a substituição quando falamos em diminuir o valor de gap, assim como o silício, comentado anteriormente. Podemos observar os resultados para as dopagens com germânio nos gráficos das figuras  $3.26$  para a rGO $_{m1}$  e  $3.27$ para a rGOm2

A partir do átomo de germânio começamos a encontrar problemas de con-

vergência estrutural. Como o volume atômico cresce com o número atômico, está se tornando mais difícil encaixar átomos maiores, como o germânio, no plano hexagonal do grafeno para substituírem um carbono grafítico, entretanto baixando o critério de convergência de 1.10<sup>-10</sup> N, que estava sendo utilizado em todos os outros cálculos anteriores, para aproximadamente  $1.10^{-8}$  N, conseguimos encontrar a posição de equilíbrio para todas as estruturas testadas. A dificuldade na convergência estrutural está principalmente nos sítios que se encontram mais centrais na molécula, pois com esse tamanho de substituinte já temos um alto grau de deformação na molécula.

Como conseguimos otimizar todas as estruturas com o átomo de germânio, passamos para o átomo de gálio.

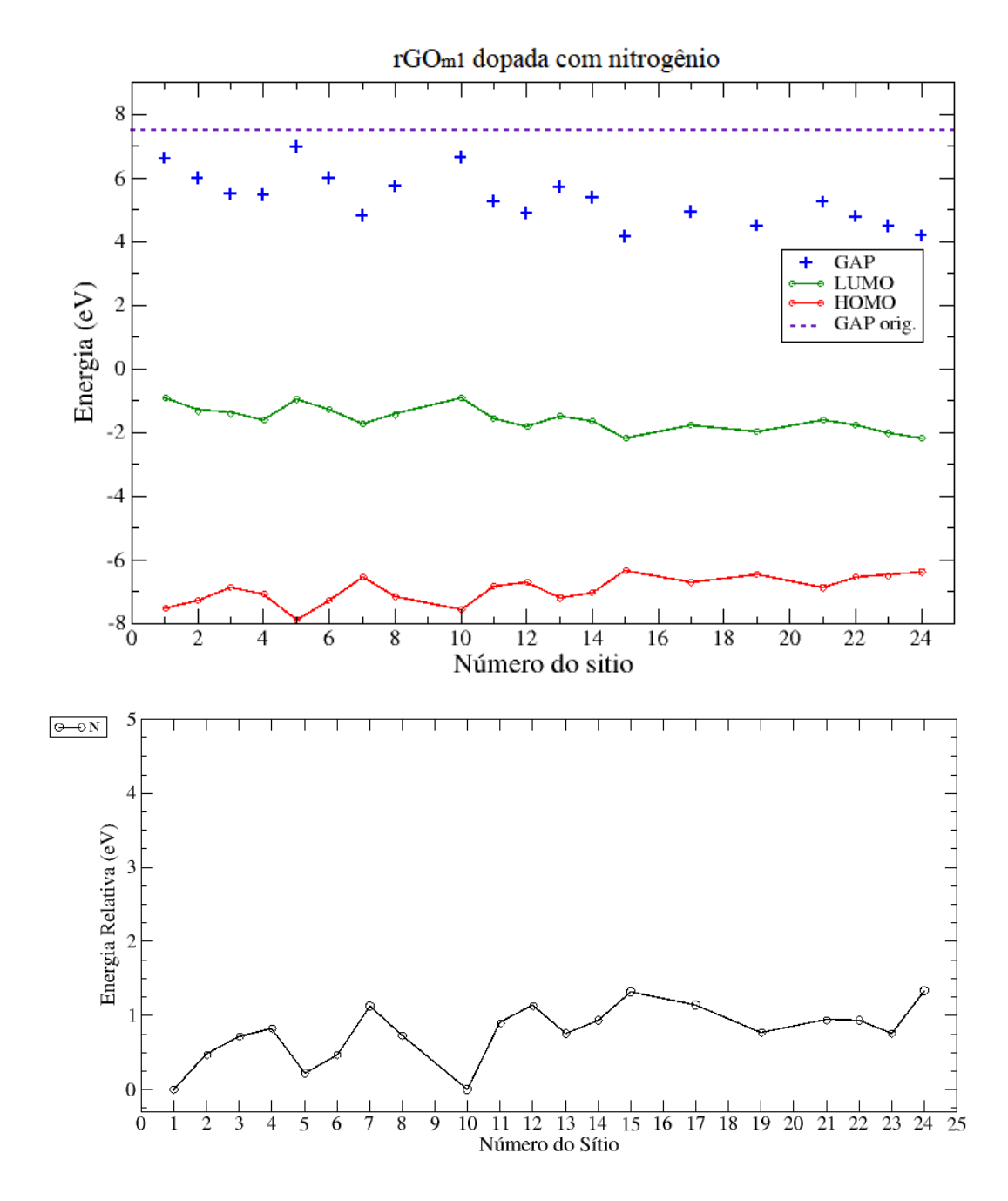

Figura 3.14: Em cima temos o gráfico da energia em eV por sítio dopado, mostrando os valores de HOMO, LUMO e gap, e valor de gap da molécula sem dopagem, e em baixo temos o gráfico da energia relativa em eV por sítio, ambas para a rGOm1 dopada com nitrogênio.

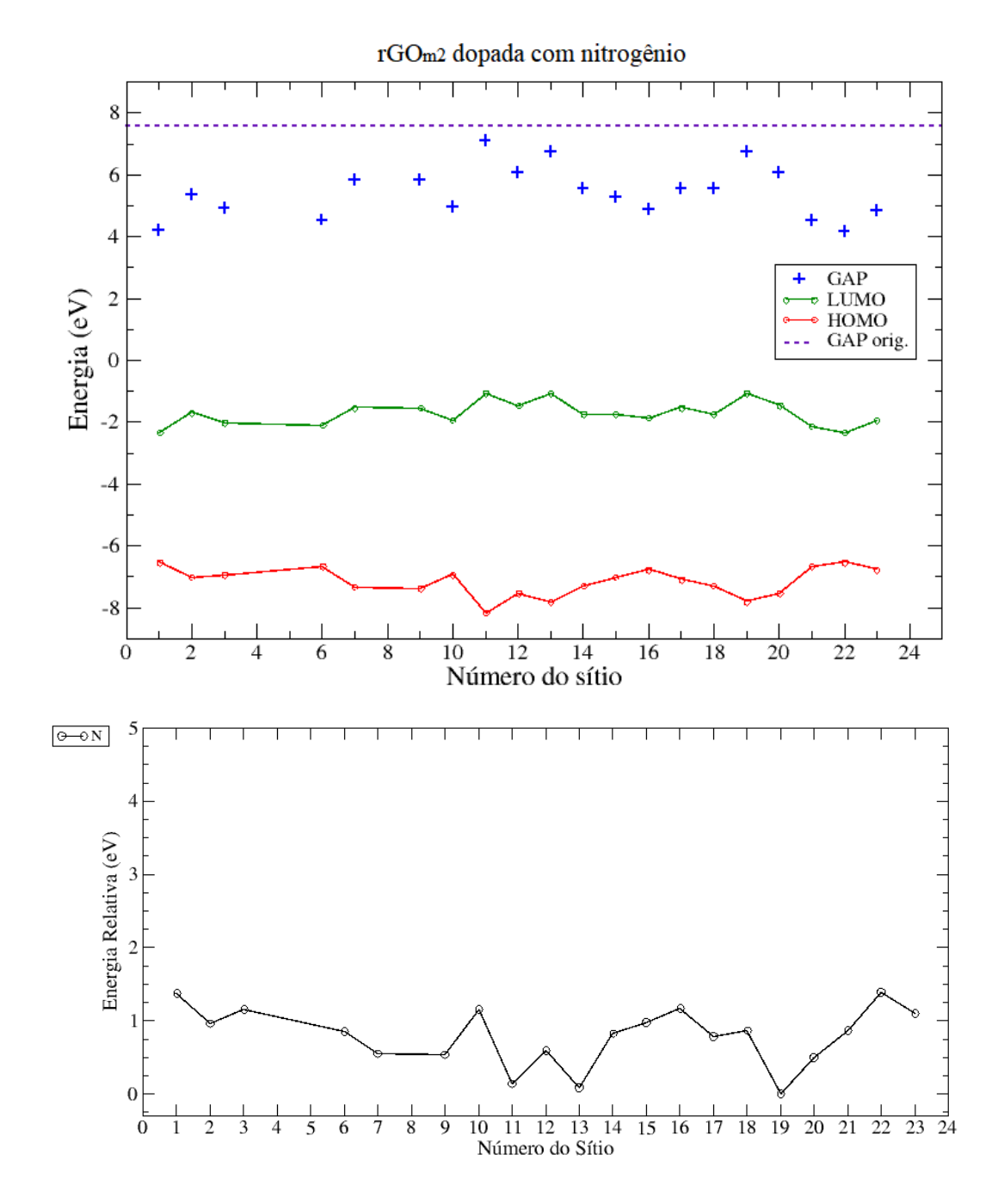

Figura 3.15: Em cima temos o gráfico da energia em eV por sítio dopado, mostrando os valores de HOMO, LUMO e gap, e valor de gap da molécula sem dopagem, e em baixo temos o gráfico da energia relativa em eV por sítio, ambas para a rGOm2 dopada com nitrogênio.

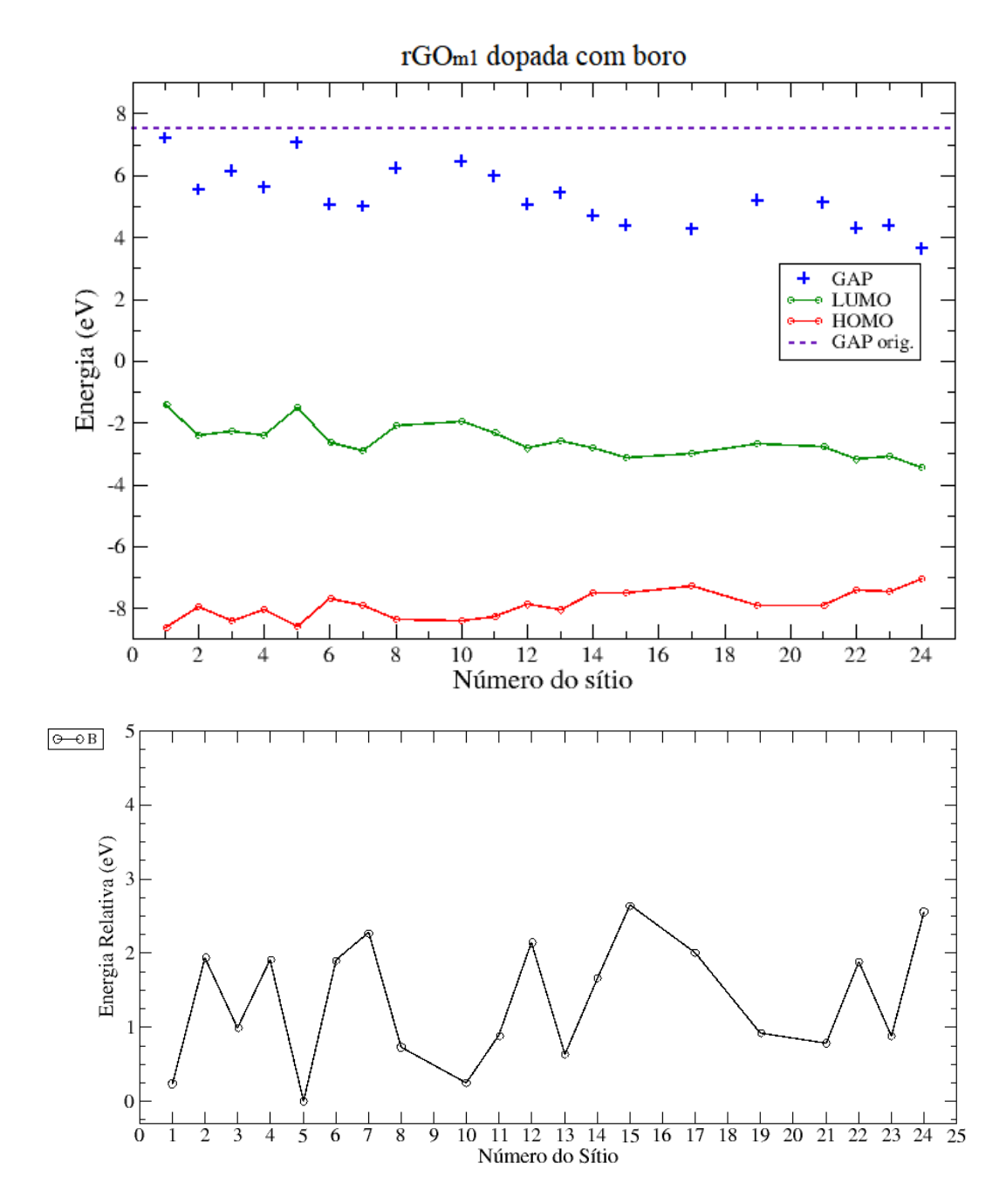

Figura 3.16: Em cima temos o gráfico da energia em eV por sítio dopado, mostrando os valores de HOMO, LUMO e gap, e valor de gap da molécula sem dopagem, e em baixo temos o gráfico da energia relativa em eV por sítio, ambas para a rGOm1 dopada com boro.

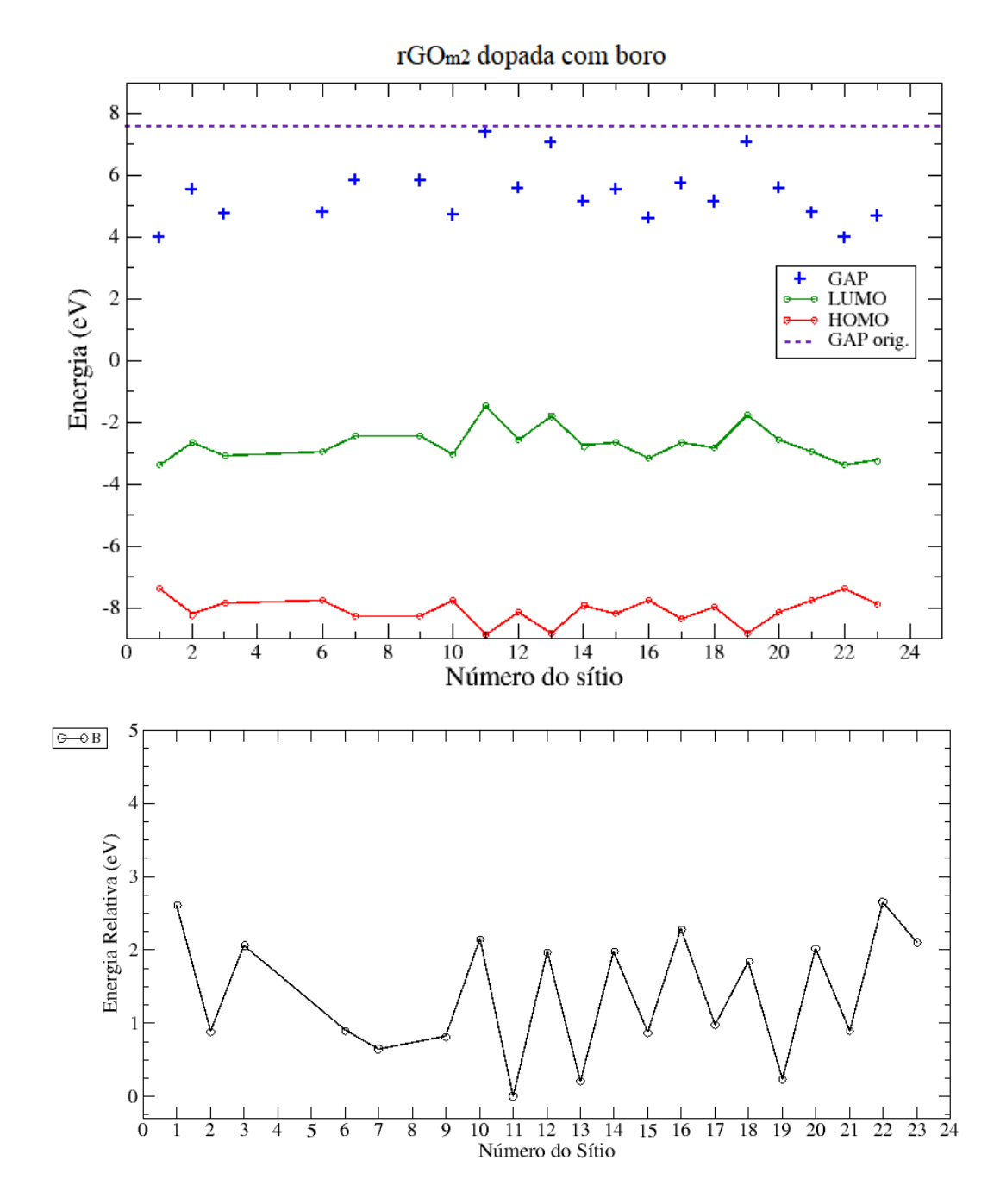

Figura 3.17: Em cima temos o gráfico da energia em eV por sítio dopado, mostrando os valores de HOMO, LUMO e gap, e valor de gap da molécula sem dopagem, e em baixo temos o gráfico da energia relativa em eV por sítio, ambas para a rGOm2 dopada com boro.

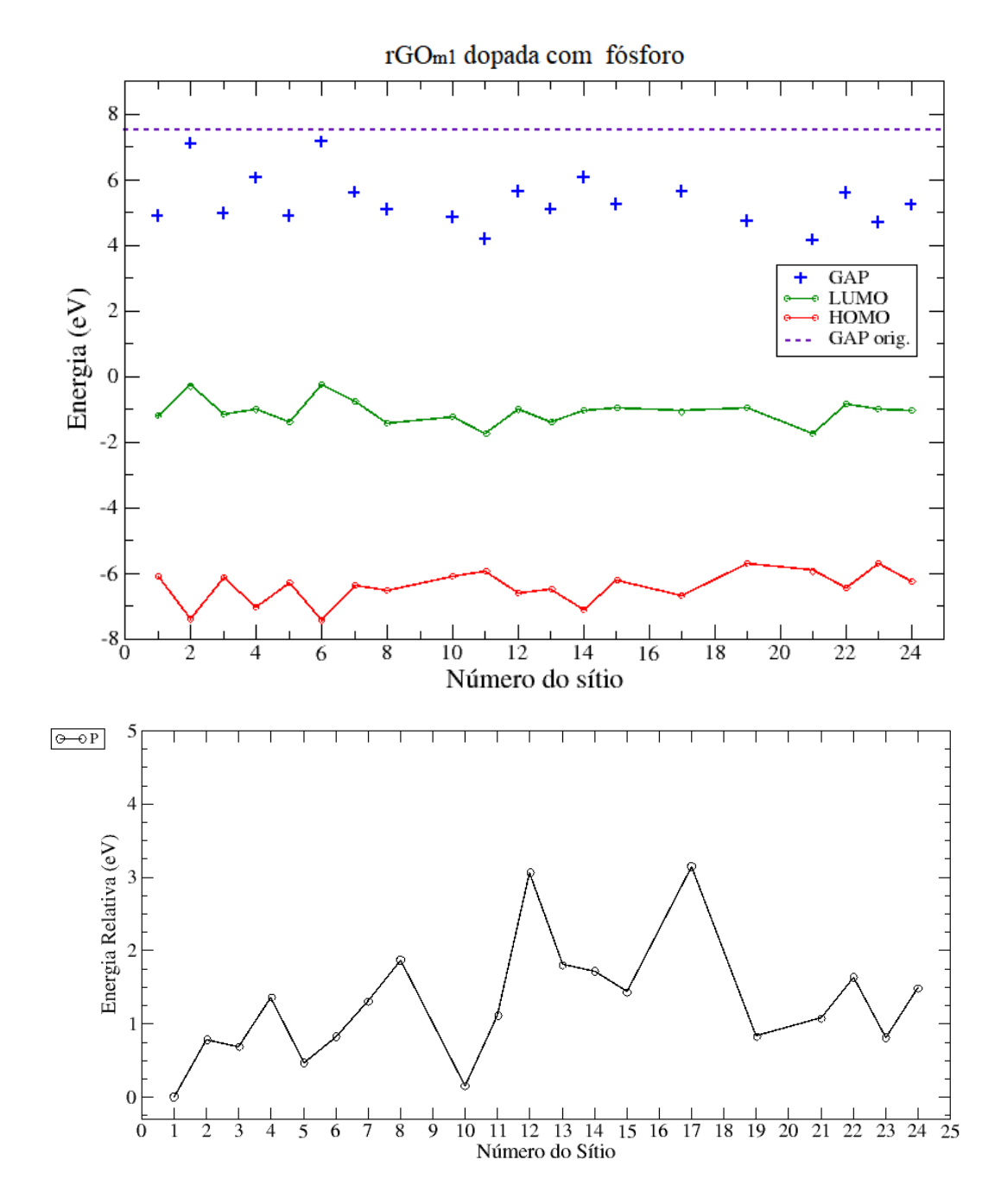

Figura 3.18: Em cima temos o gráfico da energia em eV por sítio dopado, mostrando os valores de HOMO, LUMO e gap, e valor de gap da molécula sem dopagem, e em baixo temos o gráfico da energia relativa em eV por sítio, ambas para a rGOm1 dopada com fósforo.

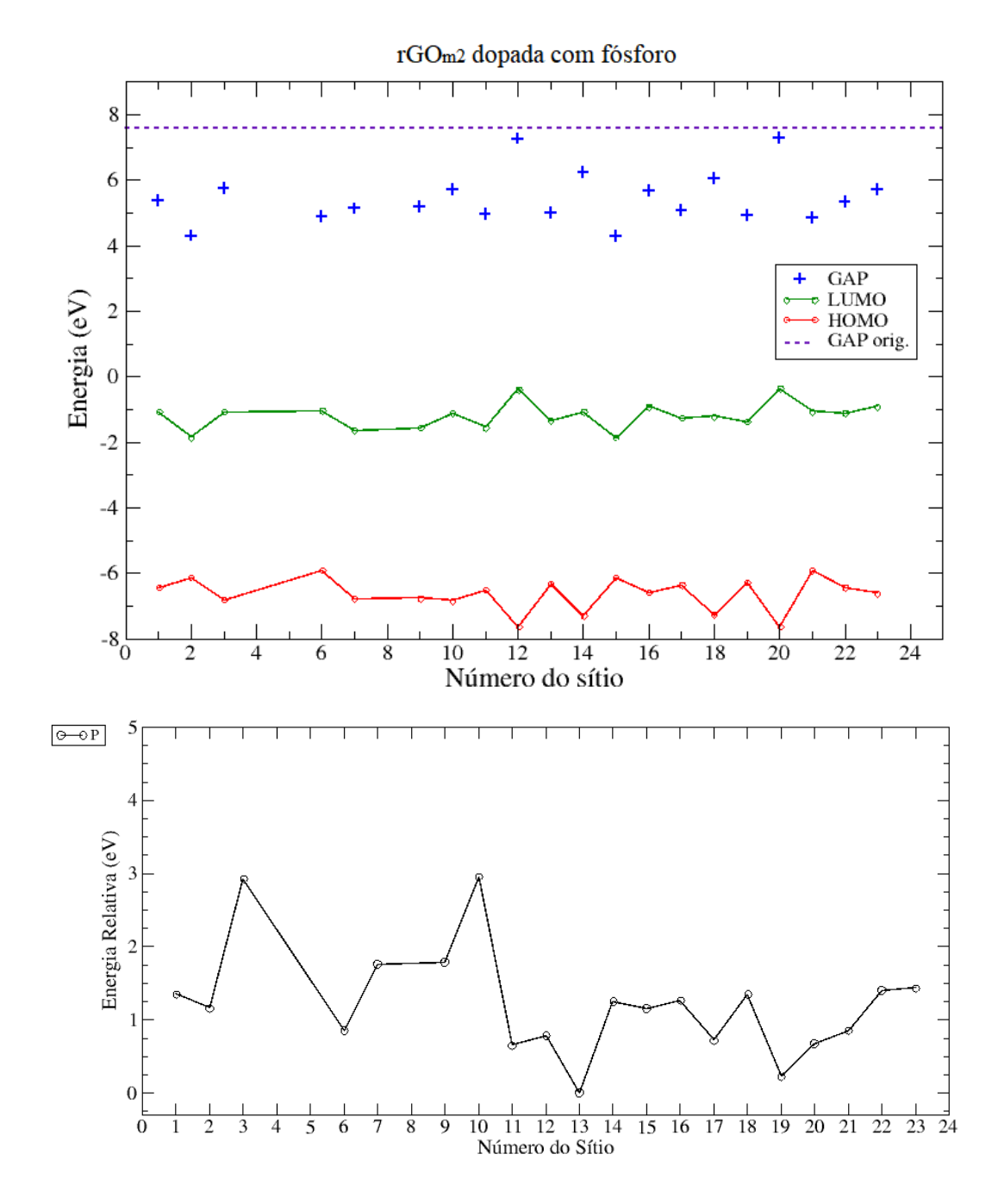

Figura 3.19: Em cima temos o gráfico da energia em eV por sítio dopado, mostrando os valores de HOMO, LUMO e gap, e valor de gap da molécula sem dopagem, e em baixo temos o gráfico da energia relativa em eV por sítio, ambas para a  $rGOm2$  dopada com fósforo.

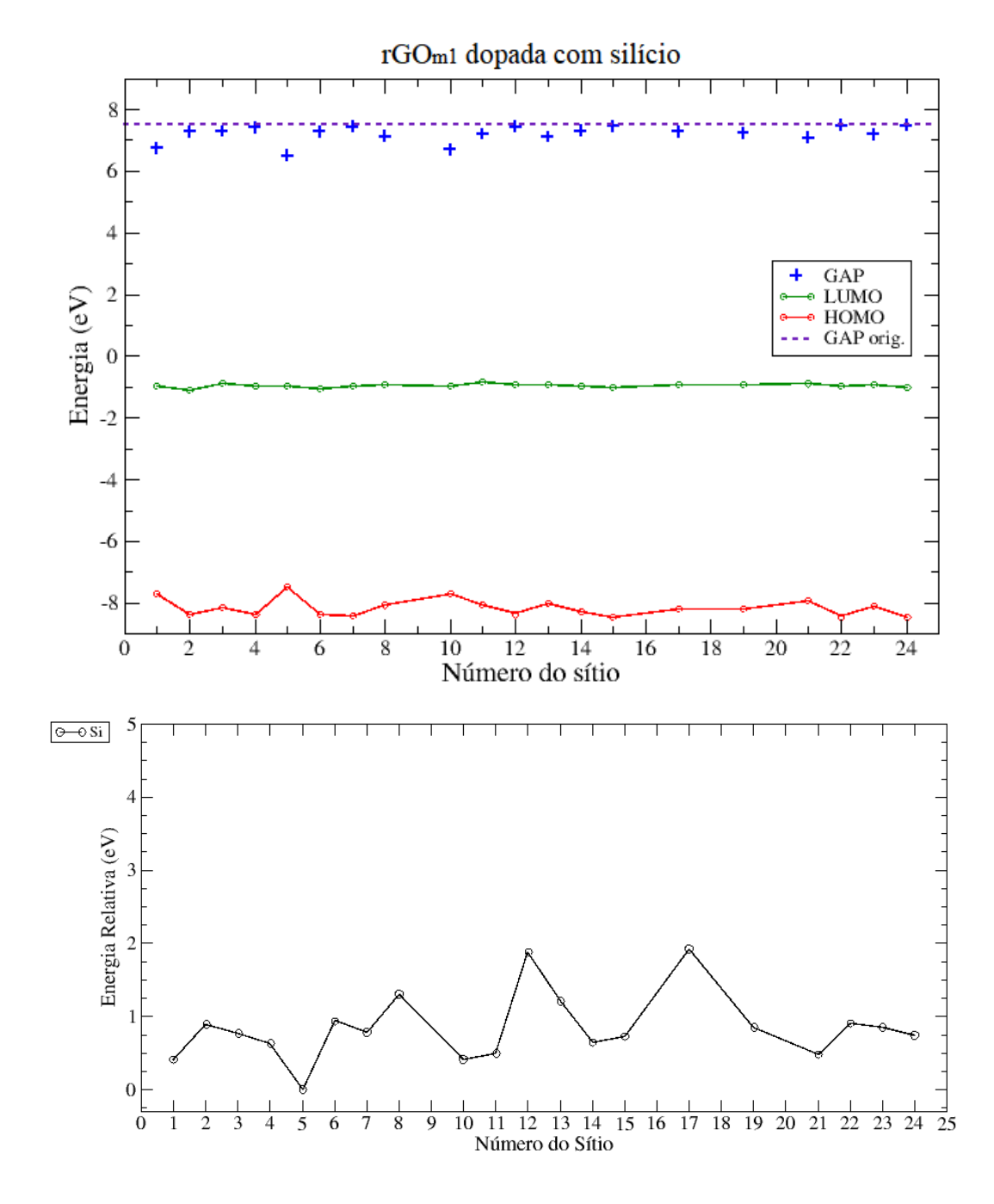

Figura 3.20: Em cima temos o gráfico da energia em eV por sítio dopado, mostrando os valores de HOMO, LUMO e gap, e valor de gap da molécula sem dopagem, e em baixo temos o gráfico da energia relativa em eV por sítio, ambas para a rGOm1 dopada com silício.

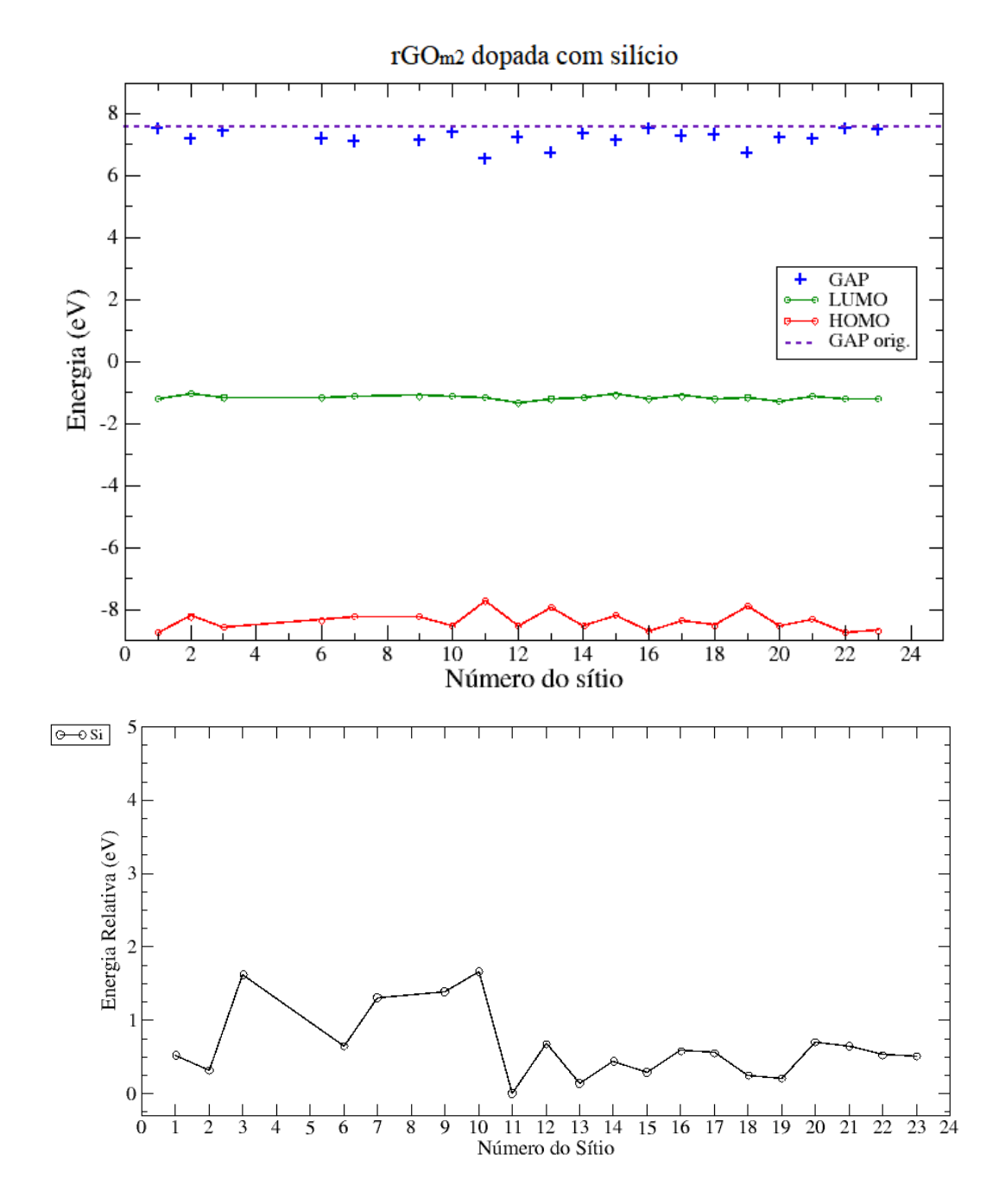

Figura 3.21: Em cima temos o gráfico da energia em eV por sítio dopado, mostrando os valores de HOMO, LUMO e gap, e valor de gap da molécula sem dopagem, e em baixo temos o gráfico da energia relativa em eV por sítio, ambas para a rGOm2 dopada com silício.

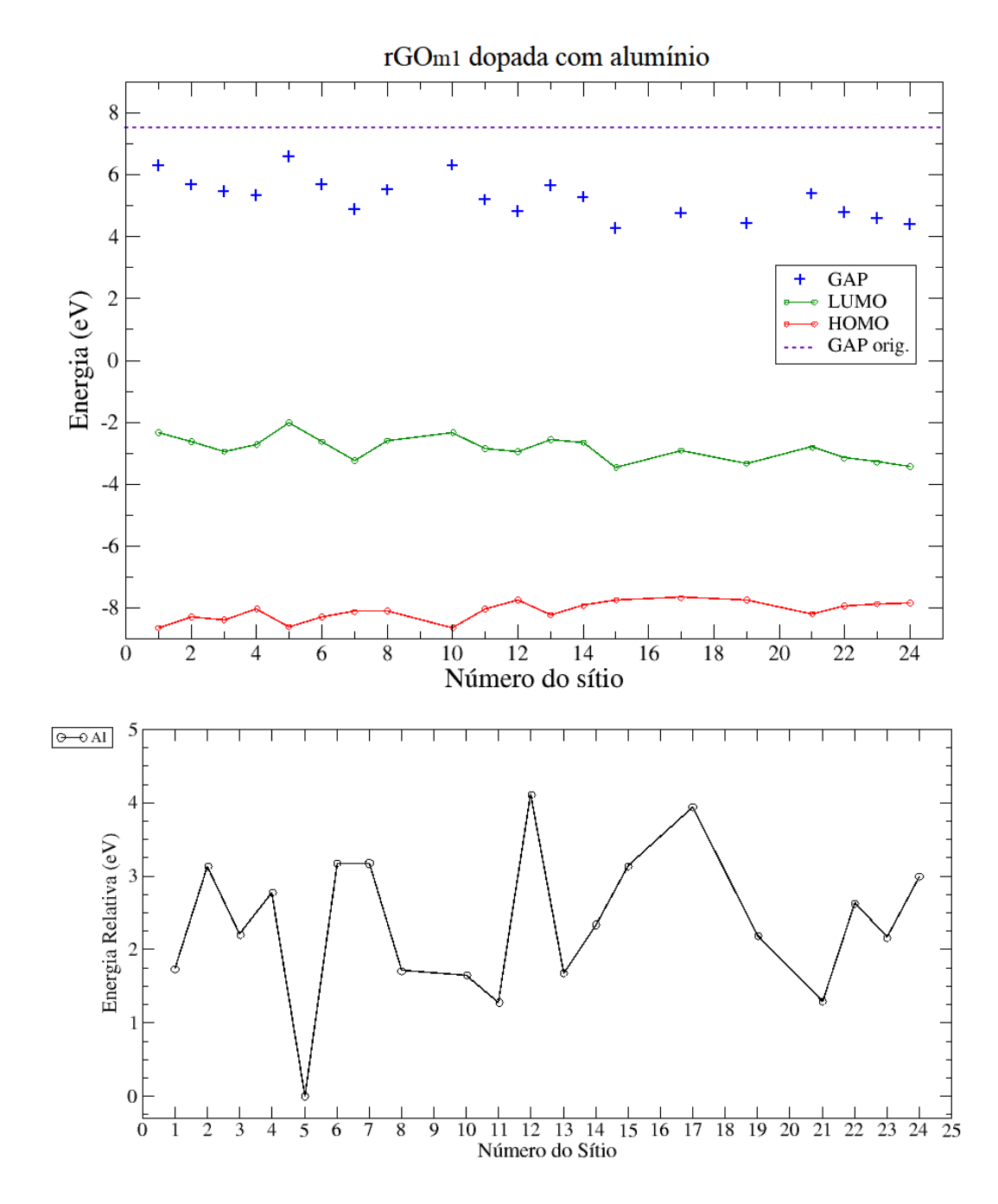

Figura 3.22: Em cima temos o gráfico da energia em eV por sítio dopado, mostrando os valores de HOMO, LUMO e gap, e valor de gap da molécula sem dopagem, e em baixo temos o gráfico da energia relativa em eV por sítio, ambas para a rGOm1 dopada com alumínio.

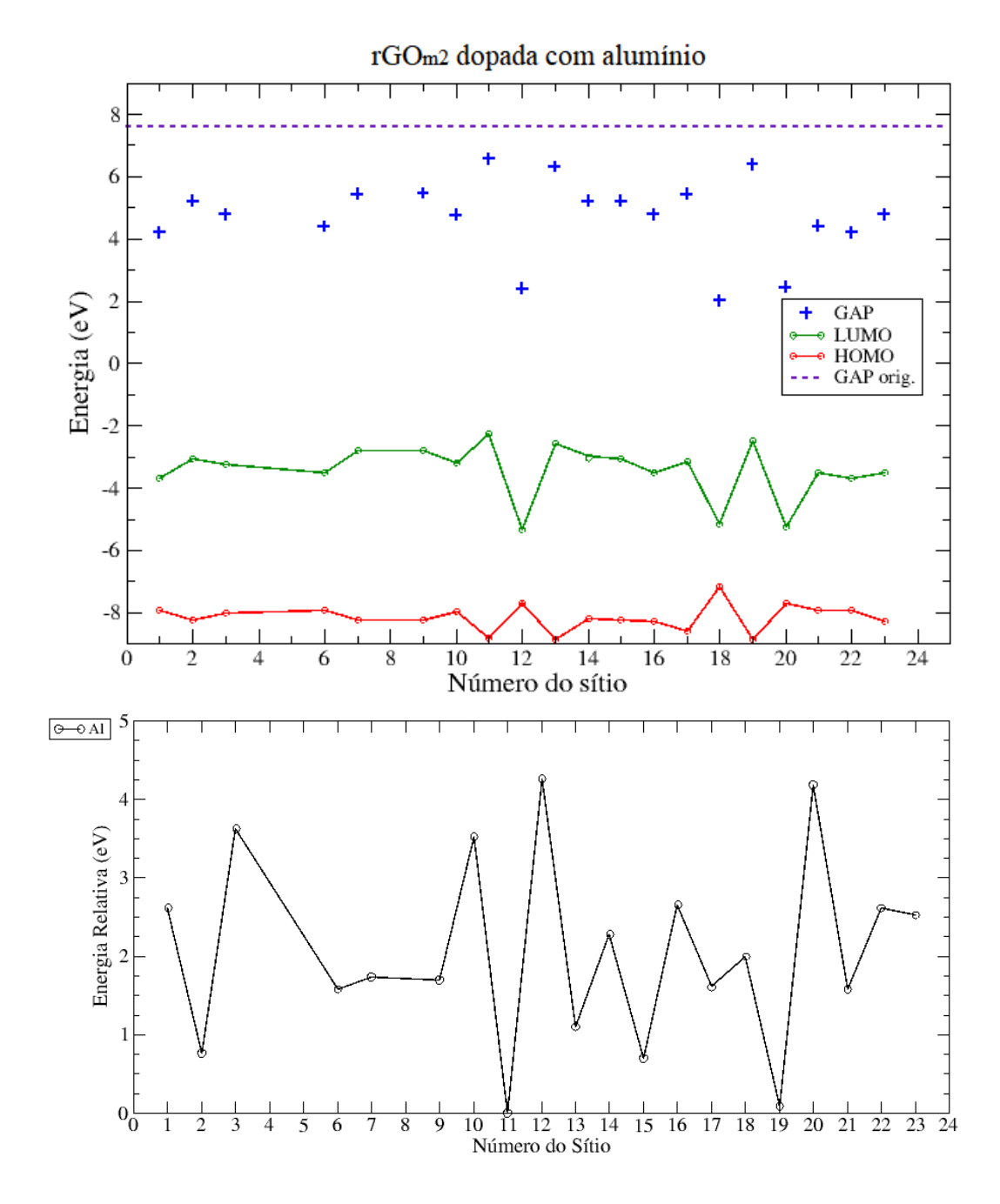

Figura 3.23: Em cima temos o gráfico da energia em eV por sítio dopado, mostrando os valores de HOMO, LUMO e gap, e valor de gap da molécula sem dopagem, e em baixo temos o gráfico da energia relativa em eV por sítio, ambas para a rGOm2 dopada com alumínio.

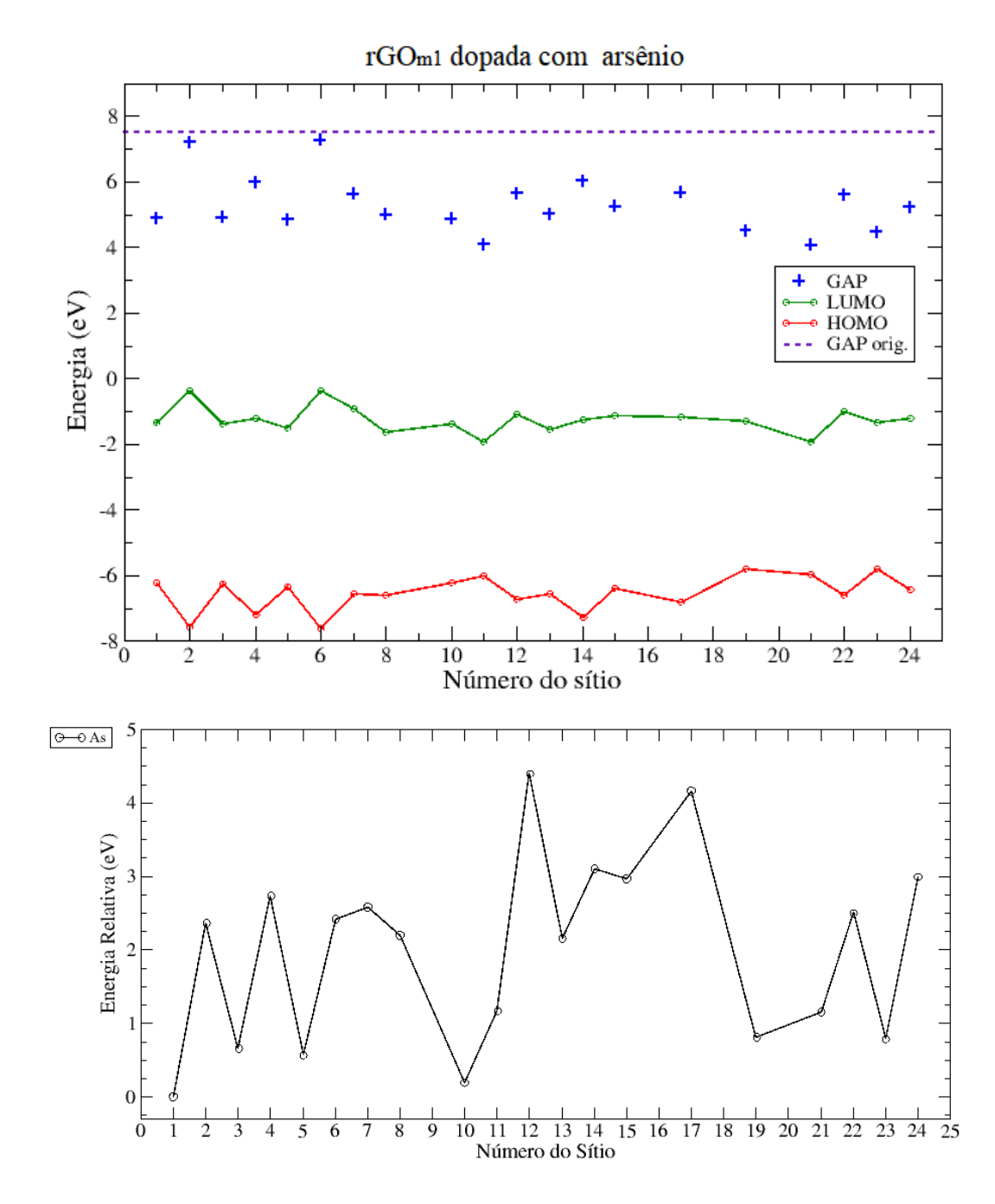

Figura 3.24: Em cima temos o gráfico da energia em eV por sítio dopado, mostrando os valores de HOMO, LUMO e gap, e valor de gap da molécula sem dopagem, e em baixo temos o gráfico da energia relativa em eV por sítio, ambas para a rGOm1 dopada com arsênio.

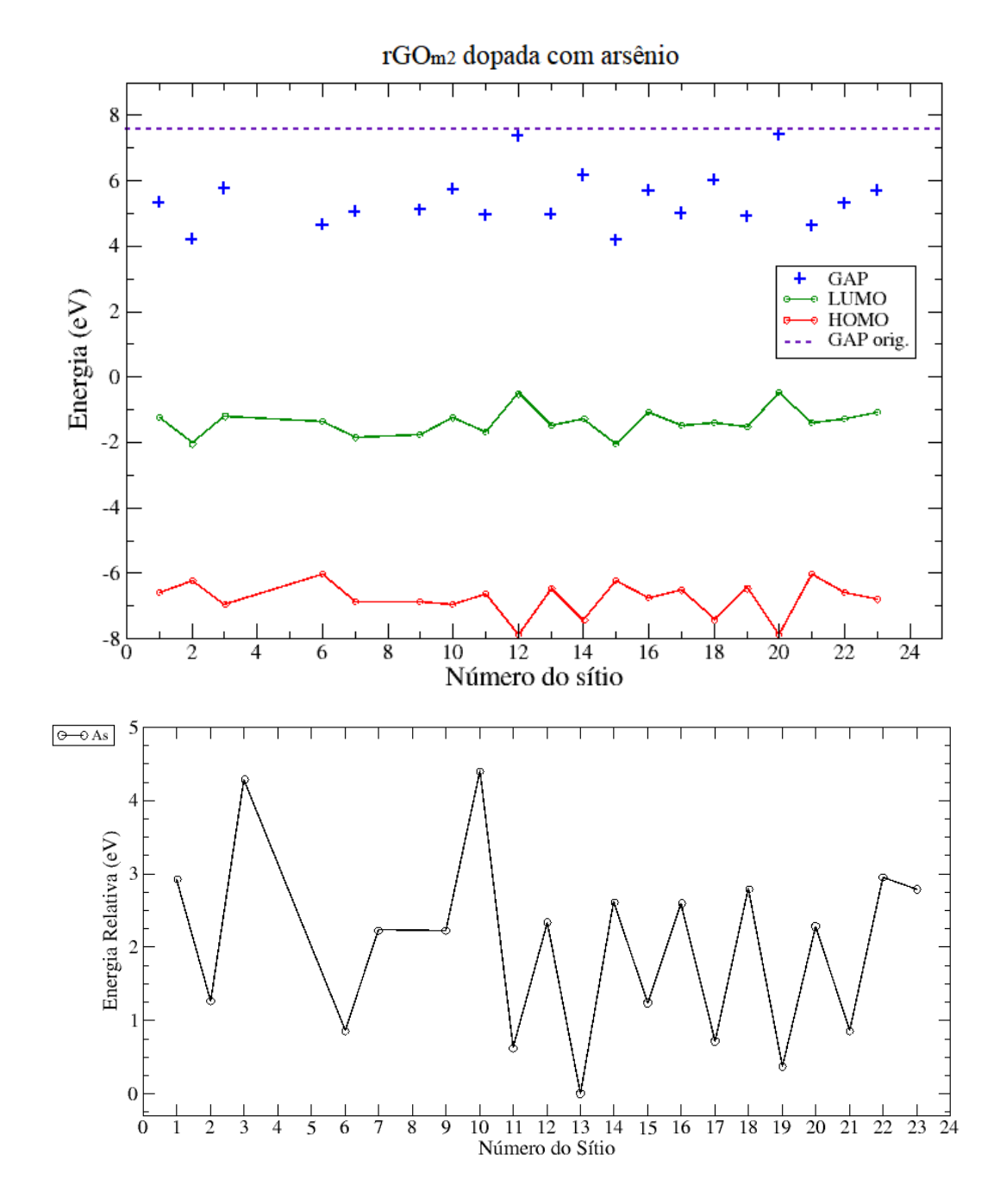

Figura 3.25: Em cima temos o gráfico da energia em eV por sítio dopado, mostrando os valores de HOMO, LUMO e gap, e valor de gap da molécula sem dopagem, e em baixo temos o gráfico da energia relativa em eV por sítio, ambas para a rGOm2 dopada com arsênio.

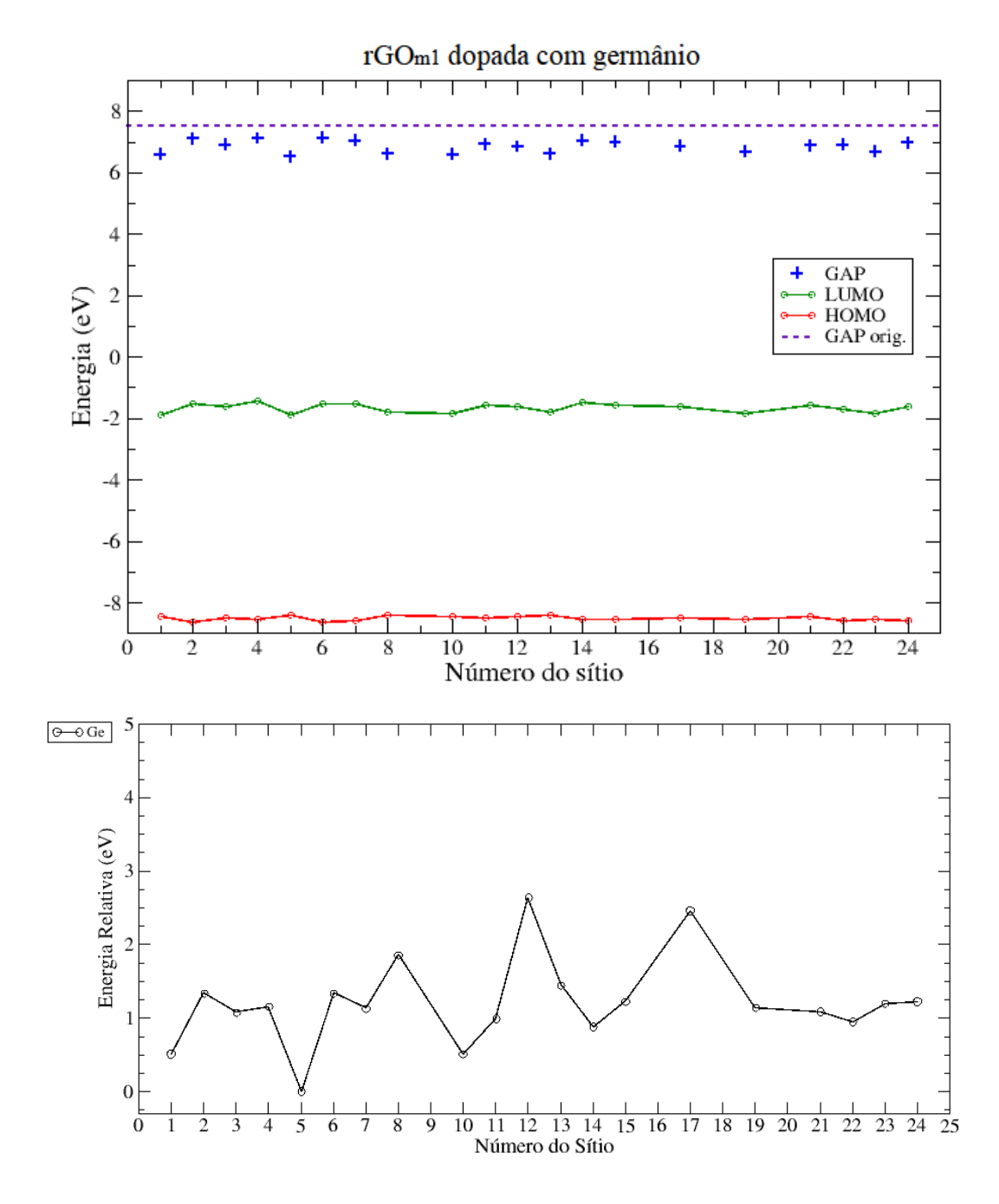

Figura 3.26: Em cima temos o gráfico da energia em eV por sítio dopado, mostrando os valores de HOMO, LUMO e gap, e valor de gap da molécula sem dopagem, e em baixo temos o gráfico da energia relativa em eV por sítio, ambas para a rGOm1 dopada com germânio.

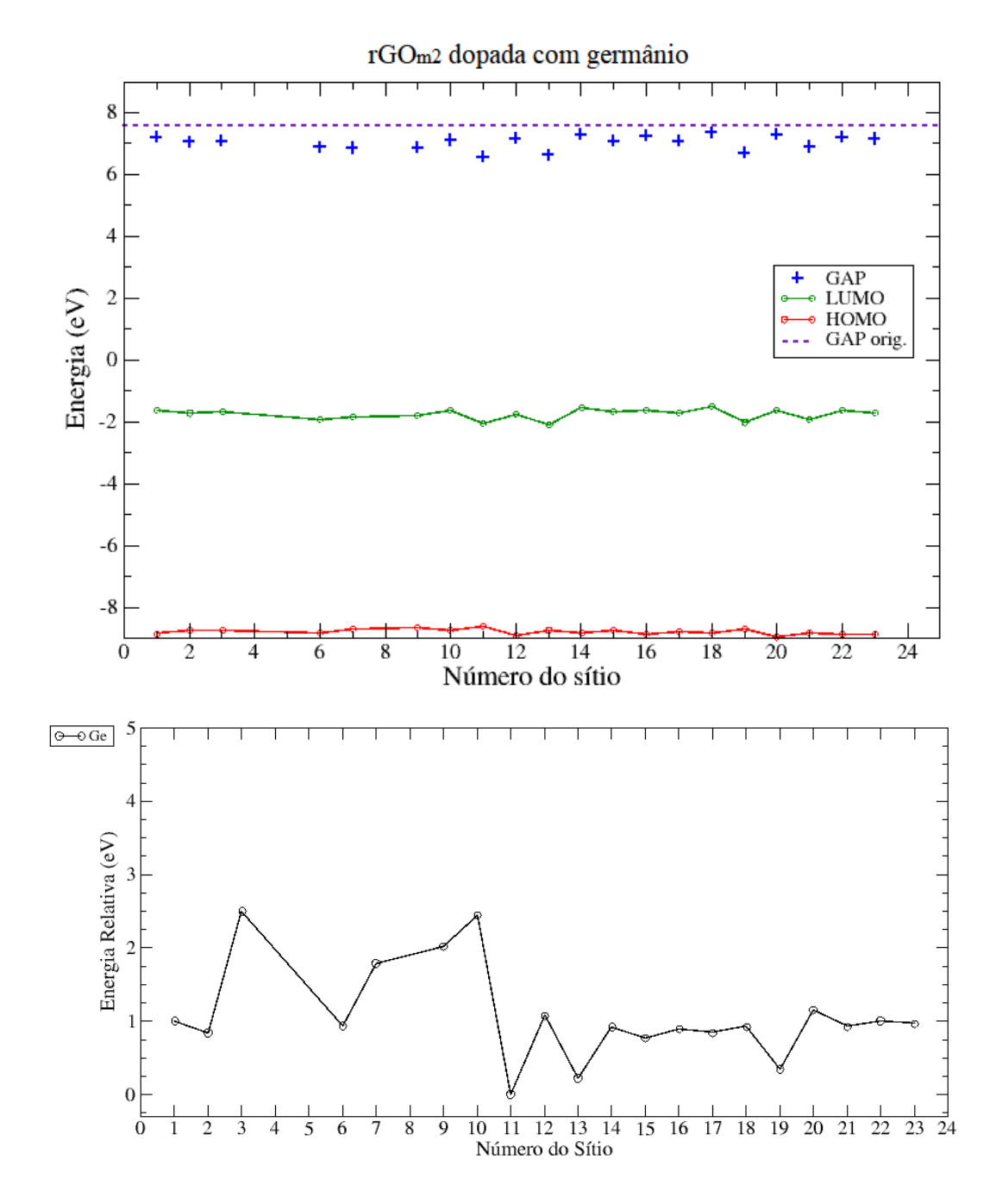

Figura 3.27: Em cima temos o gráfico da energia em eV por sítio dopado, mostrando os valores de HOMO, LUMO e gap, e valor de gap da molécula sem dopagem, e em baixo temos o gráfico da energia relativa em eV por sítio, ambas para a  $rGOm2$  dopada com germânio.

## 3.3.8 Dopagem com gálio

O átomo de gálio é o átomo de maior raio atômico que testamos como substituição grafítica nas r $G_{m1}$  e r $G_{m2}$ . O gálio (Ga) possui número atômico 31 e no seu estado fundamental, para atingir a estabilidade eletrônica, ele precisa fazer 5 ligações, semelhante com os átomos de alumínio e boro. Esta semelhança se dá por esses elementos pertencerem ao mesmo grupo (família) da tabela periódica.

Por conta do átomo de gálio ser um átomo muito grande quando comparado ao carbono (aproximadamente duas vezes maior), era de se esperar que ele não caberia no espaço de um carbono, isto considerando apenas o tamanho do átomo, mas ainda temos que considerar o tamanho das ligações entre gáliocarbono que também são maiores que as ligações carbono-carbono.

Poucas estruturas dopadas com gálio conseguiram atingir o equilíbrio. Sempre que alguma estrutura conseguiu o equilíbrio, o dopante estava nas bordas ou pr´oximo aos grupos funcionais. As mol´eculas dopadas por g´alio ficavam muito deformadas, algumas chegaram a desfazer ligações. Abaixo mostraremos a tabela referente às posições de dopagens que conseguiram chegar ao equilíbrio.

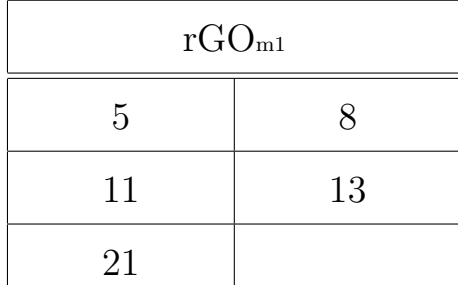

| rGO <sub>m2</sub> |    |
|-------------------|----|
| $\overline{2}$    |    |
| 9                 | 11 |
| 15                |    |

Tabela 3.4: Tabela mostrando quais os sítios das  $rGOm1$  e  $rGOm2$  que conseguiram atingir o equilíbrio com dopagem de gálio.

Um outro ponto interessante dos resultados obtidos são as posições em que o gálio conseguiu otimizar. Como podemos ver na figura 3.28 as posições são as mesmas para as rGOm1 e rGOm2. Observamos que sempre em torno dos grupos funcionais que estão aderidos em cima da folha de coroneno temos os sítios que conseguem atingir o equilíbrio.

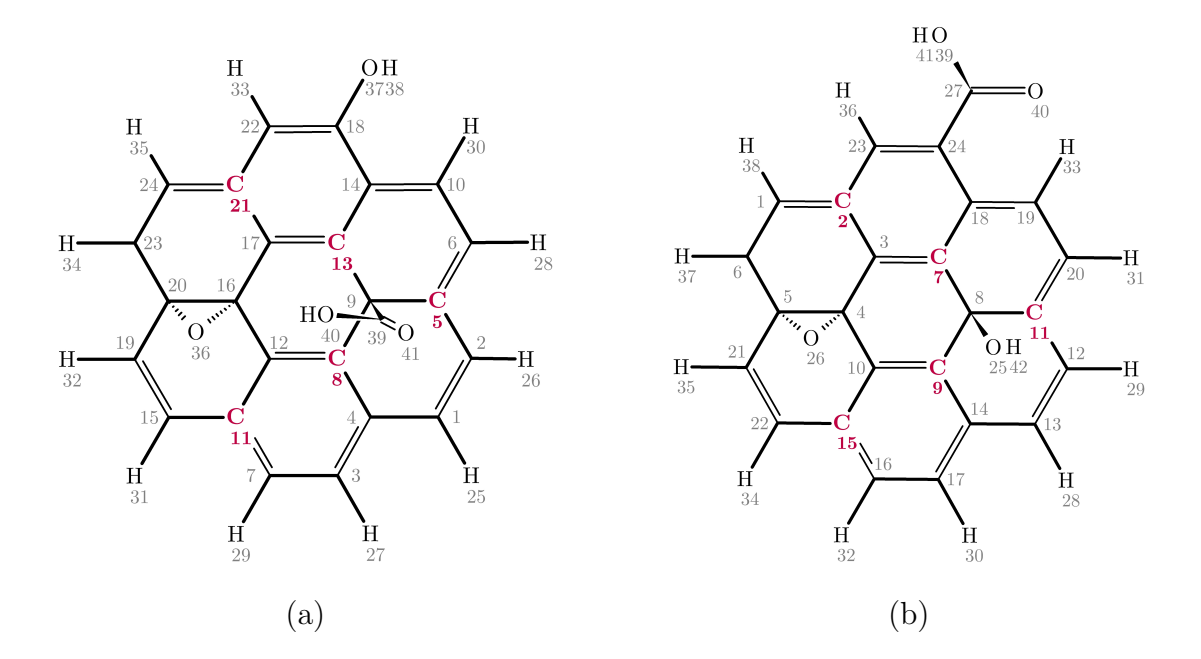

Figura 3.28: Sítios que otimizaram para as  $rGOm1$  e  $rGOm2$  com gálio. (a) Na  $rGOm1$ , (b) na rGOm2

Como podemos ver, o gálio em quase todas as posições possíveis não consegue otimizar a estrutura. Nós não chegamos a retirar informações a respeito dos c´alculos de valores de gap das estruturas que conseguiram equilibrar, pois seria pouco provável que experimentalmente se conseguisse resultados para o rGO dopado substitucionalmente com gálio, logo essas informações não seriam relevantes para o nosso estudo.

Desta forma chegamos ao fim deste estudo de dopagem substitucional nas rGO<sub>m</sub>. Sumarizando, queríamos encontrar dopantes que pudessem fechar o gap do nosso modelos de rGOm, assim melhorar a condutividade elétrica do nosso material, e também encontrar um átomo limite para dopagem substitucional nas nossas moléculas.

Conseguimos encontrar que principalmente os átomos de alumínio e de boro podem ser favor´aveis para diminuir o gap no rGO, consequentemente melhorando a condução elétrica do material. A respeito do átomo limite, encontramos que, partindo da folha grafítica de coroneno, os átomos de tamanho igual ou maiores que o átomo de gálio já não conseguem encontrar o equilíbrio.

Finalizando essa parte de dopagens substitucionais, propomos um estudo

mais aprofundado para confirmar os resultados obtidos. Até o momento fizemos todos os cálculos utilizando apenas um método semi-empírico bem conhecido, o método PM3. Para melhorar os resultados, iremos refazer nossos cálculos com outros métodos quânticos com diferentes níveis de teoria. Sendo assim, utilizamos o método semi-empírico PM6 e o método DFT com o funcional B3LYP com base 6-31G.

# 3.4 Dopagens PM6 e B3LYP

Nesta seção mostraremos os resultados encontrados para as dopagens com a utilização de resultados obtidos via PM6 e DFT B3LYP com base 6-31G. Abordaremos os resultados aqui de uma maneira um pouco diferente da forma analisada pelas dopagens com PM3. Nos resultados para as dopagens com PM3, escolhemos mostrar o valor do gap para cada sítio em cada dopagem, até mesmo para podermos visualizar melhor quais as posições que iríamos escolher para fazer com os outros métodos.

Os gráficos apresentados aqui (ver figuras  $3.29$  e  $3.30$ ) se referem às dopagens para o valor de gap por energia relativa. A importância de analisar quais as dopagens e os valores de gap por energia relativa se dá pois a natureza sempre busca minimizar a energia de um sistema.

Podemos ver que para a dopagem de maior interesse, que é a dopagem com alumínio, temos que a posição do mínimo de energia é também a de menor valor de gap, que é muito importante pois podemos dessa forma ver que essa posição além de ser a que mais diminui o valor de gap também é a mais provável de acontecer, por conta da análise de minimização de energia.

Falando em diminuição do valor de gap, temos que comparar com o valor original das moléculas sem dopagem. Utilizando o método semi-empírico PM6, temos que o gap para a rGOm1 e rGOm2 sem dopagem é de 7, 19 eV e 7, 21 eV, respectivamente. Para as  $rG_{m1}$  e  $rG_{m2}$  sem dopagens utilizando o método DFT B3LYP com base 6-31G o gap  $\acute{e}$  de 1, 79  $eV$  e 1, 81  $eV$ , respectivamente.

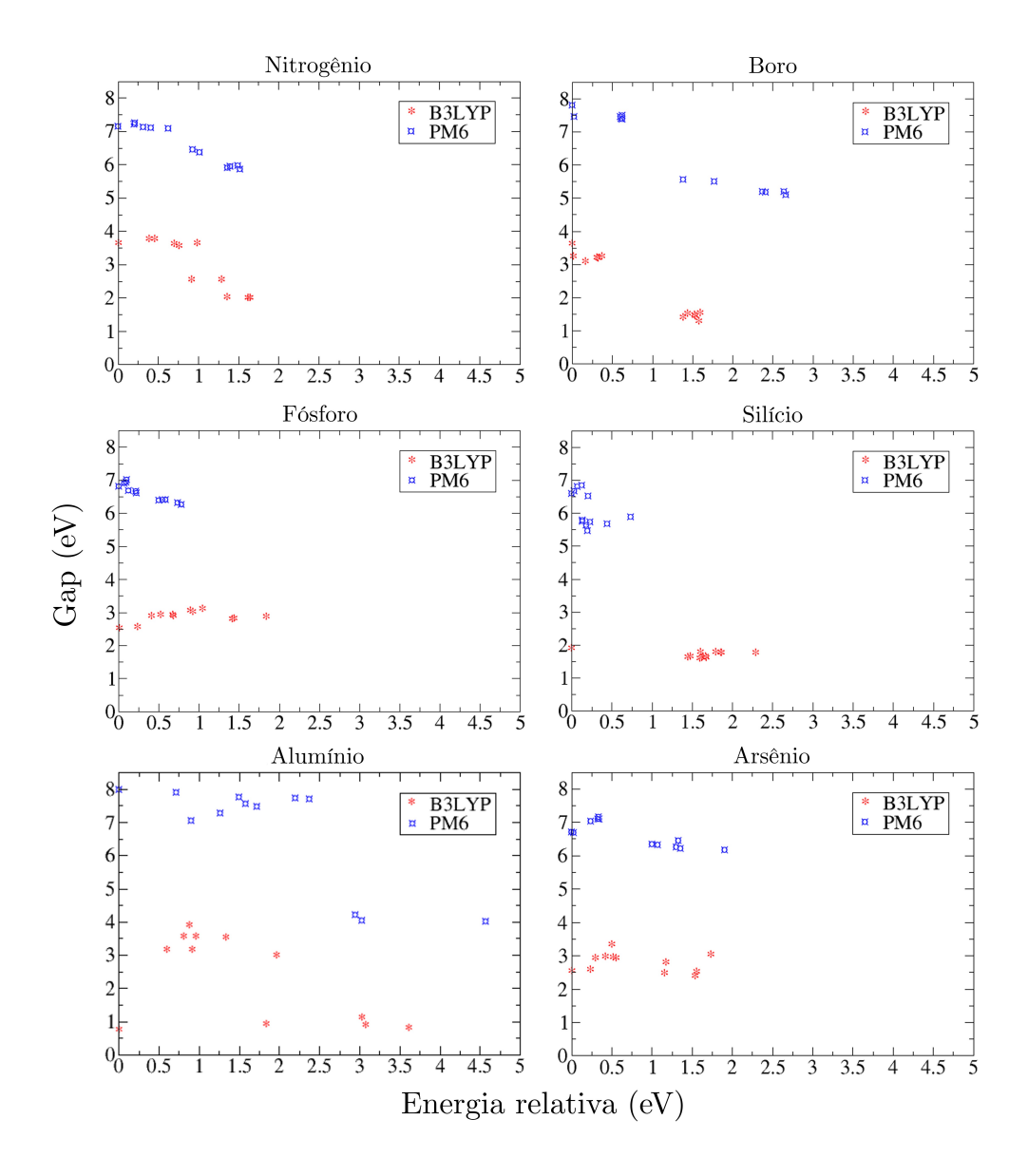

Figura 3.29: Gráfico da energia relativa por gap para os métodos PM6 e B3LYP para as dopagens com N, B, P, Si, Al e As.

O gráfico da figura 3.31 é referente às dopagens feitas com o método DFT B3LYP na base 6-31G com todos os dopantes testados. Mostramos nesta seção apenas alguns dos resultados para os cálculos realizados com PM6 e B3LYP. Para maiores detalhes veja o apêndice A.

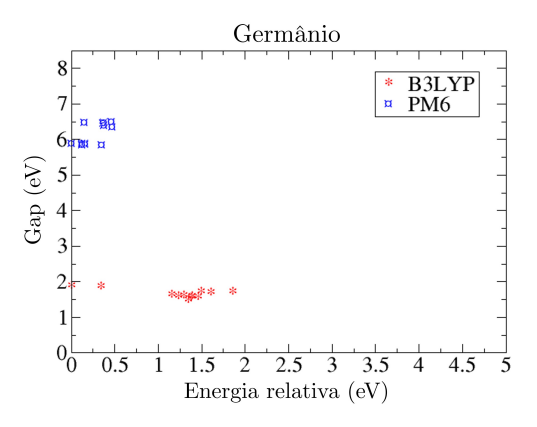

Figura 3.30: Gráfico da energia relativa por gap para os métodos PM6 e B3LYP para a dopagem com Ge.

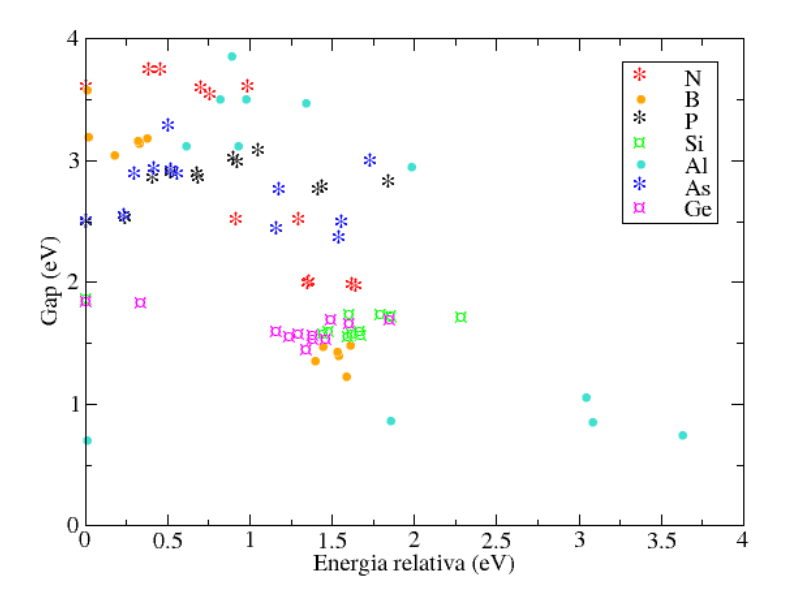

Figura 3.31: Gráfico da energia relativa por gap para o método B3LYP base 6-31G, para as dopagens com N, B, P, Si, Al, As e Ge.

Podemos ver no gráfico da figura 3.31, que as dopagens com alumínio e boro realmente tendem a diminuir o valor de gap mais que as outras dopagens e ainda o alumínio tem o menor valor de gap juntamente com a menor energia relativa em uma mesma posição de dopagem.

# 3.5 Comparação do gap entre os métodos semiempírico e DFT

Nesta seção iremos comparar os resultados encontrados para as estruturas das r $G_{m1}$  e r $G_{m2}$  dopadas, observando o método semi-empíricos e PM6 e o método DFT B3LYP na base 6-31G, com relação ao método PM3.

Para a otimização feita com PM6 e B3LYP, partimos das estruturas previamente otimizadas com PM3, entretanto otimizamos novamente apenas as estruturas com três menores e três maiores valores de gap para cada substituinte de cada molécula, por exemplo, para o alumínio olhamos para as três posições em que o átomo de alumínio apresentou os menores valores de gap para a  $rGOM$ e as três posições em que o mesmo dopante apresentou os maiores valores de gap para a mesma molécula, totalizando 84 estruturas dopadas com os sete átomos dopantes nas duas moléculas.

Olhando para o gráfico de resultados da figura 3.32, as linhas pontilhadas representam o valor m´edio de gap das rGOm1 e rGOm2 sem dopagem em cada método. O valor médio é dado por  $(Gap \ rG0m1 + Gap \ rG0m2)$  / 2. Para os resultados feitos com o método semi-empírico PM3 temos a linha pontilhada em azul, para os resultados com o método semi-empírico PM6 temos a linha pontilhada em vermelho e para os resultados encontrados utilizando o m´etodo DFT B3LYP na base 6-31G temos a linha pontilhada em preto.

Os valores m´edios de gap para cada dopagem e seus respectivos valores de desvio padrão da média (equação  $(3.1)$ ) estão descritos no gráfico da figura 3.32 seguindo a mesma ordem anterior; em azul temos os resultados com PM3, em vermelho os resultados com PM6 e em preto os resultados obtidos com B3LYP. Os resultados com PM3 abrangem todas as posições possíveis em que dopamos as  $rG_{m1}$  e  $rG_{m2}$ . Já nos resultados com PM6 e B3LYP, fizemos envolvendo apenas os sítios calculados já mencionado anteriormente, ou seja, seis sítios de cada dopagem para cada molécula.

Podemos perceber a proximidade dos resultados encontrados utilizando os métodos semi-empíricos PM3 e PM6. O valor médio do gap das moléculas sem dopagem diferem apenas de aproximadamente 0.3 eV . Entretanto, quando comparamos os valores encontrados com DFT, temos que a diferença de gap é de aproximadamente 5.5 eV .

O desvio padrão da média do gap é dado pela equação (3.1), que representa o desvio padrão de uma população, onde  $\sigma$  é o desvio padrão populacional,  $x_i$  é o valor da variável,  $\overline{x}$  é o valor médio dessas variáveis e N é o número de variáveis que temos. Quanto mais disperso entre si é o valor dessas variáveis maior vai ser o desvio padrão.

$$
\sigma = \sqrt{\frac{\sum_{i=1}^{N} (x_i - \overline{x})^2}{N}}.
$$
\n(3.1)

Na tentativa de entender os resultados encontrados utilizando os métodos semi-empíricos e DFT, fizemos comparações a fim de encontrar se a diferença de valor de gap estava na forma de calcular de cada m´etodo ou nas estruturas encontradas para cada m´etodo. Primeiramente selecionamos as dopagens com maior e menor valor de desvio padrão da média do gap, que foram as dopagens por alumínio e germânio, respectivamente. Para cada um desses dopantes, escolhemos apenas uma posição de dopagem, posição esta que representa o menor valor de gap para aquela dopagem. Posteriormente utilizamos as estruturas otimizadas nos métodos semi-empíricos e fizemos 1 SCF com DFT e igualmente pegamos as estruturas otimizadas com DFT e fizemos 1 SCF com os métodos semi-empíricos.

Com os resultados encontrados fazendo a otimização com um dos métodos semi-empíricos e posteriormente fazendo apenas 1 SCF em DFT, encontraremos que o valor do gap é próximo dos valores encontrados quando fizemos a otimização com DFT. Da mesma forma, fazendo a otimização com DFT e apenas 1 SCF com semi-empírico, encontramos os mesmos valores de gap de quando otimizamos as estruturas com um dos métodos semi-empíricos. Constatamos que obtivemos resultados de geometria muito semelhantes entre os métodos DFT e semi-empírico. A contra prova seria se os resultados dos gap's fossem muito diferentes entre 1 SCF com PM6 da geometria otimizada com DFT, e com 1 SCF com DFT da geometria otimizada com PM6.

Para reafirmar os cálculos feitos de *single point* fizemos cálculos para medir o comprimento médio das ligação. Para cada tipo de ligação (C - C, C -O, ...) medimos os comprimento médio de ligação e o respectivo desvio padrão dessa média. Podemos verificar que os valores são muito próximos olhando para as tabelas 3.5 e 3.6. Essas tabelas nos mostram a diferença entre os comprimentos médios de ligação quando comparamos as estruturas otimizadas com B3LYP com as obtidas com PM3 e PM6.

Olhando novamente para as famílias dos átomos dopantes, temos que a família do boro (átomos de boro e alumínio) em todos os métodos segue um mesmo padrão de resultados. Encontramos quando feito com DFT (B3LYP, 6-31G) que o valor médio do gap com dopagem por esses átomos é um pouco maior que o valor do gap sem dopagem, entretanto é de muita importância ressaltar que há valores de gap utilizando DFT que são muito menores que o valor dado para o gap da mol´ecula sem dopagem, principalmente para dopagem com alum´ınio.

Para os átomos da família do carbono (átomos de silício e germânio) também podemos perceber um padrão. Para todos os níveis de cálculo de otimização, temos que o desvio padrão do gap é bem pequeno e o valor do gap médio é bem próximo do valor do gap para as moléculas sem dopagem, tanto para cálculos semi-empíricos quanto cálculos DFT.

Para a família do nitrogênio (átomos de nitrogênio, fósforo e arsênio), assim como nas outras famílias, temos um padrão. Este padrão para a família do nitrogênio nos mostra uma melhora significativa quando usamos os métodos semiempíricos e uma relativa piora quando olhamos do ponto de vista dos cálculos DFT. Por outro lado, quando olhamos para o valor médio do gap e do desvio padr˜ao para essa fam´ılia, temos similaridades em cada m´etodo, em outras palavras, vemos que o valor de gap médio do nitrogênio, fósforo e arsênio são muito próximos comparando método a método.
|                              | rGOm2 dopada com Alumínio |                      |              |  |  |  |  |  |  |  |
|------------------------------|---------------------------|----------------------|--------------|--|--|--|--|--|--|--|
| Tipo                         | B3LYP/6-31G $(\AA)$       | Dif. B3LYP-PM3 $(A)$ |              |  |  |  |  |  |  |  |
| $C - C$                      | $1,4388 \pm 4,9977E-02$   | 3,311E-03            | 7,394E-03    |  |  |  |  |  |  |  |
| C - H                        | $1,0858 \pm 1,1818E-03$   | $-6,030E-03$         | $-9,382E-03$ |  |  |  |  |  |  |  |
| $C - Q$                      | $1,4479 \pm 1,0496E-01$   | 4,227E-02            | 6,258E-02    |  |  |  |  |  |  |  |
| $O - H$                      | $0,9834 \pm 5,7373E-04$   | $-1,168E-02$         | 3,261E-02    |  |  |  |  |  |  |  |
| $\mathrm{Al}$ - $\mathrm{H}$ | $1,5963 \pm 0,0000E + 00$ | 4,017E-02            | 5,303E-02    |  |  |  |  |  |  |  |
| Al - C                       | $1,9382 \pm 3,0556E-03$   | 2,259E-02            | 1,361E-01    |  |  |  |  |  |  |  |

Tabela 3.5: Comprimentos médio de ligação e diferença desse comprimento entre os métodos. Para a $\rm rGOm2$ dopada com alumínio

|          | rGOm2 dopada com Germânio |                       |                           |  |  |  |  |  |  |  |
|----------|---------------------------|-----------------------|---------------------------|--|--|--|--|--|--|--|
| Tipo     | B3LYP/6-31G $(\AA)$       | Dif. B3LYP-PM6<br>(A) | Dif. B3LYP-PM3<br>$(\AA)$ |  |  |  |  |  |  |  |
| $C - C$  | $1,4373 \pm 5,3838E-02$   | $-1,635E-03$          | 3,194E-03                 |  |  |  |  |  |  |  |
| C - H    | $1,0862 \pm 9,4021E-04$   | $-4,912E-03$          | $-9,611E-03$              |  |  |  |  |  |  |  |
| $C - O$  | $1,4369 \pm 9,9976E-02$   | 3,738E-02             | 5,514E-02                 |  |  |  |  |  |  |  |
| O - H    | $0,9820 \pm 7,9871E-04$   | $-7,023E-03$          | 3,149E-02                 |  |  |  |  |  |  |  |
| $Ge - H$ | $1,5387 \pm 0,0000E + 00$ | 4,911E-02             | 4,891E-02                 |  |  |  |  |  |  |  |
| $Ge - C$ | $1,9132 \pm 2,0257E-02$   | 7,579E-02             | 9,399E-02                 |  |  |  |  |  |  |  |

Tabela 3.6: Comprimentos médio de ligação e diferença desse comprimento entre os métodos. Para a rGOm2 dopada com germânio

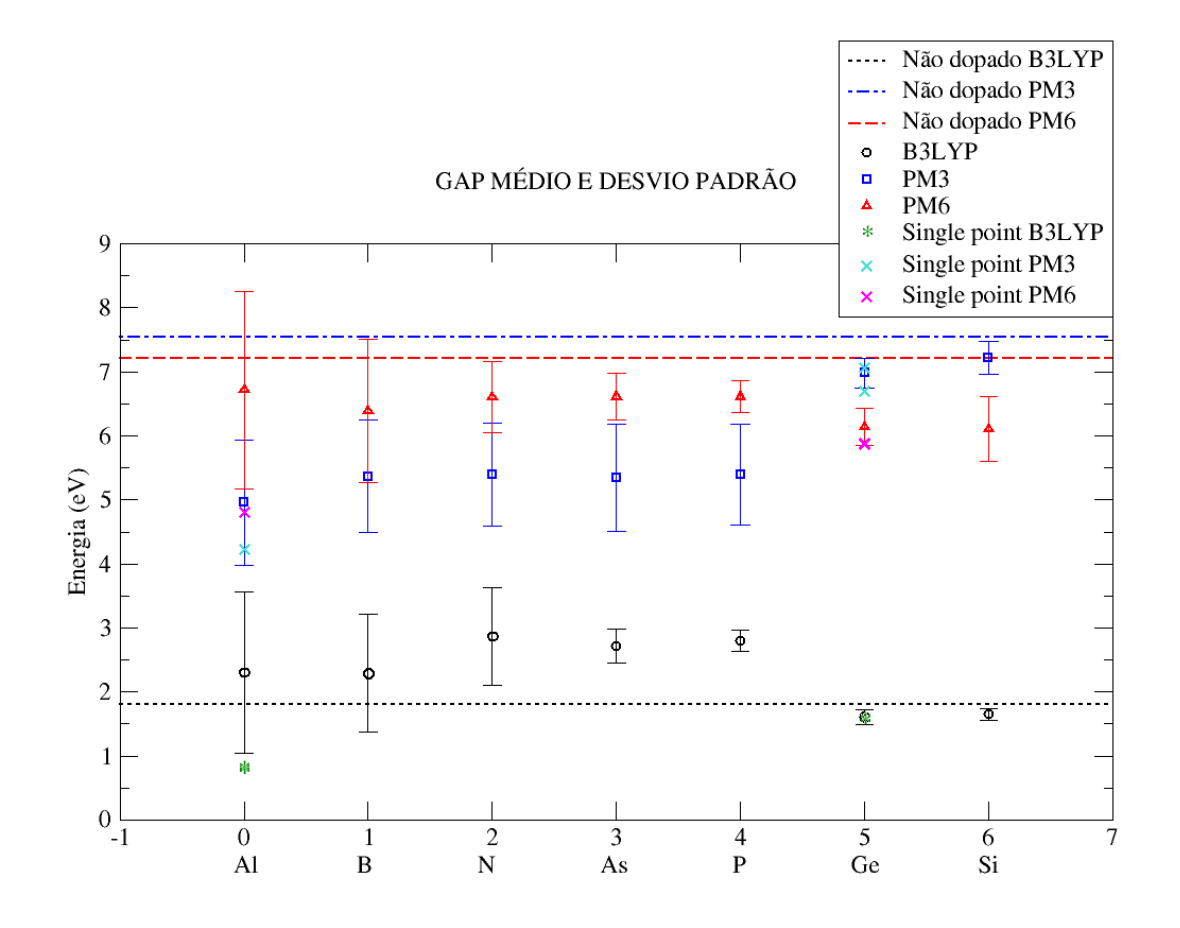

Figura 3.32: Gráfico dos gaps médios dos métodos semi-empíricos PM3 e PM6 e DFT B3LYP com base 6-31G, para as rGOm1 e rGOm2 com e sem dopagem.

### 3.6 Comparação entre as aproximações RHF e UHF

O objetivo de estudar as aproximações UHF e RHF é observar e analisar se é possível comparar essas aproximações para as moléculas de r $GO<sub>m</sub>$  que estamos trabalhando. Os dopantes da família do carbono, compreendidos pelos átomos de silício e germânio, quando dopando nossas moléculas, deixam a última camada aberta, ou seja, na última camada temos spin desemparelhado, assim sendo temos que tratar essas estruturas com a aproximação UHF (Unrestricted Hartree-Fock), que trata todos os spin's da molécula de forma individual.

Todos os nossos outros dopantes completam totalmente a última camada, deixando todos os spin's emparelhados. Com este tipo de dopante, podemos trabalhar com a aproximação RHF (Restricted Hartree-Fock), pois esta aproximação trata os spin's em pares.

As figuras 3.33 e 3.34 ilustram o que significa os spin's estarem emparelhados e desemparelhados. A aproximação RHF calcula as funções de onda para um par de elétrons (figura 3.33). Cada caixa com um par de elétrons é calculado separadamente. Já a aproximação UHF (figura 3.34) trata cada spin de forma separada, calculando separadamente o spin  $\alpha$  do spin  $\beta$  em cada uma das caixas mostradas no esquema abaixo.

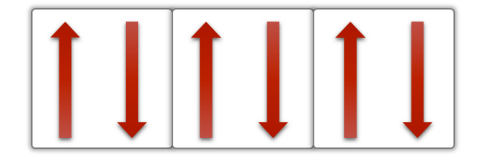

Figura 3.33: Camada fechada, spin's emparelhados.

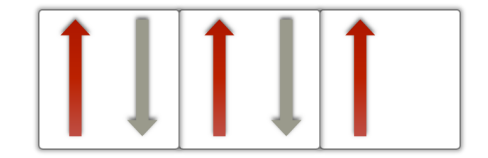

Figura 3.34: Camada aberta, spin's desemparelhados.

Testamos as aproximações fazendo cálculos do valor de energia e de gap para a dopagem com arsênio na rGOm1 nos métodos UHF e RHF, moléculas essas que tem todos os spin's emparelhados, a fim de encontrar resultados que pudessem nos mostrar que podemos comparar, sem nenhum prejuízo, as estruturas que foram feitas utilizando a aproximação UHF com as estruturas calculadas utilizando a aproximação RHF.

Como constatamos na tabela 3.7, é possível comparar os resultados obtidos pelas aproximações UHF e RHF sem nenhum dano no que se refere a valores de energia e gap. Ambas as aproximações sempre convergem a valores bem próximos ou exatos, como é o caso dos valores encontrados para o gap.

A fim de investigar se também podemos comparar as geometrias resultantes das duas aproximações, comparamos as geometrias otimizadas utilizando UHF e RHF. A figura 3.35 mostra que podemos utilizar qualquer uma das duas aproximações, pois elas também concordam com relação a estrutura e conformação da molécula. As três moléculas com índice (1) foram otimizadas utilizando UHF e as com índice (2) com RHF. Podemos ver que elas concordam muito bem, ou seja, apresentam geometrias muito parecidas. Podemos confirmar na tabela 3.8 que

| $rGOm1$ com As | UHF               |          | <b>RHF</b>        |          |  |
|----------------|-------------------|----------|-------------------|----------|--|
| No sítio:      | Energia $(eV)$    | gap (eV) | Energia $(eV)$    | gap (eV) |  |
| $\overline{2}$ | -94084,6284558950 | 2,46     | -94084,1953863623 | 2,46     |  |
| 6              | -94084,2134378419 | 2,33     | -94084,2134377032 | 2,33     |  |
| 9              | -94084,0218049344 | 2,97     | -94084,0218050296 | 2,97     |  |
| 11             | -94085,1961160543 | 2,86     | -94085,1961161033 | 2,86     |  |
| 21             | -94085,2333631929 | 2,89     | -94085,2333632255 | 2,89     |  |
| 23             | -94085,5197233024 | 2,52     | -94085,5197232425 | 2,52     |  |

Tabela 3.7: Resultado para a energia e gap da comparação entre as aproximações UHF e RHF.

todas as estruturas tem, na maioria dos casos, o mesmo valor para o comprimento médio de cada tipo de ligação.

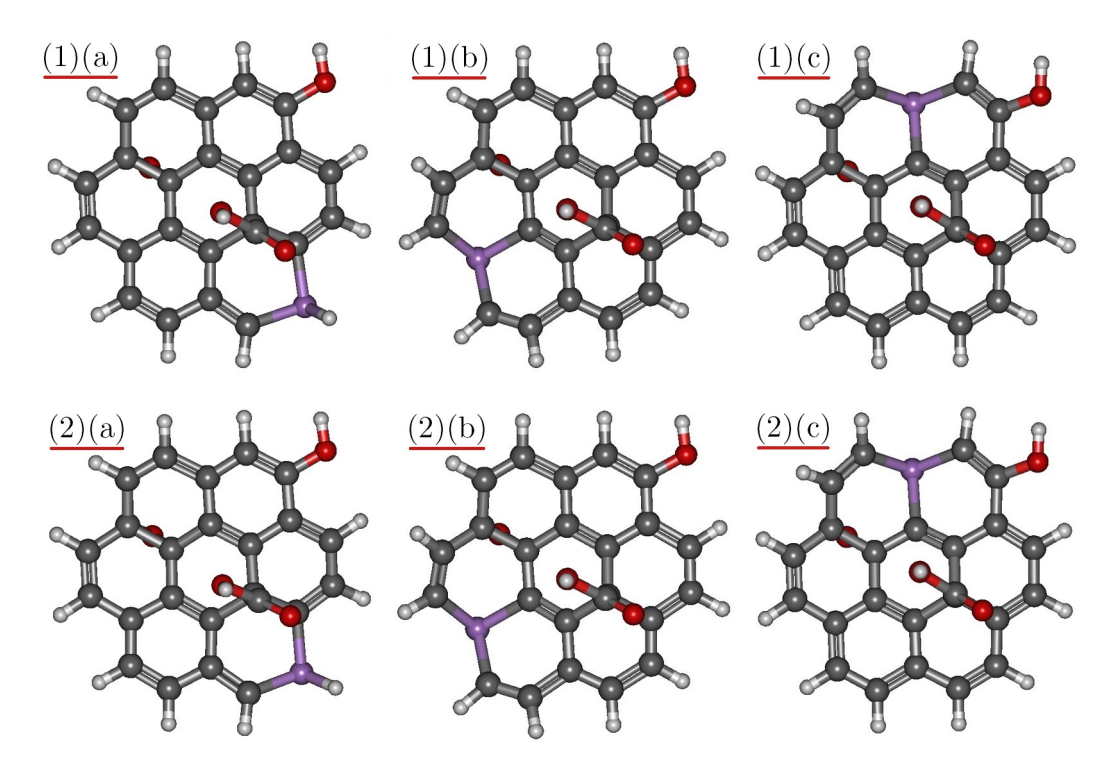

Figura 3.35: Comparando as geometrias temos: (1) para as geometrias otimizadas utilizando a aproximação UHF e (2) para as geometrias otimizadas utilizando a aproximação RHF, para os sítios analisados temos (A) Sítio 2, (B) Sítio 11, (C) Sítio 21.

|                             | UHF                                            |                             | <b>RHF</b>                                   |
|-----------------------------|------------------------------------------------|-----------------------------|----------------------------------------------|
| Ligação tipo                | Comp. médio e desvio padrão $(A)$ Ligação tipo |                             | Comp. médio e desvio padrão (Å)              |
|                             |                                                | Sítio 2                     |                                              |
| $\mathrm{C}$ - $\mathrm{C}$ | $1.441530 \pm 5.673519E-2$                     | $C - C$                     | $1.441016 \pm 5.648208E-2$                   |
| $C - H$                     | $1.086170 \pm 1.341460E-3$                     | $C - H$                     | $1.086013 \pm 1.319478E-3$                   |
| $C - O$                     | $1.410494 \pm 9.513114E-2$                     | $\mathbf{C}$ - $\mathbf{O}$ | $1.412835 \pm 9.738193E-2$                   |
| $O$ - $H$                   | $9.791067E-1 \pm 2.120997E-3$                  | $O - H$                     | $9.791478E-1 \pm 2.086407E-3$                |
| $As - H$                    | $1.548305 \pm 0.000000E + 0$                   | $As - H$                    | $1.531280 \pm 0.000000E + 0$                 |
| $As - C$                    | $1.937797 \pm 1.064264E-2$                     | $As - C$                    | $1.900055 \pm 8.960993E-3$                   |
|                             |                                                | Sítio 6                     |                                              |
| $C - C$                     | $1.441905\,\pm\,5.772594\mathrm{E}\text{-}2$   | $C - C$                     | $1.441023 \pm 5.669991E-2$                   |
| $C - H$                     | $1.085439 \pm 2.468113E-3$                     | $C - H$                     | $1.086073 \pm 1.331379E-3$                   |
| $C - O$                     | $1.415163 \pm 9.823797E-2$                     | $C - O$                     | $1.412729 \pm 9.733683E-2$                   |
| $O - H$                     | $9.885547E-1 \pm 1.766759E-3$                  | $O - H$                     | $9.792631E-1 \pm 2.063428E-3$                |
| $As - H$                    | $1.568263 \pm 0.000000E + 0$                   | $As - H$                    | $1.531339 \pm 0.000000E + 0$                 |
| $As - C$                    | $1.866675 \pm 1.471335E-3$                     | $As - C$                    | $1.899051 \pm 9.023695E-3$                   |
|                             |                                                | Sítio 11                    |                                              |
|                             |                                                |                             |                                              |
| $C - C$                     | $1.438641 \pm 6.276921E-2$                     | $C - C$                     | $1.438641 \pm 6.276921E-2$                   |
| $C - H$                     | $1.086917 \pm 1.821754E-3$                     | $C - H$                     | $1.086917 \pm 1.821745E-3$                   |
| $C - O$                     | $1.408667 \pm 9.338304E-2$                     | $\mathbf{C}$ - $\mathbf{O}$ | $1.408667 \pm 9.338304E-2$                   |
| $O$ - H                     | $9.788603E-1 \pm 2.047072E-3$                  | $O$ - H                     | $9.788603E-1 \pm 2.047073E-3$                |
| $As - C$                    | $1.964344 \pm 4.716858E-3$                     | $As - C$                    | $1.964344 \pm 4.716858E-3$                   |
|                             |                                                | Sítio 21                    |                                              |
| $\mathbf{C}$ - $\mathbf{C}$ | $1.438852 \pm 6.296934E-2$                     | $C - C$                     | $1.438852 \pm 6.296925E-2$                   |
| $C - H$                     | $1.086420 \pm 1.595228E-3$                     | $C - H$                     | $1.086420\,\pm\,1.594994\mathrm{E}\text{-}3$ |
| $C - O$                     | $1.410799 \pm 9.332096E-2$                     | $C - O$                     | $1.410799 \pm 9.332081E-2$                   |
| $O - H$                     | $9.791299E-1 \pm 1.819538E-3$                  | $O - H$                     | $9.791299E-1 \pm 1.819541E-3$                |
| As - $\cal C$               | $1.964673\,\pm\,6.998024\mathrm{E}\text{-}3$   | $As - C$                    | $1.964673 \pm 6.997824E-3$                   |
|                             |                                                | Sítio 23                    |                                              |
| $\mathbf C$ - $\mathbf C$   | $1.439455 \pm 5.897649E-2$                     | $C - C$                     | $1.439455 \pm 5.897630E-2$                   |
| $C - H$                     | $1.086033 \pm 1.049757E-3$                     | $C - H$                     | $1.086033 \pm 1.049590E-3$                   |
| $C - O$                     | $1.408774 \pm 9.443531E-2$                     | $C - O$                     | $1.408774 \pm 9.443471E-2$                   |
| $O - H$                     | $9.789935E-1 \pm 1.856449E-3$                  | $O - H$                     | $9.789931E-1 \pm 1.856432E-3$                |
| $As - H$                    | $1.557625 \pm 0.000000E + 0$                   | $As - H$                    | $1.557625 \pm 0.000000E + 0$                 |
| $As - C$                    | $1.953435 \pm 1.395188E-2$                     | $As - C$                    | $1.953435 \pm 1.395191E-2$                   |

Tabela 3.8: Comparando comprimentos médio de ligação e desvio padrão das geometrias moleculares oriundas das aproximações UHF e $\mathrm{RHF}.$  Todas as unidades da tabela acima estão em Ångstrom $(\mbox{\AA})$ 

 $\acute{E}$  importante ressaltar que podemos calcular as estruturas que tem todos os spin's emparelhados utilizando a aproximação UHF, entretanto não podemos comparar estruturas com spin's desemparelhados utilizando a aproximação RHF, pois ela não é capaz de calcular a última camada contendo spin desemparelhado.

# Capítulo 4 **CONCLUSÃO**

Foram apresentados neste trabalho quatro modelos para o óxido de grafeno reduzido (rGO) em tamanhos diferentes, todos desenvolvidos a partir da mol´ecula de coroneno e suas similares, como a C54H18 e C96H24, funcionalizados todos com os mesmos grupos funcionais oxigenados aderidos, grupo carboxil, hidroxil e epoxi. Os grupos funcionais foram aderidos nas moléculas de diferentes tamanhos de forma que todas as estruturas tivessem aproximadamente a mesma proporção de carbono-oxigênio e em proporção iguais de todos os grupos funcionais. As  $rG_{m1}$ ,  $rG_{m2}$  e  $rG_{m4}$  tem 6.25 átomos de carbono para cada átomo de oxigênio, e a r $G_{\text{m}3}$  tem 7 átomos de carbono para cada átomo de oxigênio.

Seguindo a ordem dos resultados, iremos expor agora as conclusões a respeito das buscas conformacionais, feitas em todas as nossas estruturas de rGOm. Fazer a análise conformacional dessas estruturas é de suma importância, pois precisamos nos certificar que as moléculas estão no seu mínimo global de energia, para fazer cálculos espectroscópicos e nos certificar que não haverão frequências negativas, além disso, temos que apenas a energia térmica ambiente em algumas dessas otimizações não é o suficiente para retirar as geometrias dos seus poços de energia. Só relembrando a energia térmica a temperatura ambiente é de aproximadamente 0,026  $eV$ .

Concluímos que as buscas conformacionais foram feitas com sucesso. Construímos as curvas de energia para cada molécula e encontramos os mínimos de energia variando o ˆangulo diedral formado pelos grupos funcionais aderidos na folha de grafeno para cada molécula estudada.

A respeito das dopagens, encontramos qual ou quais dopagens foram mais eficazes em diminuir o valor do gap do nosso  $rGO_m$ . Encontramos também como cada uma das famílias dos átomos dopantes influenciam no comportamento do gap do rGOm. Cada uma das fam´ılias conseguiram diminuir o valor do gap em quantidades muito parecidas entre si. Identificamos que a família do boro é boa para dopar o rGO quando falamos em melhoria (diminuição) do gap do material, consequentemente melhorando o aspecto de condutividade do rGO, que é um dos objetivos desse trabalho.

Seguindo a lógica de que famílias diferentes podem diminuir ou não o gap do rGO, vamos agora explanar as conclusões sobre a família do próprio carbono. Para a família do carbono, mais especificamente para os átomos de silício e germânio, os resultados nos mostram que não há significativa melhora no valor do gap. Por significativa, quero dizer que estando a mol´ecula sem dopagem ou dopada por esses átomos não há diminuição no valor do gap.

Finalizando com a família do nitrogênio, especificamente para os átomos de f´osforo, arsˆenio e o pr´oprio nitrogˆenio, encontramos que esses ´atomos podem diminuir consideravelmente o valor do gap do rGOm, entretanto, temos que o átomo de alumínio ainda é o melhor candidato para fazer do rGO um melhor condutor, ou até mesmo o átomo de boro é mais eficiente que os átomos testados da família do nitrogênio.

Falamos em todos os átomos dopantes e em quanto eles podem (ou não) diminuir o gap do rGOm. Vamos agora nos atentar aos números. Na tabela 4.1 temos o quanto cada átomo dopante diminui, na média para todas as posições de dopagem das  $rG_{m1}$  e  $rG_{m2}$ , o valor do gap de energia, utilizando o método PM3.

Encontramos no átomo de gálio o limite para as nossas dopagens substitucionais, ou seja, átomos do tamanho ou maiores que o átomo de gálio não cabem no sítio que inicialmente era de um carbono. Basicamente todos os átomos que estudamos do quarto período são excessivamente grandes para substituir o espaço criado por um carbono. Entretanto, mesmo com dificuldades, conseguimos otimi-

| Dopante    | Diminuição do gap |
|------------|-------------------|
| Alumínio   | 34\%              |
| Boro       | 29%               |
| Arsênio    | 29%               |
| Nitrogênio | 29\%              |
| Fósforo    | 29%               |
| Germânio   | 8%                |
| Silício    | $4,5\%$           |

Tabela 4.1: Diminuição do gap do rGOm com as dopagens, método PM3.

zar as estruturas dopadas com arsênio e germânio. Como é possível observar na tabela 3.4 a grande maioria dos sítios dopados com gálio não conseguiram chegar ao equilíbrio, e as que conseguiram distorciam (deformavam) muito a molécula. Esta deformação modifica muito a estrutura da molécula, o que provoca um aumento da energia total da molécula, por conta disso podemos perceber que esse tipo de ligação não seria provável.

Sobre a dopagem com diferentes níveis de métodos, tanto com DFT quanto com semi-empírico, podemos observar que o valor do gap médio segue um padrão. Mesmo com valores absolutos diferentes entre métodos, vimos também que, como já mencionado anteriormente, segue-se um padrão dependendo da família do átomo substituinte.

Quando fizemos os testes de 1 SCF com DFT para as estruturas otimizadas com métodos semi-empíricos, encontramos que o valor do gap era muito pr´oximo dos valores encontrados com DFT. Confirmamos que as geometrias das estruturas encontradas pelos diferentes níveis de métodos também são muito próximas, dessa forma, podemos concluir que, para essa classe de moléculas, podemos otimizar as nossas estruturas utilizando um dos métodos semi-empíricos (que s˜ao computacionalmente mais baratos) e posteriormente fazer 1 SCF com método DFT (que são computacionalmente mais caro), que nos retornam resultados que podem ser mais confiáveis.

Referente aos cálculos das comparações entre as aproximações UHF e

RHF, podemos concluir que para as nossas rGO<sup>m</sup> podemos comparar as nossas estruturas que tem a última camada aberta ou fechada sem nenhum prejuízo a nenhuma das partes. Observamos que tanto a geometria quanto o valor de energia e de gap das estruturas testadas são equivalentemente idênticos.

Podemos finalizar, destacando que a dopagem substitucional com alumínio é muito eficiente na diminuição do valor do gap e é ainda mais visível essa qualidade quando conseguimos colocar tais dopantes em sítios específicos, como vimos no método semi-empírico PM3 que conseguimos diminuir o valor do gap de originalmente 7,58  $eV$  para próximo de 2  $eV$ . Quando observamos a partir dos cálculos DFT utilizando B3LYP na base 6-31G diminuímos de 1,81  $eV$  para  $0,69 \, eV$ , mudança essa muito significativa.

### Capítulo 5

## CONSIDERAÇÕES FINAIS E PERSPECTIVAS

Nesta dissertação, mostramos resultados da dopagem do rGOm por N, B, P, Si, Al, As, Ge e Ga, que foi iniciada pela modelagem da rGO<sup>m</sup> do grupo de Física da Matéria Condensada e desenvolvida no Laboratório de Simulação Computacional de Física. Nosso grupo foi pioneiro no modelo atomístico sobre o óxido de grafeno reduzido baseado nas moléculas de coroneno, juntamente com o grupo experimental NANO, Grupo de Nanociência e Nanotecnologia da Universidade Federal de Juiz de Fora.

Especificamente este trabalho desenvolveu um estudo a respeito de dopagens substitucionais do ´oxido de grafeno reduzido, com o objetivo de conseguir diminuir o gap do rGO. Observamos que algumas substituições foram bem sucedidas em alcançar o objetivo.

Temos como perspectiva avançar nos estudos para as dopagens principalmente com alumínio e também com dopagens por boro. Estas pesquisas já estão em fase de andamento em alguns ramos diferentes, tais como:

#### Colaborações experimentais

Atualmente temos colaborações experimentais nas dopagens de rGO com alumínio e também com boro e nitrogênio.

Consequentemente, estamos fazendo os cálculos teóricos computacionais

de espectoscopias Raman, IR e UV-Vis. Temos como perspectiva conseguir encontrar dados computacionais compar´aveis aos dados obtidos experimentalmente.

Se for observado uma melhoraria na condutividade desse material também experimentalmente, poderemos ter avanços significativos na aplicação do rGO em eletrônica orgânica.

#### Cálculos periódicos do rGO

Estamos da mesma forma obtendo colaborações com alunos dentro do próprio grupo de simulação computacional, fazendo dopagens substitucionais com o átomo de alumínio no rGO, agora com condições de contorno periódicas. A priori está sendo calculado periodicamente apenas para a dopagem com alumínio, mas, posteriormente, podemos aplicar a outros átomos. Isso também pode depender dos resultados encontrados experimentalmente.

#### Outros tipos de dopagens

Consideramos também fazer outros tipos de dopagens, tanto quanto nas outras moléculas maiores, rGOm<sub>3</sub> e rGOm<sub>4</sub>, que ainda não foram dopadas, como dopagens n˜ao substitucionais. Nas mol´eculas maiores temos uma possibilidade de descrição um pouco melhor que aquela realizada pelas moléculas de coroneno funcionalizada. Para as dopagens não substitucionais temos que avaliar as posições em que é mais provável que ocorra ligação, por exemplo: em átomos que precisam (tem excesso) de elétrons, temos que ligá-lo preferencialmente a regiões mais negativas (positivas) da molécula para aumentar a probabilidade de ocorrer a ligação.

Essa fração das perspectivas já está sendo desenvolvida e já temos resultados preliminares para a dopagem com alumínio.

### Apêndice A

## Descrição detalhada dos resultados

Neste apêndice temos como objetivo descrever os valores de HOMO, LUMO, gap, energia total e relativa, para as dopagens realizadas nesse trabalho, também abordaremos os valores médios do gap para cada dopagem, bem como o desvio padrão do mesmo, em diferentes níveis de métodos, semi-empíricos e DFT.

Para o método PM3, é de mais fácil visualização dos resultados, pois os gráficos que mostram os valores em cada sítio foram apresentados no capítulo de resultados deste trabalho, mas aqui traremos informações complementares relatadas acima, que são, gap médio e desvio padrão e energia total.

Para os métodos PM6 e B3LYP, resumimos esses dados para mostrar nos resultados apenas o gap, gap médio, desvio padrão e energia relativa. Nesse apêndice mostraremos cada um dos valores obtidos para os métodos em questão, que s˜ao os dados sobre os valores de energia total, e os valores de HOMO e LUMO para cada posição calculada, também voltaremos a mostrar os valores descritos nos resultados.

### A.1 Tabelas de resultados: Dopagem utilizando PM3

Nessa seção, mostraremos detalhadamente, todos os resultados encontrados para as dopagens feitas com o método semi-empírico PM3. Apresentaremos valores de energia total, energia relativa, HOMO, LUMO, gap, gap médio e desvio padrão do valor do gap. As tabelas serão apresentadas por ordem de raio atômico dos átomos dopantes.

Os inputs foram montados da forma descrita abaixo,

```
$SYSTEM MWORDS=200 $END
$CONTRL RUNTYP=Optimize $END
$STATPT OptTol=1e-6 NStep=2000 $END
$BASIS GBASIS=PM3 $END
$CONTRL MAXIT=200 $END
$CONTRL ICHARG=0 MULT=1 $END
$DATA
```
#### ou

\$SYSTEM MWORDS=200 \$END \$CONTRL RUNTYP=Optimize \$END \$STATPT OptTol=1e-6 NStep=2000 \$END \$BASIS GBASIS=PM3 \$END \$CONTRL MAXIT=200 \$END \$CONTRL ICHARG=0 MULT=2 \$END \$DATA

|                 | MOLÉCULAS 1 COM DOPAGEM DE NITROGÊNIO (PM3) (eV) |              |          |             |      |                  |              |  |  |  |
|-----------------|--------------------------------------------------|--------------|----------|-------------|------|------------------|--------------|--|--|--|
| SÍTIO           | <b>ENERGIA</b>                                   | E. RELATIVA  | HOMO     | <b>LUMO</b> | GAP  | <b>GAP MÉDIO</b> | DESVIO PAD.  |  |  |  |
| $\mathbf{1}$    | -4.377,0676405721                                | 0.0078749399 | $-7,52$  | $-0.91$     | 6.61 |                  |              |  |  |  |
| $\overline{2}$  | -4.376,5983825873                                | 0.4771329247 | $-7,27$  | $-1,29$     | 5.98 |                  |              |  |  |  |
| 3               | $-4.376,3555960728$                              | 0,7199194392 | $-6,85$  | $-1,37$     | 5,48 |                  |              |  |  |  |
| $\overline{4}$  | -4.376.2428810903                                | 0.8326344217 | $-7,05$  | $-1,6$      | 5.45 |                  |              |  |  |  |
| $5\phantom{.0}$ | -4.376.8554876759                                | 0.2200278361 | $-7,89$  | $-0.93$     | 6.96 |                  |              |  |  |  |
| 6               | -4.376,6008076778                                | 0,4747078342 | $-7,26$  | $-1,28$     | 5.98 |                  |              |  |  |  |
| $\overline{7}$  | -4.375,9472333395                                | 1.1282821725 | $-6,53$  | $-1,73$     | 4.8  |                  |              |  |  |  |
| 8               | -4.376,3395210412                                | 0.7359944708 | $-7.13$  | $-1,41$     | 5.72 |                  |              |  |  |  |
| 10              | -4.377,0755155120                                | 0.0000000000 | $-7,54$  | $-0.91$     | 6.63 |                  | 0,7843780976 |  |  |  |
| 11              | $-4.376,1705127388$                              | 0,9050027732 | $-6, 81$ | $-1,56$     | 5,25 |                  |              |  |  |  |
| 12              | -4.375,9394765813                                | 1,1360389307 | $-6,7$   | $-1,81$     | 4.89 | 5,3510000000     |              |  |  |  |
| 13              | -4.376.3190571217                                | 0.7564583904 | $-7,17$  | $-1,48$     | 5.69 |                  |              |  |  |  |
| 14              | -4.376,1393857806                                | 0.9361297314 | $-7,03$  | $-1,65$     | 5.38 |                  |              |  |  |  |
| 15              | -4.375,7551460669                                | 1,3203694451 | $-6,32$  | $-2,18$     | 4.14 |                  |              |  |  |  |
| 17              | -4.375,9336925515                                | 1,1418229605 | $-6,68$  | $-1,76$     | 4.92 |                  |              |  |  |  |
| 19              | -4.376.2999847221                                | 0.7755307899 | $-6,45$  | $-1,96$     | 4.49 |                  |              |  |  |  |
| 21              | -4.376.1318132790                                | 0,9437022330 | $-6,84$  | $-1,61$     | 5,23 |                  |              |  |  |  |
| 22              | $-4.376,1374718725$                              | 0,9380436395 | $-6,54$  | $-1,77$     | 4,77 |                  |              |  |  |  |
| 23              | -4.376.3118070778                                | 0.7637084342 | $-6.47$  | $-1.99$     | 4.48 |                  |              |  |  |  |
| 24              | -4.375,7435332553                                | 1.3319822567 | $-6,35$  | $-2,18$     | 4,17 |                  |              |  |  |  |

Tabela A.1: Descrição de todos os resultados encontrados com o métodos semiempírico PM3 para a rGOm1 dopada com Nitrogênio, nas posições permitidas.

|                | MOLÉCULAS 2 COM DOPAGEM DE NITROGÊNIO (PM3) (eV) |              |         |             |      |              |              |  |  |
|----------------|--------------------------------------------------|--------------|---------|-------------|------|--------------|--------------|--|--|
| SÍTIO          | <b>ENERGIA</b>                                   | E. RELATIVA  | HOMO    | <b>LUMO</b> | GAP  | GAP MÉDIO    | DESVIO PAD.  |  |  |
| 1              | -4.375,8214750668                                | 1.3744721579 | $-6.53$ | $-2,34$     | 4.19 |              |              |  |  |
| $\overline{2}$ | -4.376.2275094543                                | 0.9684377704 | $-7,02$ | $-1,68$     | 5,34 |              |              |  |  |
| 3              | -4.376.0406230469                                | 1,1553241777 | $-6,93$ | $-2,01$     | 4,92 |              |              |  |  |
| $\,6\,$        | $-4.376,3444901007$                              | 0,8514571240 | $-6,65$ | $-2,11$     | 4,54 |              |              |  |  |
| $\overline{7}$ | -4.376.6392831525                                | 0.5566640722 | $-7,35$ | $-1,52$     | 5,83 |              |              |  |  |
| 9              | -4.376,6530184366                                | 0.5429287880 | $-7,37$ | $-1,55$     | 5,82 |              |              |  |  |
| 10             | -4.376,0396594315                                | 1.1562877931 | $-6,92$ | $-1,95$     | 4.97 |              |              |  |  |
| 11             | -4.377.0507563824                                | 0.1451908422 | $-8,17$ | $-1,06$     | 7.11 |              |              |  |  |
| 12             | -4.376,6060826913                                | 0,5898645333 | $-7,53$ | $-1,47$     | 6.06 |              |              |  |  |
| 13             | -4.377,1143924582                                | 0,0815547665 | $-7,81$ | $-1,06$     | 6,75 |              |              |  |  |
| 14             | -4.376.3646838927                                | 0.8312633319 | $-7,3$  | $-1,74$     | 5.56 | 5,4360000000 | 0,8178349467 |  |  |
| 15             | -4.376,2203562939                                | 0,9755909307 | $-7,02$ | $-1,73$     | 5,29 |              |              |  |  |
| 16             | -4.376,0238770095                                | 1.1720702151 | $-6.76$ | $-1,87$     | 4.89 |              |              |  |  |
| 17             | -4.376,4134496289                                | 0.7824975957 | $-7.08$ | $-1,52$     | 5.56 |              |              |  |  |
| 18             | $-4.376,3256330984$                              | 0.8703141263 | $-7,3$  | $-1,74$     | 5,56 |              |              |  |  |
| 19             | -4.377,1959472246                                | 0,0000000000 | $-7,8$  | $-1,06$     | 6,74 |              |              |  |  |
| 20             | -4.376.7026370542                                | 0,4933101704 | $-7,53$ | $-1,45$     | 6.08 |              |              |  |  |
| 21             | -4.376.3305419036                                | 0.8654053210 | $-6,65$ | $-2,14$     | 4,51 |              |              |  |  |
| 22             | -4.375,8075271092                                | 1,3884201154 | $-6,52$ | $-2,35$     | 4,17 |              |              |  |  |
| 23             | -4.376,0930910405                                | 1.1028561841 | $-6,76$ | $-1,93$     | 4,83 |              |              |  |  |

Tabela A.2: Descrição de todos os resultados encontrados com o métodos semiempírico PM3 para a rGOm2 dopada com Nitrogênio, nas posições permitidas.

|                | MOLÉCULAS 1 COM DOPAGEM DE BORO (PM3) (eV) |              |         |             |      |                  |              |  |  |  |
|----------------|--------------------------------------------|--------------|---------|-------------|------|------------------|--------------|--|--|--|
| SÍTIO          | <b>ENERGIA</b>                             | E. RELATIVA  | HOMO    | <b>LUMO</b> | GAP  | <b>GAP MÉDIO</b> | DESVIO PAD.  |  |  |  |
| $\mathbf{1}$   | -4.597,8483877380                          | 0.2329987685 | $-8.6$  | $-1.39$     | 7,21 |                  |              |  |  |  |
| $\overline{2}$ | -4.596.1440807591                          | 1,9373057474 | $-7,94$ | $-2,4$      | 5,54 |                  |              |  |  |  |
| 3              | -4.597.0856068941                          | 0,9957796125 | $-8,41$ | $-2,28$     | 6.13 |                  |              |  |  |  |
| $\overline{4}$ | -4.596,1648741543                          | 1,9165123523 | $-8,02$ | $-2,41$     | 5,61 |                  |              |  |  |  |
| 5              | -4.598.0813865065                          | 0,0000000000 | $-8,57$ | $-1,5$      | 7,07 |                  |              |  |  |  |
| 6              | -4.596,1764690553                          | 1.9049174512 | $-7,66$ | $-2,61$     | 5.05 |                  |              |  |  |  |
| 7              | -4.595,8053799863                          | 2,2760065203 | $-7,89$ | $-2,89$     | 5    |                  |              |  |  |  |
| 8              | -4.597,3536606484                          | 0.7277258581 | $-8.33$ | $-2,1$      | 6.23 |                  | 0,9344917068 |  |  |  |
| 10             | -4.597,8258397629                          | 0,2555467436 | $-8,39$ | $-1,94$     | 6,45 |                  |              |  |  |  |
| 11             | -4.597,1907908587                          | 0,8905956478 | $-8,27$ | $-2,3$      | 5,97 | 5,3345000000     |              |  |  |  |
| 12             | $-4.595,9352437021$                        | 2.1461428044 | $-7,83$ | $-2,78$     | 5.05 |                  |              |  |  |  |
| 13             | -4.597,4423161961                          | 0.6390703105 | $-8.01$ | $-2,58$     | 5.43 |                  |              |  |  |  |
| 14             | -4.596,4144743234                          | 1.6669121831 | $-7,48$ | $-2,79$     | 4.69 |                  |              |  |  |  |
| 15             | $-4.595, 4351940199$                       | 2.6461924866 | $-7,5$  | $-3,12$     | 4.38 |                  |              |  |  |  |
| 17             | -4.596,0696833517                          | 2,0117031548 | $-7,27$ | $-3$        | 4,27 |                  |              |  |  |  |
| 19             | -4.597,1557363164                          | 0,9256501901 | $-7,88$ | $-2,68$     | 5,2  |                  |              |  |  |  |
| 21             | -4.597.2982255242                          | 0,7831609824 | $-7,89$ | $-2,77$     | 5,12 |                  |              |  |  |  |
| 22             | -4.596.1932838668                          | 1,8881026397 | $-7,42$ | $-3,14$     | 4,28 |                  |              |  |  |  |
| 23             | -4.597.1942858496                          | 0,8871006569 | $-7,44$ | $-3,06$     | 4.38 |                  |              |  |  |  |
| 24             | -4.595,5270627355                          | 2,5543237710 | $-7,05$ | $-3,42$     | 3,63 |                  |              |  |  |  |

Tabela A.3: Descrição de todos os resultados encontrados com o métodos semiempírico PM3 para a rGOm1 dopada com Boro, nas posições permitidas.

|                | MOLÉCULAS 2 COM DOPAGEM DE BORO (PM3) (eV) |              |         |             |      |                  |              |  |  |  |
|----------------|--------------------------------------------|--------------|---------|-------------|------|------------------|--------------|--|--|--|
| SÍTIO          | <b>ENERGIA</b>                             | E. RELATIVA  | HOMO    | <b>LUMO</b> | GAP  | <b>GAP MÉDIO</b> | DESVIO PAD.  |  |  |  |
| $\mathbf{1}$   | -4.595,5319361115                          | 2.6140999783 | $-7.37$ | $-3.38$     | 3.99 |                  |              |  |  |  |
| $\sqrt{2}$     | -4.597,2574029006                          | 0.8886331892 | $-8,2$  | $-2,65$     | 5,55 |                  |              |  |  |  |
| 3              | -4.596.0868621047                          | 2,0591739851 | $-7,83$ | $-3,08$     | 4,75 |                  |              |  |  |  |
| $\,$ 6 $\,$    | -4.597.2434228146                          | 0,9026132752 | $-7,75$ | $-2,96$     | 4,79 |                  |              |  |  |  |
| $\overline{7}$ | -4.597.4968894755                          | 0.6491466143 | $-8,28$ | $-2,44$     | 5.84 |                  |              |  |  |  |
| 9              | -4.597,3263479497                          | 0,8196881401 | $-8,27$ | $-2,44$     | 5,83 |                  |              |  |  |  |
| 10             | -4.595.9940258471                          | 2,1520102426 | $-7,74$ | $-3,02$     | 4.72 |                  |              |  |  |  |
| 11             | -4.598,1460360898                          | 0.0000000000 | $-8,85$ | $-1,46$     | 7.39 |                  |              |  |  |  |
| 12             | -4.596.1718446391                          | 1,9741914507 | $-8,15$ | $-2,56$     | 5,59 |                  | 0.9208988815 |  |  |  |
| 13             | -4.597.9331137179                          | 0.2129223719 | $-8,83$ | $-1,78$     | 7,05 | 5,3905000000     |              |  |  |  |
| 14             | -4.596.1611065732                          | 1,9849295166 | $-7,91$ | $-2,75$     | 5.16 |                  |              |  |  |  |
| 15             | -4.597,2683944815                          | 0,8776416083 | $-8,19$ | $-2,64$     | 5,55 |                  |              |  |  |  |
| 16             | -4.595,8568594769                          | 2.2891766129 | $-7,77$ | $-3,17$     | 4.6  |                  |              |  |  |  |
| 17             | -4.597,1630310495                          | 0.9830050402 | $-8,37$ | $-2,63$     | 5.74 |                  |              |  |  |  |
| 18             | -4.596.3007441817                          | 1,8452919080 | $-7,96$ | $-2,81$     | 5.15 |                  |              |  |  |  |
| 19             | -4.597,9087112916                          | 0,2373247982 | $-8,82$ | $-1,75$     | 7.07 |                  |              |  |  |  |
| 20             | $-4.596, 1201567091$                       | 2,0258793806 | $-8,14$ | $-2,56$     | 5,58 |                  |              |  |  |  |
| 21             | -4.597,2452032916                          | 0,9008327982 | $-7,75$ | $-2,96$     | 4,79 |                  |              |  |  |  |
| 22             | -4.595.4935773275                          | 2.6524587623 | $-7,37$ | $-3,38$     | 3.99 |                  |              |  |  |  |
| 23             | -4.596,0444593780                          | 2,1015767118 | $-7,9$  | $-3,22$     | 4,68 |                  |              |  |  |  |

Tabela A.4: Descrição de todos os resultados encontrados com o métodos semiempírico PM3 para a rGOm2 dopada com Boro, nas posições permitidas.

|                 | MOLÉCULAS 1 COM DOPAGEM DE FÓSFORO (PM3) (eV) |              |         |             |      |                   |              |  |  |
|-----------------|-----------------------------------------------|--------------|---------|-------------|------|-------------------|--------------|--|--|
| SÍTIO           | <b>ENERGIA</b>                                | E. RELATIVA  | HOMO    | <b>LUMO</b> | GAP  | ${\rm GAP}$ MÉDIO | DESVIO PAD.  |  |  |
| $\mathbf{1}$    | -4.335,1671743632                             | 0.0000000000 | $-6.09$ | $-1,19$     | 4.9  |                   |              |  |  |
| $\overline{2}$  | -4.334.3841851228                             | 0.7829892404 | $-7,36$ | $-0,26$     | 7,1  |                   |              |  |  |
| 3               | $-4.334,4732415052$                           | 0.6939328579 | $-6,12$ | $-1,15$     | 4.97 |                   |              |  |  |
| $\overline{4}$  | -4.333.8014982429                             | 1.3656761203 | $-7,02$ | $-0.97$     | 6.05 |                   |              |  |  |
| $5\phantom{.0}$ | -4.334.6960981701                             | 0.4710761931 | $-6,27$ | $-1,38$     | 4.89 |                   |              |  |  |
| 6               | -4.334,3386937176                             | 0,8284806456 | $-7,4$  | $-0,25$     | 7.15 |                   |              |  |  |
| $\overline{7}$  | -4.333,8514617458                             | 1.3157126174 | $-6,36$ | $-0,75$     | 5,61 |                   |              |  |  |
| 8               | -4.333.2995503861                             | 1.8676239770 | $-6,51$ | $-1,42$     | 5.09 |                   | 0.7782241001 |  |  |
| 10              | -4.335,0108395590                             | 0.1563348042 | $-6,08$ | $-1,22$     | 4.86 |                   |              |  |  |
| 11              | $-4.334,0515877246$                           | 1,1155866385 | $-5,93$ | $-1,74$     | 4,19 | 5,3465000000      |              |  |  |
| 12              | -4.332,1016971364                             | 3,0654772267 | $-6,6$  | $-0.97$     | 5.63 |                   |              |  |  |
| 13              | -4.333,3572095604                             | 1,8099648028 | $-6,48$ | $-1,38$     | 5.1  |                   |              |  |  |
| 14              | -4.333,4496167922                             | 1.7175575710 | $-7,1$  | $-1,03$     | 6.07 |                   |              |  |  |
| 15              | -4.333,7270105943                             | 1,4401637689 | $-6,21$ | $-0.96$     | 5.25 |                   |              |  |  |
| 17              | $-4.332,0207652334$                           | 3,1464091298 | $-6,68$ | $-1,04$     | 5.64 |                   |              |  |  |
| 19              | $-4.334,3343400602$                           | 0,8328343030 | $-5,68$ | $-0.94$     | 4,74 |                   |              |  |  |
| 21              | -4.334,0856828774                             | 1,0814914857 | $-5,9$  | $-1,74$     | 4,16 |                   |              |  |  |
| 22              | -4.333.5292222975                             | 1.6379520656 | $-6,43$ | $-0.83$     | 5,6  |                   |              |  |  |
| 23              | -4.334,3546630710                             | 0.8125112922 | $-5,68$ | $-0.98$     | 4,7  |                   |              |  |  |
| 24              | -4.333,6738650832                             | 1,4933092800 | $-6,25$ | $-1,02$     | 5,23 |                   |              |  |  |

Tabela A.5: Descrição de todos os resultados encontrados com o métodos semiempírico PM3 para a rGOm1 dopada com Fósforo, nas posições permitidas.

|                 | MOLÉCULAS 2 COM DOPAGEM DE FÓSFORO (PM3) (eV) |              |          |             |      |                  |              |  |  |
|-----------------|-----------------------------------------------|--------------|----------|-------------|------|------------------|--------------|--|--|
| SÍTIO           | <b>ENERGIA</b>                                | E. RELATIVA  | HOMO     | <b>LUMO</b> | GAP  | <b>GAP MÉDIO</b> | DESVIO PAD.  |  |  |
| $\mathbf{1}$    | -4.333,8626919897                             | 1.3559832686 | $-6,43$  | $-1,07$     | 5,36 |                  |              |  |  |
| $\sqrt{2}$      | -4.334.0554075706                             | 1,1632676877 | $-6,14$  | $-1,84$     | 4.3  |                  |              |  |  |
| 3               | -4.332,2878333283                             | 2,9308419300 | $-6, 81$ | $-1,07$     | 5,74 |                  |              |  |  |
| $6\phantom{.}6$ | -4.334.3629897800                             | 0,8556854783 | $-5,91$  | $-1,03$     | 4.88 |                  |              |  |  |
| $\overline{7}$  | -4.333,4607247644                             | 1,7579504939 | $-6,76$  | $-1,63$     | 5.13 |                  |              |  |  |
| 9               | -4.333,4344653997                             | 1.7842098586 | $-6,75$  | $-1,57$     | 5,18 |                  |              |  |  |
| 10              | -4.332,2586225341                             | 2.9600527242 | $-6,82$  | $-1,1$      | 5,72 |                  |              |  |  |
| 11              | -4.334.5635256930                             | 0.6551495653 | $-6,51$  | $-1,54$     | 4.97 |                  |              |  |  |
| 12              | -4.334.4332848272                             | 0,7853904311 | $-7,64$  | $-0.38$     | 7.26 |                  | 0.7860375309 |  |  |
| 13              | -4.335.2186752583                             | 0,0000000000 | $-6,32$  | $-1,33$     | 4,99 | 5,4450000000     |              |  |  |
| 14              | -4.333.9666738827                             | 1,2520013756 | $-7,28$  | $-1,06$     | 6.22 |                  |              |  |  |
| 15              | -4.334,0647222955                             | 1.1539529628 | $-6.14$  | $-1,87$     | 4,27 |                  |              |  |  |
| 16              | -4.333,9497115066                             | 1.2689637517 | $-6,58$  | $-0.9$      | 5.68 |                  |              |  |  |
| 17              | $-4.334,4944674772$                           | 0.7242077811 | $-6.35$  | $-1,27$     | 5.08 |                  |              |  |  |
| 18              | -4.333.8734116117                             | 1,3452636466 | $-7,25$  | $-1,2$      | 6.05 |                  |              |  |  |
| 19              | -4.334.9897746213                             | 0,2289006370 | $-6,29$  | $-1,38$     | 4,91 |                  |              |  |  |
| 20              | -4.334.5461291836                             | 0,6725460748 | $-7,64$  | $-0,35$     | 7,29 |                  |              |  |  |
| 21              | -4.334.3613701604                             | 0,8573050979 | $-5,9$   | $-1,05$     | 4,85 |                  |              |  |  |
| 22              | -4.333,8166569334                             | 1.4020183249 | $-6,42$  | $-1,1$      | 5.32 |                  |              |  |  |
| 23              | -4.333,7813734208                             | 1.4373018375 | $-6,6$   | $-0.9$      | 5,7  |                  |              |  |  |

Tabela A.6: Descrição de todos os resultados encontrados com o métodos semiempírico PM3 para a rGOm2 dopada com Fósforo, nas posições permitidas.

|                 | MOLÉCULAS 1 COM DOPAGEM DE SILÍCIO (PM3) (eV) |              |         |             |      |                  |              |  |  |
|-----------------|-----------------------------------------------|--------------|---------|-------------|------|------------------|--------------|--|--|
| SÍTIO           | <b>ENERGIA</b>                                | E. RELATIVA  | HOMO    | <b>LUMO</b> | GAP  | <b>GAP MÉDIO</b> | DESVIO PAD.  |  |  |
| $\mathbf{1}$    | -4.286,0796445482                             | 0.4177117282 | $-7.71$ | $-0.97$     | 6.74 |                  |              |  |  |
| $\sqrt{2}$      | $-4.285,6046134154$                           | 0.8927428610 | $-8,35$ | $-1,08$     | 7.27 |                  |              |  |  |
| 3               | -4.285.7293064055                             | 0.7680498709 | $-8,16$ | $-0.87$     | 7.29 |                  |              |  |  |
| $\overline{4}$  | -4.285.8626807452                             | 0.6346755312 | $-8,38$ | $-0,96$     | 7,42 |                  |              |  |  |
| $5\phantom{.0}$ | -4.286,4973562765                             | 0.0000000000 | $-7,46$ | $-0.96$     | 6.5  |                  |              |  |  |
| 6               | -4.285,5525043456                             | 0,9448519308 | $-8,35$ | $-1,07$     | 7,28 |                  |              |  |  |
| $\overline{7}$  | -4.285,7100910482                             | 0.7872652283 | $-8,41$ | $-0.97$     | 7.44 |                  |              |  |  |
| 8               | -4.285,1886386369                             | 1,3087176396 | $-8.03$ | $-0.9$      | 7.13 |                  | 0.2632579533 |  |  |
| 10              | -4.286.0814965831                             | 0.4158596934 | $-7,68$ | $-0.98$     | 6.7  |                  |              |  |  |
| 11              | -4.285.9983129233                             | 0.4990433531 | $-8,04$ | $-0,84$     | 7,2  | 7,1995000000     |              |  |  |
| 12              | -4.284.6095317562                             | 1,8878245202 | $-8,34$ | $-0.91$     | 7,43 |                  |              |  |  |
| 13              | -4.285,2895949465                             | 1,2077613299 | $-8,02$ | $-0.91$     | 7,11 |                  |              |  |  |
| 14              | -4.285,8467196314                             | 0.6506366450 | $-8.27$ | $-0.96$     | 7.31 |                  |              |  |  |
| 15              | -4.285,7634327018                             | 0.7339235747 | $-8,45$ | $-1$        | 7.45 |                  |              |  |  |
| 17              | -4.284.5744416214                             | 1,9229146550 | $-8,19$ | $-0,91$     | 7.28 |                  |              |  |  |
| 19              | -4.285.6434544888                             | 0,8539017876 | $-8,17$ | $-0.93$     | 7,24 |                  |              |  |  |
| 21              | -4.286.0098879955                             | 0,4874682810 | $-7,93$ | $-0.85$     | 7,08 |                  |              |  |  |
| 22              | -4.285,5841754175                             | 0,9131808590 | $-8,43$ | $-0.96$     | 7,47 |                  |              |  |  |
| 23              | -4.285.6462106794                             | 0.8511455970 | $-8,11$ | $-0.93$     | 7.18 |                  |              |  |  |
| 24              | -4.285,7539690245                             | 0.7433872520 | $-8,46$ | $-0,99$     | 7,47 |                  |              |  |  |

Tabela A.7: Descrição de todos os resultados encontrados com o métodos semiempírico PM3 para a rGOm1 dopada com Silício, nas posições permitidas.

| MOLÉCULAS 2 COM DOPAGEM DE SILÍCIO (PM3) (eV) |                      |              |         |             |      |                  |              |  |  |  |
|-----------------------------------------------|----------------------|--------------|---------|-------------|------|------------------|--------------|--|--|--|
| SÍTIO                                         | <b>ENERGIA</b>       | E. RELATIVA  | HOMO    | <b>LUMO</b> | GAP  | <b>GAP MÉDIO</b> | DESVIO PAD.  |  |  |  |
| $\mathbf{1}$                                  | -4.285,7965509763    | 0.5237808252 | $-8.72$ | $-1,21$     | 7.51 |                  |              |  |  |  |
| $\sqrt{2}$                                    | $-4.285,9965481582$  | 0.3237836433 | $-8.2$  | $-1,03$     | 7.17 |                  |              |  |  |  |
| 3                                             | -4.284.6972887319    | 1,6230430696 | $-8,57$ | $-1,14$     | 7.43 |                  |              |  |  |  |
| $\,$ 6 $\,$                                   | -4.285.6697080111    | 0.6506237903 | $-8,33$ | $-1,14$     | 7,19 |                  |              |  |  |  |
| $\overline{7}$                                | -4.285,0151242606    | 1.3052075409 | $-8,23$ | $-1,12$     | 7,11 |                  |              |  |  |  |
| 9                                             | -4.284,9287996983    | 1,3915321032 | $-8,23$ | $-1,09$     | 7.14 |                  |              |  |  |  |
| 10                                            | -4.284,6579722999    | 1.6623595016 | $-8,51$ | $-1,12$     | 7.39 |                  |              |  |  |  |
| 11                                            | -4.286,3203318015    | 0.0000000000 | $-7.7$  | $-1,16$     | 6.54 |                  |              |  |  |  |
| 12                                            | -4.285.6364172707    | 0.6839145307 | $-8,54$ | $-1,31$     | 7.23 |                  |              |  |  |  |
| 13                                            | -4.286.1792634096    | 0.1410683919 | $-7,92$ | $-1,18$     | 6,74 | 7,2080000000     | 0.2618129103 |  |  |  |
| 14                                            | -4.285.8805392689    | 0,4397925326 | $-8,51$ | $-1,17$     | 7,34 |                  |              |  |  |  |
| 15                                            | -4.286,0313029860    | 0,2890288155 | $-8,19$ | $-1,05$     | 7,14 |                  |              |  |  |  |
| 16                                            | -4.285,7343180181    | 0.5860137834 | $-8.69$ | $-1.18$     | 7.51 |                  |              |  |  |  |
| 17                                            | -4.285,7601392276    | 0.5601925739 | $-8.36$ | $-1.09$     | 7.27 |                  |              |  |  |  |
| 18                                            | -4.286.0657069120    | 0.2546248895 | $-8,5$  | $-1,18$     | 7,32 |                  |              |  |  |  |
| 19                                            | $-4.286, 1055358270$ | 0.2147959745 | $-7,88$ | $-1,14$     | 6.74 |                  |              |  |  |  |
| 20                                            | -4.285,6136546113    | 0,7066771901 | $-8,52$ | $-1,3$      | 7,22 |                  |              |  |  |  |
| 21                                            | -4.285,6722459936    | 0,6480858079 | $-8,31$ | $-1,13$     | 7,18 |                  |              |  |  |  |
| 22                                            | -4.285,7860431515    | 0.5342886500 | $-8,72$ | $-1,2$      | 7.52 |                  |              |  |  |  |
| 23                                            | -4.285,8070165391    | 0.5133152623 | $-8,67$ | $-1,2$      | 7,47 |                  |              |  |  |  |

Tabela A.8: Descrição de todos os resultados encontrados com o métodos semiempírico PM3 para a rGOm2 dopada com Silício, nas posições permitidas.

| MOLÉCULAS 1 COM DOPAGEM DE ALUMÍNIO (PM3) (eV) |                     |              |         |             |      |                  |              |  |  |  |
|------------------------------------------------|---------------------|--------------|---------|-------------|------|------------------|--------------|--|--|--|
| SÍTIO                                          | <b>ENERGIA</b>      | E. RELATIVA  | HOMO    | <b>LUMO</b> | GAP  | <b>GAP MÉDIO</b> | DESVIO PAD.  |  |  |  |
| $\mathbf{1}$                                   | -4.262,2699089481   | 1,7428877753 | $-8,63$ | $-2,33$     | 6,3  |                  |              |  |  |  |
| $\overline{2}$                                 | -4.260.8775017427   | 3,1352949807 | $-8.3$  | $-2.63$     | 5.67 |                  |              |  |  |  |
| 3                                              | $-4.261,8041294968$ | 2,2086672266 | $-8,39$ | $-2,93$     | 5,46 |                  |              |  |  |  |
| $\overline{4}$                                 | -4.261,2304217299   | 2,7823749935 | $-8,04$ | $-2,72$     | 5,32 |                  |              |  |  |  |
| 5                                              | -4.264,0127967233   | 0.0000000000 | $-8,6$  | $-2,02$     | 6.58 |                  |              |  |  |  |
| $6\phantom{.}6$                                | -4.260,8358780020   | 3.1769187213 | $-8,3$  | $-2,61$     | 5.69 |                  |              |  |  |  |
| 7                                              | -4.260,8397747256   | 3.1730219977 | $-8,11$ | $-3,24$     | 4,87 |                  |              |  |  |  |
| 8                                              | -4.262.2978227383   | 1,7149739850 | $-8.09$ | $-2.58$     | 5.51 |                  |              |  |  |  |
| 10                                             | -4.262.3583428181   | 1,6544539053 | $-8,65$ | $-2,34$     | 6,31 |                  |              |  |  |  |
| 11                                             | -4.262.7322227723   | 1,2805739511 | $-8,03$ | $-2,84$     | 5,19 | 5,2620000000     | 0.6437359707 |  |  |  |
| 12                                             | -4.259.8956991332   | 4.1170975901 | $-7,75$ | $-2,94$     | 4,81 |                  |              |  |  |  |
| 13                                             | -4.262,3331982717   | 1,6795984516 | $-8,21$ | $-2,55$     | 5.66 |                  |              |  |  |  |
| 14                                             | -4.261,6757251417   | 2.3370715817 | $-7,92$ | $-2,64$     | 5.28 |                  |              |  |  |  |
| 15                                             | -4.260,8695641430   | 3.1432325803 | $-7.73$ | $-3.46$     | 4.27 |                  |              |  |  |  |
| 17                                             | -4.260,0640785585   | 3,9487181648 | $-7,66$ | $-2,9$      | 4.76 |                  |              |  |  |  |
| 19                                             | -4.261.8173715989   | 2.1954251245 | $-7,74$ | $-3,32$     | 4.42 |                  |              |  |  |  |
| 21                                             | -4.262,7158596945   | 1,2969370289 | $-8,18$ | $-2,8$      | 5,38 |                  |              |  |  |  |
| 22                                             | -4.261.3768107878   | 2.6359859355 | $-7,93$ | $-3,15$     | 4.78 |                  |              |  |  |  |
| 23                                             | -4.261,8449558047   | 2,1678409186 | $-7,86$ | $-3,28$     | 4.58 |                  |              |  |  |  |
| 24                                             | -4.261,0145059520   | 2,9982907713 | $-7,83$ | $-3,43$     | 4,4  |                  |              |  |  |  |

Tabela A.9: Descrição de todos os resultados encontrados com o métodos semiempírico PM3 para a rGOm1 dopada com Alumínio, nas posições permitidas.

| MOLÉCULAS 2 COM DOPAGEM DE ALUMÍNIO (PM3) (eV) |                     |              |          |             |      |                   |              |  |  |  |
|------------------------------------------------|---------------------|--------------|----------|-------------|------|-------------------|--------------|--|--|--|
| SÍTIO                                          | <b>ENERGIA</b>      | E. RELATIVA  | HOMO     | <b>LUMO</b> | GAP  | ${\rm GAP}$ MÉDIO | DESVIO PAD.  |  |  |  |
| $\mathbf{1}$                                   | -4.260,8097029437   | 2.6141149309 | $-7,9$   | $-3,7$      | 4,2  |                   |              |  |  |  |
| $\overline{2}$                                 | $-4.262,6577051177$ | 0.7661127570 | $-8,25$  | $-3,04$     | 5.21 |                   |              |  |  |  |
| 3                                              | -4.259,7961625401   | 3,6276553346 | $-8$     | $-3,22$     | 4,78 |                   |              |  |  |  |
| $\,$ 6 $\,$                                    | -4.261,8375985589   | 1,5862193158 | $-7,91$  | $-3,52$     | 4,39 |                   |              |  |  |  |
| 7                                              | -4.261.6856314776   | 1.7381863971 | $-8,23$  | $-2,81$     | 5.42 |                   |              |  |  |  |
| 9                                              | -4.261,7281847514   | 1.6956331233 | $-8,24$  | $-2,78$     | 5.46 |                   |              |  |  |  |
| 10                                             | -4.259,9028773771   | 3.5209404976 | $-7,95$  | $-3,2$      | 4.75 |                   |              |  |  |  |
| 11                                             | -4.263.4238178747   | 0.0000000000 | $-8, 81$ | $-2,24$     | 6.57 |                   |              |  |  |  |
| 12                                             | -4.259.1621293148   | 4,2616885599 | $-7,71$  | $-5,32$     | 2,39 |                   |              |  |  |  |
| 13                                             | -4.262.3175028282   | 1,1063150465 | $-8,87$  | $-2,56$     | 6,31 | 4,7175000000      |              |  |  |  |
| 14                                             | -4.261.1422145199   | 2,2816033548 | $-8,2$   | $-2,99$     | 5,21 |                   | 1,2174640652 |  |  |  |
| 15                                             | -4.262,7261747293   | 0,6976431454 | $-8,24$  | $-3,04$     | 5,2  |                   |              |  |  |  |
| 16                                             | -4.260,7692413664   | 2.6545765083 | $-8,28$  | $-3,49$     | 4.79 |                   |              |  |  |  |
| 17                                             | -4.261,8107123335   | 1.6131055412 | $-8,59$  | $-3.16$     | 5.43 |                   |              |  |  |  |
| 18                                             | $-4.261,2612643290$ | 2,1625535457 | $-7,16$  | $-5,15$     | 2,01 |                   |              |  |  |  |
| 19                                             | -4.263.3305954683   | 0.0932224063 | $-8,86$  | $-2,48$     | 6.38 |                   |              |  |  |  |
| 20                                             | -4.259.2427234211   | 4,1810944536 | $-7,7$   | $-5,25$     | 2,45 |                   |              |  |  |  |
| 21                                             | -4.261.8410055019   | 1,5828123728 | $-7,93$  | $-3,52$     | 4.41 |                   |              |  |  |  |
| 22                                             | -4.260,8014390006   | 2,6223788741 | $-7,9$   | $-3,7$      | 4.2  |                   |              |  |  |  |
| 23                                             | -4.260,8947123113   | 2,5291055634 | $-8,28$  | $-3,49$     | 4,79 |                   |              |  |  |  |

Tabela A.10: Descrição de todos os resultados encontrados com o métodos semiempírico PM3 para a rGOm2 dopada com Alumínio, nas posições permitidas.

| MOLÉCULAS 1 COM DOPAGEM DE ARSÊNIO (PM3) (eV) |                     |              |         |             |      |                  |              |  |  |  |
|-----------------------------------------------|---------------------|--------------|---------|-------------|------|------------------|--------------|--|--|--|
| SÍTIO                                         | <b>ENERGIA</b>      | E. RELATIVA  | HOMO    | <b>LUMO</b> | GAP  | <b>GAP MÉDIO</b> | DESVIO PAD.  |  |  |  |
| $\mathbf{1}$                                  | -4.338,8536458679   | 0.0000000000 | $-6,23$ | $-1,34$     | 4.89 |                  |              |  |  |  |
| $\overline{2}$                                | -4.336.4929507317   | 2.3606951362 | $-7,58$ | $-0.38$     | 7,2  |                  |              |  |  |  |
| 3                                             | -4.338.1909424191   | 0,6627034488 | $-6,27$ | $-1,36$     | 4,91 |                  |              |  |  |  |
| $\overline{4}$                                | -4.336.1181771988   | 2,7354686691 | $-7,17$ | $-1,19$     | 5.98 |                  |              |  |  |  |
| $5\phantom{.0}$                               | -4.338,2812942517   | 0.5723516162 | $-6,36$ | $-1,52$     | 4.84 |                  |              |  |  |  |
| 6                                             | -4.336,4377389940   | 2.4159068739 | $-7,62$ | $-0.36$     | 7,26 |                  |              |  |  |  |
| $\overline{7}$                                | -4.336,2694940202   | 2,5841518477 | $-6,54$ | $-0.91$     | 5,63 |                  |              |  |  |  |
| 8                                             | -4.336.6545654720   | 2,1990803959 | $-6,61$ | $-1,61$     | 5    |                  |              |  |  |  |
| 10                                            | $-4.338,6561997871$ | 0.1974460808 | $-6,23$ | $-1,37$     | 4.86 |                  |              |  |  |  |
| 11                                            | $-4.337,6792269528$ | 1,1744189151 | $-6,01$ | $-1,92$     | 4,09 | 5,3065000000     | 0.8397218289 |  |  |  |
| 12                                            | -4.334.4494955239   | 4,4041503440 | $-6,73$ | $-1,08$     | 5.65 |                  |              |  |  |  |
| 13                                            | -4.336.6963232533   | 2,1573226147 | $-6,57$ | $-1,56$     | 5,01 |                  |              |  |  |  |
| 14                                            | -4.335,7470268307   | 3.1066190373 | $-7,27$ | $-1,24$     | 6.03 |                  |              |  |  |  |
| 15                                            | -4.335,8865241835   | 2.9671216844 | $-6.37$ | $-1,13$     | 5.24 |                  |              |  |  |  |
| 17                                            | $-4.334,6918226665$ | 4,1618232014 | $-6,81$ | $-1,15$     | 5,66 |                  |              |  |  |  |
| 19                                            | -4.338,0386865596   | 0,8149593083 | $-5,79$ | $-1,28$     | 4,51 |                  |              |  |  |  |
| 21                                            | -4.337,6996324033   | 1,1540134646 | $-5,98$ | $-1,91$     | 4,07 |                  |              |  |  |  |
| 22                                            | -4.336.3419909538   | 2.5116549141 | $-6,6$  | $-0,99$     | 5.61 |                  |              |  |  |  |
| 23                                            | -4.338,0585489141   | 0.7950969538 | $-5,79$ | $-1,32$     | 4.47 |                  |              |  |  |  |
| 24                                            | -4.335,8515230626   | 3.0021228053 | $-6,42$ | $-1,2$      | 5,22 |                  |              |  |  |  |

Tabela A.11: Descrição de todos os resultados encontrados com o métodos semiempírico PM3 para a rGOm1 dopada com Arsênio, nas posições permitidas.

| MOLÉCULAS 2 COM DOPAGEM DE ARSÊNIO (PM3) (eV) |                      |              |         |             |      |                   |              |  |  |  |
|-----------------------------------------------|----------------------|--------------|---------|-------------|------|-------------------|--------------|--|--|--|
| SÍTIO                                         | <b>ENERGIA</b>       | E. RELATIVA  | HOMO    | <b>LUMO</b> | GAP  | ${\rm GAP}$ MÉDIO | DESVIO PAD.  |  |  |  |
| $\mathbf{1}$                                  | -4.335,9954148791    | 2.9332590530 | $-6,58$ | $-1,25$     | 5,33 |                   |              |  |  |  |
| $\overline{2}$                                | -4.337.6595986109    | 1.2690753212 | $-6,23$ | $-2,02$     | 4,21 |                   |              |  |  |  |
| 3                                             | -4.334.6398509000    | 4,2888230321 | $-6,94$ | $-1,18$     | 5,76 |                   |              |  |  |  |
| $6\phantom{.}6$                               | -4.338.0646686428    | 0.8640052892 | $-6,02$ | $-1,37$     | 4.65 |                   |              |  |  |  |
| $\overline{7}$                                | -4.336.6922037472    | 2.2364701849 | $-6,87$ | $-1,82$     | 5.05 |                   |              |  |  |  |
| 9                                             | -4.336,6956716845    | 2,2330022475 | $-6,86$ | $-1,76$     | 5,1  |                   |              |  |  |  |
| 10                                            | -4.334,5249391877    | 4,4037347443 | $-6,95$ | $-1,22$     | 5,73 |                   |              |  |  |  |
| 11                                            | -4.338,2980793375    | 0.6305945946 | $-6,62$ | $-1.68$     | 4.94 |                   |              |  |  |  |
| 12                                            | -4.336,5927850393    | 2,3358888928 | $-7,86$ | $-0.49$     | 7,37 |                   |              |  |  |  |
| 13                                            | -4.338,9286739321    | 0,0000000000 | $-6,46$ | $-1,49$     | 4,97 | 5,4040000000      | 0.8468258381 |  |  |  |
| 14                                            | -4.336.3082662923    | 2,6204076398 | $-7,44$ | $-1,28$     | 6.16 |                   |              |  |  |  |
| 15                                            | -4.337,6894574854    | 1,2392164467 | $-6,23$ | $-2,05$     | 4,18 |                   |              |  |  |  |
| 16                                            | -4.336,3327184637    | 2.5959554683 | $-6,76$ | $-1,07$     | 5.69 |                   |              |  |  |  |
| 17                                            | -4.338,2118804782    | 0.7167934539 | $-6,49$ | $-1,49$     | 5.   |                   |              |  |  |  |
| 18                                            | $-4.336, 1315586831$ | 2,7971152489 | $-7,41$ | $-1,4$      | 6.01 |                   |              |  |  |  |
| 19                                            | -4.338,5573321535    | 0,3713417786 | $-6,44$ | $-1,53$     | 4,91 |                   |              |  |  |  |
| 20                                            | -4.336,6475794032    | 2,2810945289 | $-7,87$ | $-0.47$     | 7,4  |                   |              |  |  |  |
| 21                                            | -4.338.0656640765    | 0.8630098555 | $-6,01$ | $-1,39$     | 4.62 |                   |              |  |  |  |
| 22                                            | -4.335.9694124145    | 2,9592615176 | $-6,58$ | $-1,28$     | 5.3  |                   |              |  |  |  |
| 23                                            | -4.336,1366726297    | 2,7920013024 | $-6,77$ | $-1,07$     | 5.7  |                   |              |  |  |  |

Tabela A.12: Descrição de todos os resultados encontrados com o métodos semiempírico PM3 para a rGOm2 dopada com Arsênio, nas posições permitidas.

| MOLÉCULAS 1 COM DOPAGEM DE GERMÂNIO (PM3) (eV) |                      |              |         |             |      |                  |              |  |  |  |
|------------------------------------------------|----------------------|--------------|---------|-------------|------|------------------|--------------|--|--|--|
| SÍTIO                                          | <b>ENERGIA</b>       | E. RELATIVA  | HOMO    | <b>LUMO</b> | GAP  | <b>GAP MÉDIO</b> | DESVIO PAD.  |  |  |  |
| $\mathbf{1}$                                   | -4.300,9953423214    | 0.5097958002 | $-8,46$ | $-1,87$     | 6.59 |                  |              |  |  |  |
| $\overline{2}$                                 | $-4.300, 1623603667$ | 1,3427777550 | $-8,62$ | $-1,51$     | 7.11 |                  |              |  |  |  |
| 3                                              | -4.300,4247037089    | 1,0804344128 | $-8,51$ | $-1,6$      | 6,91 |                  |              |  |  |  |
| $\overline{4}$                                 | -4.300.3463564993    | 1.1587816224 | $-8,53$ | $-1,41$     | 7,12 |                  |              |  |  |  |
| $5\phantom{.0}$                                | -4.301.5051381217    | 0.0000000000 | $-8,39$ | $-1,87$     | 6.52 |                  |              |  |  |  |
| 6                                              | -4.300,1631147591    | 1,3420233626 | $-8,64$ | $-1,5$      | 7,14 |                  |              |  |  |  |
| $\overline{7}$                                 | -4.300,3689500943    | 1.1361880274 | $-8,58$ | $-1,54$     | 7.04 |                  |              |  |  |  |
| 8                                              | -4.299,6412823679    | 1.8638557538 | $-8,39$ | $-1,78$     | 6.61 |                  |              |  |  |  |
| 10                                             | -4.300.9890525133    | 0,5160856083 | $-8,45$ | $-1,85$     | 6,6  |                  |              |  |  |  |
| 11                                             | -4.300.5170249173    | 0,9881132043 | $-8,48$ | $-1,55$     | 6,93 |                  | 0.1947665269 |  |  |  |
| 12                                             | -4.298,8657757608    | 2,6393623609 | $-8,45$ | $-1,6$      | 6,85 | 6,8540000000     |              |  |  |  |
| 13                                             | -4.300,0514884665    | 1,4536496552 | $-8,4$  | $-1,79$     | 6.61 |                  |              |  |  |  |
| 14                                             | -4.300,6251355384    | 0.8800025833 | $-8,54$ | $-1,49$     | 7.05 |                  |              |  |  |  |
| 15                                             | -4.300,2720880957    | 1,2330500260 | $-8,55$ | $-1,56$     | 6.99 |                  |              |  |  |  |
| 17                                             | $-4.299,0448854750$  | 2,4602526467 | $-8,48$ | $-1,61$     | 6,87 |                  |              |  |  |  |
| 19                                             | -4.300.3566174297    | 1.1485206920 | $-8,52$ | $-1,84$     | 6.68 |                  |              |  |  |  |
| 21                                             | -4.300.4207703451    | 1,0843677766 | $-8,45$ | $-1,56$     | 6,89 |                  |              |  |  |  |
| 22                                             | -4.300.5563521522    | 0,9487859695 | $-8,59$ | $-1,68$     | 6,91 |                  |              |  |  |  |
| 23                                             | $-4.300,3032319141$  | 1.2019062076 | $-8,54$ | $-1,85$     | 6.69 |                  |              |  |  |  |
| 24                                             | -4.300,2841049884    | 1,2210331333 | $-8,57$ | $-1,6$      | 6,97 |                  |              |  |  |  |

Tabela A.13: Descrição de todos os resultados encontrados com o métodos semiempírico PM3 para a rGOm1 dopada com Germânio, nas posições permitidas.

| MOLÉCULAS 2 COM DOPAGEM DE GERMÂNIO (PM3) (eV) |                     |              |          |             |      |                   |              |  |  |  |
|------------------------------------------------|---------------------|--------------|----------|-------------|------|-------------------|--------------|--|--|--|
| SÍTIO                                          | <b>ENERGIA</b>      | E. RELATIVA  | HOMO     | <b>LUMO</b> | GAP  | ${\rm GAP}$ MÉDIO | DESVIO PAD.  |  |  |  |
| $\mathbf{1}$                                   | -4.300,2920788717   | 1.0017631617 | $-8, 84$ | $-1,63$     | 7,21 |                   |              |  |  |  |
| $\overline{2}$                                 | -4.300.4561316415   | 0.8377103920 | $-8,74$  | $-1,69$     | 7,05 |                   |              |  |  |  |
| 3                                              | -4.298,7898619874   | 2,5039800460 | $-8,75$  | $-1,68$     | 7,07 |                   |              |  |  |  |
| $\,$ 6 $\,$                                    | -4.300,3591245952   | 0,9347174382 | $-8, 81$ | $-1,93$     | 6,88 |                   |              |  |  |  |
| 7                                              | -4.299,5037532180   | 1.7900888154 | $-8.68$  | $-1,83$     | 6.85 |                   |              |  |  |  |
| 9                                              | -4.299,2676890531   | 2.0261529803 | $-8,65$  | $-1.79$     | 6.86 |                   |              |  |  |  |
| 10                                             | -4.298,8416441641   | 2.4521978694 | $-8,75$  | $-1,64$     | 7.11 |                   |              |  |  |  |
| 11                                             | -4.301.2938420334   | 0.0000000000 | $-8.6$   | $-2,04$     | 6.56 |                   |              |  |  |  |
| 12                                             | $-4.300,2117463567$ | 1,0820956767 | $-8,92$  | $-1,76$     | 7.16 |                   |              |  |  |  |
| 13                                             | -4.301.0735299607   | 0.2203120728 | $-8,72$  | $-2,1$      | 6,62 | 7.0320000000      |              |  |  |  |
| 14                                             | -4.300.3690336632   | 0,9248083702 | $-8,82$  | $-1,53$     | 7,29 |                   | 0.2224320121 |  |  |  |
| 15                                             | -4.300,5164905345   | 0,7773514989 | $-8,75$  | $-1,67$     | 7,08 |                   |              |  |  |  |
| 16                                             | -4.300,3946700202   | 0.8991720132 | $-8,87$  | $-1,62$     | 7.25 |                   |              |  |  |  |
| 17                                             | -4.300,4436646641   | 0.8501773693 | $-8,79$  | $-1.72$     | 7.07 |                   |              |  |  |  |
| 18                                             | $-4.300,3634298735$ | 0.9304121599 | $-8,83$  | $-1,49$     | 7,34 |                   |              |  |  |  |
| 19                                             | -4.300.9484626261   | 0.3453794073 | $-8,69$  | $-1,99$     | 6.7  |                   |              |  |  |  |
| 20                                             | -4.300.1352789485   | 1,1585630849 | $-8,93$  | $-1,64$     | 7,29 |                   |              |  |  |  |
| 21                                             | -4.300.3635699714   | 0.9302720621 | $-8, 81$ | $-1,92$     | 6.89 |                   |              |  |  |  |
| 22                                             | -4.300,2904293740   | 1,0034126594 | $-8,85$  | $-1,64$     | 7,21 |                   |              |  |  |  |
| 23                                             | $-4.300,3214326646$ | 0.9724093689 | $-8,86$  | $-1,71$     | 7,15 |                   |              |  |  |  |

Tabela A.14: Descrição de todos os resultados encontrados com o métodos semiempírico PM3 para a rGOm2 dopada com Germânio, nas posições permitidas.

### A.2 Tabelas de resultados: Dopagem utilizando PM6

Nessa seção mostraremos detalhadamente todos os resultados encontrados para as dopagens feitas com o método semi-empírico PM6.

Aqui apresentaremos todos os valores calculados para essa estruturas escolhidas. Valores de energia total, energia relativa, HOMO, LUMO, gap, gap médio e desvio padrão do valor do gap, as tabelas serão apresentadas por ordem de raio atômico dos átomos dopantes.

Os inputs foram montados da forma descrita abaixo,

PM6 XYZ CHARGE=0 Singlet BONDS AUX GNORM=0.0 DDMIN=0.0001 CYCLES=2000

ou

PM6 XYZ UHF CHARGE=0 Doublet BONDS AUX GNORM=0.0 DDMIN=0.0001 CYCLES=2000

|               |              |                   | MOLÉCULAS 1 E 2 COM DOPAGEM DE NITROGÊNIO (PM6) (eV) |          |             |       |                  |              |
|---------------|--------------|-------------------|------------------------------------------------------|----------|-------------|-------|------------------|--------------|
|               | SÍTIO        | <b>ENERGIA</b>    | E. RELATIVA                                          | HOMO     | <b>LUMO</b> | GAP   | <b>GAP MÉDIO</b> | DESVIO PAD.  |
|               |              | -4.458.0029400000 | 0.3122600000                                         | $-8,045$ | $-0.933$    | 7,112 |                  |              |
| $\rightarrow$ | 5            | -4.457,6929100000 | 0.6222900000                                         | $-8,095$ | $-1,019$    | 7.076 |                  |              |
|               | 10           | -4.457.9120300000 | 0.4031700000                                         | $-8.031$ | $-0.949$    | 7.082 |                  |              |
| Molécula      | 15           | -4.456,8216600000 | 1,4935400000                                         | $-7,402$ | $-1,442$    | 5,96  |                  |              |
|               | 23           | -4.457.3018100000 | 1.0133900000                                         | $-7,814$ | $-1,453$    | 6.361 |                  |              |
|               | 24           | -4.456.8030500000 | 1.5121500000                                         | $-7,338$ | $-1,486$    | 5,852 |                  |              |
|               | $\mathbf{1}$ | -4.456,9517400000 | 1.3634600000                                         | $-7,684$ | $-1,803$    | 5,881 | 6,6048333333     | 0.5613265291 |
| $\sim$        | 11           | -4.458.1120500000 | 0.2031500000                                         | $-8,475$ | $-1,280$    | 7,195 |                  |              |
|               | 13           | -4.458,1046100000 | 0.2105900000                                         | $-8,446$ | $-1,213$    | 7,233 |                  |              |
| Molécula      | 19           | -4.458.3152000000 | 0.0000000000                                         | $-8,429$ | $-1,289$    | 7,14  |                  |              |
|               | 21           | -4.457.3910900000 | 0.9241100000                                         | $-8,018$ | $-1,587$    | 6,431 |                  |              |
|               | 22           | -4.456.9247500000 | 1,3904500000                                         | $-7.655$ | $-1,720$    | 5.935 |                  |              |

Tabela A.15: Descrição de todos os resultados encontrados com o método PM6 para as rGO<sub>m1</sub> e rGO<sub>m2</sub> dopadas com Nitrogênio.

|                          |       |                   | MOLÉCULAS $1 \to 2$ COM DOPAGEM DE BORO (PM6) (eV) |          |             |       |                  |              |
|--------------------------|-------|-------------------|----------------------------------------------------|----------|-------------|-------|------------------|--------------|
|                          | SÍTIO | <b>ENERGIA</b>    | E. RELATIVA                                        | HOMO     | <b>LUMO</b> | GAP   | <b>GAP MÉDIO</b> | DESVIO PAD.  |
|                          |       | -4.333.3618500000 | 0.6100000000                                       | $-8,772$ | $-1.376$    | 7,396 |                  |              |
| $\overline{\phantom{0}}$ | 5     | -4.333,9470600000 | 0.0247900000                                       | $-8,817$ | $-1,367$    | 7,450 |                  |              |
|                          | 10    | -4.333,3692900000 | 0.6025600000                                       | $-8.842$ | $-1,380$    | 7.462 |                  |              |
| Molécula                 | 17    | -4.332,5870100000 | 1.3848400000                                       | $-7,863$ | $-2,316$    | 5,547 |                  |              |
|                          | 22    | -4.332.1991200000 | 1.7727300000                                       | $-7,934$ | $-2,429$    | 5,505 |                  |              |
|                          | 24    | -4.331,5610600000 | 2,4107900000                                       | $-7,819$ | $-2,641$    | 5,178 |                  |              |
|                          |       | -4.331.3076500000 | 2.6642000000                                       | $-8,131$ | $-3.036$    | 5,095 | 6,3896666667     | 1.1159911390 |
| $\sim$                   | 11    | -4.333.9718500000 | 0.0000000000                                       | $-9,107$ | $-1,314$    | 7,793 |                  |              |
|                          | 13    | -4.333,3494600000 | 0.6223900000                                       | $-9,114$ | $-1,736$    | 7,378 |                  |              |
| Molécula                 | 16    | -4.331.6012200000 | 2.3706300000                                       | $-8.130$ | $-2,940$    | 5,19  |                  |              |
|                          | 19    | -4.333,3484400000 | 0,6234100000                                       | $-9,032$ | $-1,544$    | 7,488 |                  |              |
|                          | 22    | -4.331,3351900000 | 2,6366600000                                       | $-8,190$ | $-2.996$    | 5,194 |                  |              |

Tabela A.16: Descrição de todos os resultados encontrados com o método PM6 para as rGOm1 e rGOm2 dopadas com Boro.

|                          |                |                   | MOLÉCULAS 1 E 2 COM DOPAGEM DE FÓSFORO (PM6) (eV) |          |             |       |                  |              |
|--------------------------|----------------|-------------------|---------------------------------------------------|----------|-------------|-------|------------------|--------------|
|                          | SÍTIO          | <b>ENERGIA</b>    | E. RELATIVA                                       | HOMO     | <b>LUMO</b> | GAP   | <b>GAP MÉDIO</b> | DESVIO PAD.  |
|                          | $\overline{2}$ | -4.419.9404300000 | 0.7299500000                                      | $-7,596$ | $-1,280$    | 6.316 |                  |              |
| $\overline{\phantom{0}}$ | 6              | -4.419.8946700000 | 0.7757100000                                      | $-7,565$ | $-1,310$    | 6,255 |                  |              |
|                          | 11             | -4.420.5832100000 | 0.0871700000                                      | $-8,205$ | $-1,276$    | 6.929 |                  |              |
| Molécula                 | 14             | -4.420,0883700000 | 0.5820100000                                      | $-7,648$ | $-1,246$    | 6,402 |                  |              |
|                          | 21             | -4.420.6703800000 | 0.0000000000                                      | $-8,205$ | $-1,399$    | 6,806 |                  |              |
|                          | 23             | -4.420,4487100000 | 0.2216700000                                      | $-8,259$ | $-1,662$    | 6,597 |                  |              |
|                          | $\overline{2}$ | -4.420,5744300000 | 0.0959500000                                      | $-8,471$ | $-1,463$    | 7.008 | 6,6111666667     | 0.2483753320 |
| $\sim$                   | 12             | -4.420.1283800000 | 0.5420000000                                      | $-7,924$ | $-1,528$    | 6.396 |                  |              |
|                          | 14             | -4.420,5477800000 | 0,1226000000                                      | $-8,019$ | $-1,337$    | 6,682 |                  |              |
| Molécula                 | 15             | -4.420.6020500000 | 0.0683300000                                      | $-8.450$ | $-1.549$    | 6.901 |                  |              |
|                          | 20             | -4.420.1717900000 | 0.4985900000                                      | $-7.986$ | $-1.596$    | 6.39  |                  |              |
|                          | 21             | -4.420,4591500000 | 0.2112300000                                      | $-8,486$ | $-1,834$    | 6,652 |                  |              |

Tabela A.17: Descrição de todos os resultados encontrados com o método PM6 para as rGO<sub>m1</sub> e rGO<sub>m2</sub> dopadas com Fósforo.

|                          |       |                   | MOLÉCULAS 1 E 2 COM DOPAGEM DE SILÍCIO (PM6) (eV) |          |             |       |                  |              |
|--------------------------|-------|-------------------|---------------------------------------------------|----------|-------------|-------|------------------|--------------|
|                          | SÍTIO | <b>ENERGIA</b>    | E. RELATIVA                                       | HOMO     | <b>LUMO</b> | GAP   | <b>GAP MÉDIO</b> | DESVIO PAD.  |
|                          |       | -4.349.7401100000 | 0.2333100000                                      | $-6.921$ | $-1.196$    | 5,725 |                  |              |
| $\overline{\phantom{0}}$ | 5     | -4.349,7741700000 | 0.1992500000                                      | $-6.814$ | $-1,352$    | 5,462 |                  |              |
|                          | 10    | -4.349.8388500000 | 0.1345700000                                      | $-6.943$ | $-1,203$    | 5,74  |                  |              |
| Molécula                 | 15    | -4.349.8984200000 | 0.0750000000                                      | $-8,215$ | $-1,421$    | 6.794 |                  |              |
|                          | 22    | -4.349.2401800000 | 0.7332400000                                      | $-7,455$ | $-1,576$    | 5,879 |                  |              |
|                          | 24    | -4.349,8495100000 | 0.1239100000                                      | $-8,240$ | $-1,393$    | 6,847 |                  |              |
|                          | 1     | -4.349.9734200000 | 0.0000000000                                      | $-8.337$ | $-1.755$    | 6.582 | 6.1090833333     | 0.4989760279 |
| $\sim$                   | 11    | -4.349.5308800000 | 0.4425400000                                      | $-7,340$ | $-1,661$    | 5,679 |                  |              |
|                          | 13    | -4.349.8351700000 | 0.1382500000                                      | $-7,211$ | $-1,423$    | 5,788 |                  |              |
| Molécula                 | 16    | -4.349.7649100000 | 0.2085100000                                      | $-8.071$ | $-1.550$    | 6.521 |                  |              |
|                          | 19    | -4.349,7933400000 | 0,1800800000                                      | $-7,116$ | $-1,487$    | 5,629 |                  |              |
|                          | 22    | -4.349.9402100000 | 0.0332100000                                      | $-8,330$ | $-1,667$    | 6.663 |                  |              |

Tabela A.18: Descrição de todos os resultados encontrados com o método PM6 para as  $\rm rGO_{m1}$ e $\rm rGO_{m2}$ dopadas com Silício.

|                          |       |                   | MOLÉCULAS 1 E 2 COM DOPAGEM DE ALUMÍNIO (PM6) (eV) |          |             |       |                  |              |
|--------------------------|-------|-------------------|----------------------------------------------------|----------|-------------|-------|------------------|--------------|
|                          | SÍTIO | <b>ENERGIA</b>    | E. RELATIVA                                        | HOMO     | <b>LUMO</b> | GAP   | <b>GAP MÉDIO</b> | DESVIO PAD.  |
|                          | 1     | -4.329,1170400000 | 1.5719600000                                       | $-8,513$ | $-0,955$    | 7,558 |                  |              |
| $\overline{\phantom{0}}$ | 5     | -4.330,6890000000 | 0.0000000000                                       | $-8,687$ | $-0.707$    | 7.98  |                  |              |
|                          | 10    | -4.329.1923800000 | 1.4966200000                                       | $-8,602$ | $-0.854$    | 7,748 |                  |              |
| Molécula                 | 15    | -4.327,6659200000 | 3.0230800000                                       | $-6,648$ | $-2,623$    | 4.025 |                  |              |
|                          | 21    | -4.329,4348300000 | 1.2541700000                                       | $-8,547$ | $-1,285$    | 7.262 |                  |              |
|                          | 24    | -4.327,7517100000 | 2.9372900000                                       | $-6,789$ | $-2,570$    | 4,219 |                  |              |
|                          | 11    | -4.329,9813600000 | 0.7076400000                                       | $-8,996$ | $-1,100$    | 7,896 | 6,7195833333     | 1,5433048661 |
| $\sim$                   | 12    | -4.328.3187900000 | 2.3702100000                                       | $-9,029$ | $-1,324$    | 7,705 |                  |              |
|                          | 13    | -4.328.4951000000 | 2.1939000000                                       | $-8,954$ | $-1,227$    | 7,727 |                  |              |
| Molécula                 | 18    | -4.329,7972200000 | 0.8917800000                                       | $-8.712$ | $-1.654$    | 7.058 |                  |              |
|                          | 19    | -4.328.9708500000 | 1.7181500000                                       | $-8.620$ | $-1,163$    | 7,457 |                  |              |
|                          | 20    | -4.326,1276800000 | 4,5613200000                                       | $-7.190$ | $-3,190$    | 4,000 |                  |              |

Tabela A.19: Descrição de todos os resultados encontrados com o método PM6 para as rGO<sub>m1</sub> e rGO<sub>m2</sub> dopadas com Alumínio.

|                          | MOLÉCULAS 1 E 2 COM DOPAGEM DE ARSÊNIO (PM6) (eV) |                     |              |          |             |       |                  |              |  |  |
|--------------------------|---------------------------------------------------|---------------------|--------------|----------|-------------|-------|------------------|--------------|--|--|
| SÍTIO                    |                                                   | <b>ENERGIA</b>      | E. RELATIVA  | HOMO     | <b>LUMO</b> | GAP   | <b>GAP MÉDIO</b> | DESVIO PAD.  |  |  |
|                          | $\overline{2}$                                    | -4.401.3467400000   | 1.3037900000 | $-7,434$ | $-1,183$    | 6,251 | 6.6117500000     | 0.3653183828 |  |  |
| $\overline{\phantom{0}}$ | 6                                                 | -4.401,2979800000   | 1.3525500000 | $-7,403$ | $-1,210$    | 6.193 |                  |              |  |  |
|                          | 11                                                | -4.402.3036100000   | 0.3469200000 | $-8,257$ | $-1,184$    | 7.073 |                  |              |  |  |
| Molécula                 | 14                                                | -4.400.7433600000   | 1.9071700000 | $-7,480$ | $-1,321$    | 6.159 |                  |              |  |  |
|                          | 21                                                | -4.402.4124400000   | 0.2380900000 | $-8,320$ | $-1,302$    | 7,018 |                  |              |  |  |
|                          | 23                                                | -4.402,6214300000   | 0.0291000000 | $-8,174$ | $-1,512$    | 6,662 |                  |              |  |  |
|                          | $\overline{2}$                                    | -4.402.3186400000   | 0.3318900000 | $-8.514$ | $-1.373$    | 7.141 |                  |              |  |  |
| $\sim$                   | 12                                                | -4.401.5825900000   | 1.0679400000 | $-7,739$ | $-1,429$    | 6.31  |                  |              |  |  |
|                          | 14                                                | -4.401.3258400000   | 1,3246900000 | $-7,788$ | $-1,356$    | 6.432 |                  |              |  |  |
| Molécula                 | 15                                                | $-4.402,3257800000$ | 0.3247500000 | $-8.531$ | $-1,455$    | 7.076 |                  |              |  |  |
|                          | 20                                                | -4.401,6458900000   | 1,0046400000 | $-7,812$ | $-1,489$    | 6,323 |                  |              |  |  |
|                          | 21                                                | -4.402,6505300000   | 0.0000000000 | $-8.379$ | $-1.676$    | 6,703 |                  |              |  |  |

Tabela A.20: Descrição de todos os resultados encontrados com o método PM6 para as  $\rm rGO_{m1}$ e $\rm rGO_{m2}$ dopadas com Arsênio.

|                          | MOLÉCULAS 1 E 2 COM DOPAGEM DE GERMÂNIO (PM6) (eV) |                   |              |          |             |       |                  |              |  |  |
|--------------------------|----------------------------------------------------|-------------------|--------------|----------|-------------|-------|------------------|--------------|--|--|
| SÍTIO                    |                                                    | <b>ENERGIA</b>    | E. RELATIVA  | HOMO     | <b>LUMO</b> | GAP   | <b>GAP MÉDIO</b> | DESVIO PAD.  |  |  |
| $\overline{\phantom{0}}$ |                                                    | -4.357.6220200000 | 0.1537900000 | $-7.556$ | $-1.681$    | 5,875 | 6.1413333333     | 0.2908545838 |  |  |
|                          | $\overline{2}$                                     | -4.357,4062200000 | 0.3695900000 | $-7,861$ | $-1,399$    | 6,462 |                  |              |  |  |
|                          | $\overline{4}$                                     | -4.357.3146200000 | 0.4611900000 | $-7,823$ | $-1,334$    | 6.489 |                  |              |  |  |
| Molécula                 | 5                                                  | -4.357.7758100000 | 0.0000000000 | $-7,435$ | $-1,574$    | 5.861 |                  |              |  |  |
|                          | 6                                                  | -4.357,4089600000 | 0.3668500000 | $-7,902$ | $-1,457$    | 6,445 |                  |              |  |  |
|                          | 10                                                 | -4.357,6172000000 | 0.1586100000 | $-7,462$ | $-1,612$    | 5,85  |                  |              |  |  |
|                          | 20                                                 | -4.357,4001000000 | 0.3757100000 | $-8,014$ | $-1,630$    | 6,384 |                  |              |  |  |
| $\sim$                   | 11                                                 | -4.357,4267000000 | 0.3491100000 | $-7,618$ | $-1,780$    | 5,838 |                  |              |  |  |
|                          | 13                                                 | -4.357,6537200000 | 0.1220900000 | $-7,881$ | $-2,015$    | 5,866 |                  |              |  |  |
| Molécula                 | 14                                                 | -4.357.3116600000 | 0.4641500000 | $-8.003$ | $-1.669$    | 6.334 |                  |              |  |  |
|                          | 18                                                 | -4.357,6293600000 | 0.1464500000 | $-8.339$ | $-1,876$    | 6.463 |                  |              |  |  |
|                          | 19                                                 | -4.357,6509300000 | 0.1248800000 | $-7.695$ | $-1.866$    | 5,829 |                  |              |  |  |

Tabela A.21: Descrição de todos os resultados encontrados com o método PM6 para as rGO<sub>m1</sub> e rGO<sub>m2</sub> dopadas com Germânio.

### A.3 Tabelas de resultados: Dopagem utilizando B3LYP

Nessa seção iremos expor detalhadamente todos os resultados encontrados para as dopagens feitas com o método DFT B3LYP na base 6-31G.

Aqui apresentaremos todos os valores calculados para essa estruturas escolhidas. Valores de energia total, energia relativa, HOMO, LUMO, gap, gap médio e desvio padrão do valor do gap, as tabelas serão apresentadas por ordem de raio atômico dos átomos dopantes.

Os inputs foram montados da forma descrita abaixo,

\$SYSTEM MWORDS=2000 \$END \$CONTRL RUNTYP=Optimize \$END \$STATPT OptTol=1e-6 NStep=2000 \$END \$CONTRL SCFTYP=RHF DFTTYP=B3LYP \$END \$scf dirscf=.t. diis=.t. \$end \$CONTRL MAXIT=200 \$END \$CONTRL ICHARG=0 MULT=1 \$END \$BASIS GBASIS=N31 NGAUSS=6 \$END \$DATA

#### OU

\$SYSTEM MWORDS=2000 \$END \$CONTRL RUNTYP=Optimize \$END \$STATPT OptTol=1e-6 NStep=2000 \$END \$CONTRL SCFTYP=UHF DFTTYP=B3LYP \$END \$scf dirscf=.t. diis=.t. \$end \$CONTRL MAXIT=200 \$END \$CONTRL ICHARG=0 MULT=2 \$END \$BASIS GBASIS=N31 NGAUSS=6 \$END \$DATA

|                          | MOLÉCULAS 1 E 2 COM DOPAGEM DE NITROGÊNIO (B3LYP) |                    |              |         |             |      |                  |             |  |  |
|--------------------------|---------------------------------------------------|--------------------|--------------|---------|-------------|------|------------------|-------------|--|--|
| SÍTIO                    |                                                   | <b>ENERGIA</b>     | E. RELATIVA  | HOMO    | <b>LUMO</b> | GAP  | <b>GAP MÉDIO</b> | DESVIO PAD. |  |  |
|                          | $\mathbf{1}$                                      | -34.746,3061269597 | 0.7495359717 | $-4.87$ | $-1.36$     | 3.51 | 2,872            | 0,762       |  |  |
| $\overline{\phantom{0}}$ | 5                                                 | -34.746,0776752890 | 0,9779876424 | $-4,86$ | $-1,28$     | 3,58 |                  |             |  |  |
|                          | 10                                                | -34.746,3628315173 | 0.6928314141 | $-4.89$ | $-1.33$     | 3,56 |                  |             |  |  |
| Molécula                 | 15                                                | -34.745.4445822447 | 1.6110806868 | $-3.96$ | $-2.01$     | 1.95 |                  |             |  |  |
|                          | 23                                                | -34.745,7695847027 | 1,2860782287 | $-4,48$ | $-1.99$     | 2,49 |                  |             |  |  |
|                          | 24                                                | -34.745.4173132284 | 1.6383497030 | $-3,95$ | $-2,01$     | 1,94 |                  |             |  |  |
|                          | $\mathbf{1}$                                      | -34.745,7059012900 | 1,3497616414 | $-4,29$ | $-2,32$     | 1,97 |                  |             |  |  |
| $\sim$                   | 11                                                | -34.746.6020484872 | 0.4536144442 | $-5,17$ | $-1,45$     | 3,72 |                  |             |  |  |
|                          | 13                                                | -34.746,6744574816 | 0.3812054498 | $-5,26$ | $-1,55$     | 3,71 |                  |             |  |  |
| Molécula                 | 19                                                | -34.747.0556629314 | 0.0000000000 | $-5,2$  | $-1,62$     | 3,58 |                  |             |  |  |
|                          | 21                                                | -34.746.1459525949 | 0.9097103365 | $-4,74$ | $-2,25$     | 2,49 |                  |             |  |  |
|                          | 22                                                | -34.745.7080254960 | 1.3476374354 | $-4,27$ | $-2,31$     | 1,96 |                  |             |  |  |

Tabela A.22: Descrição de todos os resultados encontrados com o método DFT B3LYP na base 6-31G para as  $rGOm1$  e  $rGOm2$  dopadas com Nitrogênio.

|                          | MOLÉCULAS 1 E 2 COM DOPAGEM DE BORO (B3LYP) |                    |              |         |             |      |                  |             |  |  |
|--------------------------|---------------------------------------------|--------------------|--------------|---------|-------------|------|------------------|-------------|--|--|
| SÍTIO                    |                                             | <b>ENERGIA</b>     | E. RELATIVA  | HOMO    | <b>LUMO</b> | GAP  | <b>GAP MÉDIO</b> | DESVIO PAD. |  |  |
|                          | 1                                           | -33.933.3602249540 | 0.3186107406 | $-5.5$  | $-2.37$     | 3.13 | 2,298            | 0,922       |  |  |
| $\overline{\phantom{0}}$ | $\overline{5}$                              | -33.933,6688957661 | 0.0099399285 | $-5.55$ | $-2,36$     | 3,19 |                  |             |  |  |
|                          | 10                                          | -33.933,3142248045 | 0,3646108901 | $-5,55$ | $-2,37$     | 3,18 |                  |             |  |  |
| Molécula                 | 17                                          | -33.932,2450693712 | 1,4337663234 | $-4,68$ | $-3,22$     | 1,46 |                  |             |  |  |
|                          | 22                                          | -33.932,2983024513 | 1,3805332433 | $-4,7$  | $-3.35$     | 1.35 |                  |             |  |  |
|                          | 24                                          | -33.932.0836792664 | 1.5951564281 | $-4,87$ | $-3,4$      | 1,47 |                  |             |  |  |
|                          | $\mathbf{1}$                                | -33.932,1520153871 | 1,5268203075 | $-5,17$ | $-3.78$     | 1.39 |                  |             |  |  |
| $\mathbf{C}$             | 11                                          | -33.933.6788356946 | 0.0000000000 | $-5,85$ | $-2,28$     | 3,57 |                  |             |  |  |
|                          | 13                                          | -33.933,5126589148 | 0.1661767798 | $-5,83$ | $-2,79$     | 3,04 |                  |             |  |  |
| Molécula                 | 16                                          | -33.932,1019559149 | 1,5768797796 | $-5.05$ | $-3.83$     | 1,22 |                  |             |  |  |
|                          | 19                                          | -33.933,3736285040 | 0,3052071906 | $-5,79$ | $-2,64$     | 3,15 |                  |             |  |  |
|                          | 22                                          | -33.932,1612175846 | 1,5176181100 | $-5.19$ | $-3.77$     | 1,42 |                  |             |  |  |

Tabela A.23: Descrição de todos os resultados encontrados com o método DFT B3LYP na base 6-31G para as rGOm1 e rGOm2 dopadas com Boro.

|                          | MOLÉCULAS 1 E 2 COM DOPAGEM DE FÓSFORO (B3LYP) |                    |              |         |             |      |                  |             |  |  |
|--------------------------|------------------------------------------------|--------------------|--------------|---------|-------------|------|------------------|-------------|--|--|
| SÍTIO                    |                                                | <b>ENERGIA</b>     | E. RELATIVA  | HOMO    | <b>LUMO</b> | GAP  | <b>GAP MÉDIO</b> | DESVIO PAD. |  |  |
|                          | $\overline{2}$                                 | -42.541,4225760673 | 1,4349262717 | $-4.37$ | $-1.62$     | 2,75 | 2,803            | 0,170       |  |  |
| $\overline{\phantom{0}}$ | 6                                              | -42.541.4456114311 | 1.4118909079 | $-4,37$ | $-1,64$     | 2,73 |                  |             |  |  |
|                          | 11                                             | -42.542,1800520196 | 0.6774503194 | $-4.88$ | $-2,05$     | 2,83 |                  |             |  |  |
| Molécula                 | 14                                             | -42.541.0210178265 | 1.8364845125 | $-4.36$ | $-1,56$     | 2,8  |                  |             |  |  |
|                          | 21                                             | -42.542,1884820230 | 0.6690203160 | $-4.95$ | $-2.09$     | 2,86 |                  |             |  |  |
|                          | 23                                             | -42.542.6248009665 | 0.2327013725 | $-4.88$ | $-2,38$     | 2,5  |                  |             |  |  |
|                          | $\overline{2}$                                 | -42.542,3420905066 | 0,5154118324 | $-5,19$ | $-2.32$     | 2,87 |                  |             |  |  |
| $\sim$                   | 12                                             | -42.541.9667634449 | 0.8907388941 | $-4,76$ | $-1,77$     | 2,99 |                  |             |  |  |
|                          | 14                                             | -42.541,8168130547 | 1,0406892843 | $-4,72$ | $-1,67$     | 3,05 |                  |             |  |  |
| Molécula                 | 15                                             | -42.542.4570911702 | 0.4004111688 | $-5,18$ | $-2,35$     | 2,83 |                  |             |  |  |
|                          | 20                                             | -42.541.9419050645 | 0.9155972745 | $-4,75$ | $-1,79$     | 2,96 |                  |             |  |  |
|                          | 21                                             | -42.542.8575023390 | 0.0000000000 | $-5,12$ | $-2,66$     | 2,46 |                  |             |  |  |

Tabela A.24: Descrição de todos os resultados encontrados com o método DFT B3LYP na base 6-31G para as  $rGOm1$  e  $rGOm2$  dopadas com Fósforo.

|                          | MOLÉCULAS 1 E 2 COM DOPAGEM DE SILÍCIO (B3LYP) |                    |              |         |             |      |                  |             |  |  |
|--------------------------|------------------------------------------------|--------------------|--------------|---------|-------------|------|------------------|-------------|--|--|
| SÍTIO                    |                                                | <b>ENERGIA</b>     | E. RELATIVA  | HOMO    | <b>LUMO</b> | GAP  | <b>GAP MÉDIO</b> | DESVIO PAD. |  |  |
|                          | $\mathbf{1}$                                   | -41.131,6016953411 | 1,6730400289 | $-4.15$ | $-2.6$      | 1.55 | 1,652            | 0,094       |  |  |
| $\overline{\phantom{0}}$ | 5                                              | -41.131,6568174064 | 1.6179179636 | $-4.04$ | $-2,48$     | 1,56 |                  |             |  |  |
|                          | 10                                             | -41.131,6811158960 | 1,5936194740 | $-4,14$ | $-2,6$      | 1,54 |                  |             |  |  |
| Molécula                 | 15                                             | -41.131,4214295099 | 1.8533058601 | $-4,52$ | $-2,82$     | 1,7  |                  |             |  |  |
|                          | 22                                             | -41.130.9914562504 | 2,2832791196 | $-4.48$ | $-2.78$     | 1,7  |                  |             |  |  |
|                          | 24                                             | -41.131.4169474692 | 1.8577879009 | $-4,53$ | $-2,82$     | 1,71 |                  |             |  |  |
|                          | $\mathbf{1}$                                   | -41.133,2747353700 | 0.0000000000 | $-4,88$ | $-3.03$     | 1.85 |                  |             |  |  |
| $\sim$                   | 11                                             | -41.131.6113112716 | 1.6634240984 | $-4.51$ | $-2,92$     | 1,59 |                  |             |  |  |
|                          | 13                                             | -41.131,8015429419 | 1,4731924281 | $-4,56$ | $-2,97$     | 1,59 |                  |             |  |  |
| Molécula                 | 16                                             | -41.131.4863065070 | 1,7884288631 | $-4.88$ | $-3.15$     | 1,73 |                  |             |  |  |
|                          | 19                                             | -41.131,8330274252 | 1,4417079448 | $-4,45$ | $-2,88$     | 1,57 |                  |             |  |  |
|                          | 22                                             | -41.131,6753016207 | 1.5994337493 | $-4.93$ | $-3,2$      | 1.73 |                  |             |  |  |

Tabela A.25: Descrição de todos os resultados encontrados com o método DFT B3LYP na base 6-31G para as  $rGOm1$  e  $rGOm2$  dopadas com Silício.
| MOLÉCULAS 1 E 2 COM DOPAGEM DE ALUMÍNIO (B3LYP) |              |                    |              |         |             |      |                  |             |
|-------------------------------------------------|--------------|--------------------|--------------|---------|-------------|------|------------------|-------------|
| SÍTIO                                           |              | <b>ENERGIA</b>     | E. RELATIVA  | HOMO    | <b>LUMO</b> | GAP  | <b>GAP MÉDIO</b> | DESVIO PAD. |
| $\overline{\phantom{0}}$<br>Molécula            | $\mathbf{1}$ | -39.852,7803374139 | 0.9137613978 | $-5.63$ | $-2.52$     | 3,11 | 2,303            | 1,264       |
|                                                 | 5            | -39.852,8199585564 | 0,8741402553 | $-5,63$ | $-1,78$     | 3,85 |                  |             |
|                                                 | 10           | -39.852,8840042044 | 0.8100946073 | $-5.52$ | $-2.02$     | 3,5  |                  |             |
|                                                 | 15           | -39.851.8524286017 | 1.8416702100 | $-4.38$ | $-3.53$     | 0.85 |                  |             |
|                                                 | 21           | -39.851,7221786201 | 1,9719201916 | $-5.25$ | $-2.31$     | 2,94 |                  |             |
|                                                 | 24           | -39.850.6226147836 | 3.0714840281 | $-4.34$ | $-3,5$      | 0,84 |                  |             |
| $\sim$<br>Molécula                              | 11           | -39.852,7328704314 | 0.9612283803 | $-5,68$ | $-2,18$     | 3,5  |                  |             |
|                                                 | 12           | -39.853.6940988117 | 0.0000000000 | $-4.44$ | $-3,75$     | 0.69 |                  |             |
|                                                 | 13           | -39.852,3644582998 | 1.3296405119 | $-5,83$ | $-2.37$     | 3,46 |                  |             |
|                                                 | 18           | -39.850.6635791567 | 3.0305196550 | $-4,76$ | $-3,71$     | 1,05 |                  |             |
|                                                 | 19           | -39.853.0902052989 | 0.6038935128 | $-5,95$ | $-2,84$     | 3,11 |                  |             |
|                                                 | 20           | -39.850.0796735219 | 3.6144252898 | $-4,53$ | $-3,79$     | 0,74 |                  |             |

Tabela A.26: Descrição de todos os resultados encontrados com o método DFT B3LYP na base 6-31G para as  $rGOM$ <sup>2</sup> e  $rGOM$ <sup>2</sup> dopadas com Alumínio.

| MOLÉCULAS 1 E 2 COM DOPAGEM DE ARSÊNIO (B3LYP) |                |                    |              |         |             |      |                  |             |  |
|------------------------------------------------|----------------|--------------------|--------------|---------|-------------|------|------------------|-------------|--|
| SÍTIO                                          |                | <b>ENERGIA</b>     | E. RELATIVA  | HOMO    | <b>LUMO</b> | GAP  | <b>GAP MÉDIO</b> | DESVIO PAD. |  |
| $\overline{\phantom{0}}$<br>Molécula           | $\overline{2}$ | -94.084,1953863623 | 1,5532643613 | $-4.32$ | $-1.86$     | 2.46 | 2,722            | 0,270       |  |
|                                                | 6              | -94.084,2134377032 | 1.5352130204 | $-4,3$  | $-1,97$     | 2,33 |                  |             |  |
|                                                | 9              | -94.084,0218050296 | 1,7268456940 | $-4,51$ | $-1,54$     | 2,97 |                  |             |  |
|                                                | 11             | -94.085.1961161033 | 0.5525346204 | $-4,94$ | $-2,08$     | 2,86 |                  |             |  |
|                                                | 21             | -94.085,2333632255 | 0,5152874981 | $-5,01$ | $-2.12$     | 2,89 |                  |             |  |
|                                                | 23             | -94.085.5197232425 | 0.2289274811 | $-4,91$ | $-2,39$     | 2,52 |                  |             |  |
| $\sim$<br>Molécula                             | $\overline{2}$ | -94.085,3350826271 | 0,4135680965 | $-5,25$ | $-2.35$     | 2,9  |                  |             |  |
|                                                | 8              | -94.085.2528178962 | 0.4958328274 | $-4.91$ | $-1.65$     | 3,26 |                  |             |  |
|                                                | 12             | -94.084.5977749942 | 1.1508757294 | $-4,69$ | $-2.28$     | 2,41 |                  |             |  |
|                                                | 15             | -94.085.4552108238 | 0.2934398998 | $-5.24$ | $-2.38$     | 2.86 |                  |             |  |
|                                                | 20             | -94.084,5793201709 | 1,1693305527 | $-4,7$  | $-1,97$     | 2,73 |                  |             |  |
|                                                | 21             | -94.085.7486507236 | 0.0000000000 | $-5.15$ | $-2.68$     | 2,47 |                  |             |  |

Tabela A.27: Descrição de todos os resultados encontrados com o método DFT B3LYP na base 6-31G para as  $rGOm1$  e  $rGOm2$  dopadas com Arsênio.

| MOLÉCULAS 1 E 2 COM DOPAGEM DE GERMÂNIO (B3LYP) |    |                    |              |         |             |      |                  |             |
|-------------------------------------------------|----|--------------------|--------------|---------|-------------|------|------------------|-------------|
| SÍTIO                                           |    | <b>ENERGIA</b>     | E. RELATIVA  | HOMO    | <b>LUMO</b> | GAP  | <b>GAP MÉDIO</b> | DESVIO PAD. |
| $\overline{\phantom{0}}$<br>Molécula            |    | -89.762,8370703813 | 1,4596376834 | $-4.07$ | $-2.55$     | 1,52 | 1,615            | 0,116       |
|                                                 | 5  | -89.762,9544217421 | 1.3422863226 | $-3,7$  | $-2,26$     | 1,44 |                  |             |
|                                                 | 9  | -89.762,6955910374 | 1,6011170273 | $-4,65$ | $-3$        | 1,65 |                  |             |
|                                                 | 10 | -89.762.9161771507 | 1.3805309140 | $-4,05$ | $-2,53$     | 1,52 |                  |             |
|                                                 | 18 | -89.763,1407256732 | 1,1559823915 | $-4,29$ | $-2,7$      | 1,59 |                  |             |
|                                                 | 20 | -89.763.9618617862 | 0.3348462786 | $-4.42$ | $-2.6$      | 1,82 |                  |             |
| $\sim$<br>Molécula                              | 5  | -89.764,2967080647 | 0,0000000000 | $-4,84$ | $-3.01$     | 1.83 |                  |             |
|                                                 | 11 | -89.762.9122604784 | 1,3844475863 | $-4,32$ | $-2,77$     | 1,55 |                  |             |
|                                                 | 13 | -89.763.0019923402 | 1,2947157245 | $-4,44$ | $-2,88$     | 1,56 |                  |             |
|                                                 | 14 | -89.762,4450796402 | 1.8516284245 | $-5,04$ | $-3,36$     | 1.68 |                  |             |
|                                                 | 18 | -89.762.8083239876 | 1.4883840771 | $-5,08$ | $-3,4$      | 1,68 |                  |             |
|                                                 | 19 | -89.763.0626777945 | 1,2340302702 | $-4,34$ | $-2,8$      | 1,54 |                  |             |

Tabela A.28: Descrição de todos os resultados encontrados com o método DFT B3LYP na base 6-31G para as  $rGOm1$  e  $rGOm2$  dopadas com Germânio.

# Apêndice B

## Descrição dos métodos utilizados

Neste apêndice iremos tratar da teoria que envolve os problemas que nós resolvemos neste trabalho. Discutiremos brevemente conceitos de forma simplificada, no intuito de apresentar as teorias. Iremos responder algumas perguntas que provavelmente o leitor se fez ao ler este trabalho (ou não).

Um dos métodos mais antigos e conhecidos na modelagem molecular é o método de Hartree-Fock [42], que é considerado como a ideia inicial para todos os métodos que utilizamos hoje em modelagem computacional de moléculas. Sua construção foi feita pelo físico inglês Douglas Rayner Hartree e o também físico soviético Vladimir Aleksandrovich Fock, por volta de 1920.

O método de Hartree-Fock propõe a solução da equação de Schroedinger B.1, equação esta que é resolvida de forma aproximada para átomos multieletrônicos e para moléculas.

$$
\mathcal{H}\Psi = E\Psi \tag{B.1}
$$

Esta é a equação de Schroedinger independente do tempo, que diz que a hamiltoniana de um sistema vezes a função de onda nos retorna a energia do sistema vezes a própria função de onda.

As aproximações se dão, principalmente, pela grande dificuldade de descrever as interações que os elétrons fazem com os outros elétrons, tanto do mesmo ´atomo como de ´atomos distintos, entre outras dificuldades.

Com a constante evolução desse método, temos como resultados dois

principais tipos de métodos, os métodos semi-empíricos e os ab initio. Os métodos semi-empíricos, como o nome diz, precisam de parâmetros empiricamente determinados anteriormente que são usados para melhorar a precisão do método, a um baixo custo computacional. Por outro lado, os métodos ab initio não empregam parâmetros empíricos, sendo um método teoricamente puro, por esse motivo é evidente que consomem muito mais tempo e memória de processamento.

#### B.1 Métodos semi-empíricos

Na construção dos métodos semi-empíricos, procuramos algumas propriedades físicas e químicas conhecidas para aferir o nível de precisão e rigor do m´etodo. Entre as propriedades mais procuradas para serem reproduzidas temos: Calor de formação, momento de dipolo, potenciais de ionização e geometria molecular.

Podemos definir o calor de formação como sendo a energia liberada ou absorvida pelo composto durante a sua reação de formação, ou seja, é a diferenção de energia desde quando os elementos químicos estavam em seu estado fundamental, até o momento em que a molécula está completamente formada.

O momento de dipolo de uma ligação ou de uma molécula é definido como sendo a magnitude da carga vezes a distância pela qual estão separadas, logo, s´o h´a momento de dipolo quando o centro da carga positiva n˜ao coincidir com o centro da carga negativa.

O potencial (ou energia) de ionização corresponde a mínima energia necessária e suficiente para retirar um elétron de um átomo. Este determinado átomo só poderá perder um elétron se a ele for cedido uma determinada quantidade de energia e é a essa energia que damos o nome de potencial (energia) de ionização.

A geometria molecular nos fornece informações a respeito da distribuição espacial da molécula. Podemos extrair informações a respeito da comprimento de ligação, ângulos de ligação e diedrais, entre outras informações importantes.

Quanto mais próximos os valores das propriedades mencionadas acima

calculados pelo m´etodo estiver dos valores medidos experimentalmente, melhor a precisão do método semi-empírico.

Apesar da complexidade dos métodos semi-empíricos, existem basicamente três maiores fontes de erros possíveis que são: problemas nos dados de referência, conjunto de aproximações inadequadas e/ou processo de otimização de parâmetros incompleta. Para se ter um bom método deve-se examiná-lo cautelosamente visando minimizar esses três possíveis problemas.

#### B.1.1 Método PM3

O m´etodo PM3 (Parametric Method 3), foi desenvolvido por meio de uma melhoria feita no método AM1 (*Austin Model 1*), que por sua vez é uma modificação MNDO (*Modified Neglect of Diatomic Overlap*) que por sua vez é uma modificação do NDDO (Neglect of Diatomic Differential Overlap), no método NDDO consideramos as interações entre elétrons, desde que esses elétrons pertençam ao mesmo átomo.

Cada elemento em AM1 é descrito por 10 a 19 parâmetros empíricos e pode-se atribuir até quatro funções gaussianas para cada átomo. Já no caso do método PM3, sempre é descrito por 18 parâmetros para cada elemento, com exceção do hidrogênio, que por ser um átomo mais simples pode ser descrito por 11 parˆametros. Para o hidrogˆenio, os 7 parˆametros que correspondem aos orbitais P são subtraídos.

Como é de se esperar, cada novo método lançado vem na tentativa de melhorar os resultados dos métodos anteriormente utilizados. Seguindo esta lógica, temos que o m´etodo AM1 foi projetado para melhorar o MNDO, adicionando uma função Gaussiana de estabilização à interação núcleo-núcleo para representar a ligação de hidrogênio. Apesar de se tratar de uma simplificação excessiva de um fenˆomeno muito complicado, o m´etodo deu um bom resultado, embora ainda limitado. Com o avanço e melhoria dos métodos para otimização de parâmetros foi lançado o método PM3, que findou na parametrização de todos os elementos do grupo principal.

Na construção do método para otimizar parâmetros são utilizadas funções

de referência, que são valores obtidos experimentalmente de propriedades químicas. Estas funções são quantidades adimensionais, um exemplo é o calor de formação da água, e visam minimizar a função erro. Para o método PM3, os principais tipos de funções de referência são:

#### Funções de referência experimental:

A maioria da funções de referências utilizadas são provenientes de dados extraídos experimentalmente, entretanto, alguns resultados ab initio de alto nível podem ser usados substituindo os dados experimentais quando estes são insuficientes, inconclusivos ou são de baixo nível.

#### Funções de referência calculadas:

Estas funções são oriundas de valores de propriedades moleculares, calculados com o conjunto de valor atual de alto nível de otimização. Tais valores são muito próximos dos obtidos pelas funções de referência experimentais.

Uma outra função de extrema importância é a função erro, pois ela é a responsável por identificar se um conjunto de parâmetros está otimizado ou não. A função erro é definida como a soma do quadrado da diferença entre os valores calculados e os valores experimentais. Esta função é necessária e suficiente para a acurácia da função de referência e seu valor deve ser o mínimo possível. Sobre um mínimo da função erro não há uma concordância, pois não há um teste simples que nos diga se a função está realmente em seu mínimo global ou se apenas atingiu um de seus possíveis pontos de mínimo local, logo, como podemos perceber, não é uma simples tarefa identificar o mínimo da função erro, que se dá por tentativas.

Um conjunto de dados de referência é montado de forma que cada um dos dados representam uma quantidade, tal como um calor de formação, um comprimento de ligação, um ângulo, um momento de dipolo, um potencial de ionização, entre outros. Antes que quaisquer dados possam ser usados para otimização de parâmetros, tem que ser feita uma análise dimensional para que eles fiquem adimensionais. Existem vários tipos de métodos para gerar o conjunto inicial de parâmetros, dos quais os dois mais comuns são usar parâmetros de um

método anterior e/ou usar parâmetros derivados de um elemento semelhante.

Nas figuras abaixo, podemos conferir a precisão da evolução dos métodos até chegar no método semi-empírico PM3. Os gráficos se referem à precisão com relação ao calor de formação experimental aos calculados pelos respectivos métodos. Podemos conferir que realmente a precisão dos métodos melhora significativamente com a evolução.

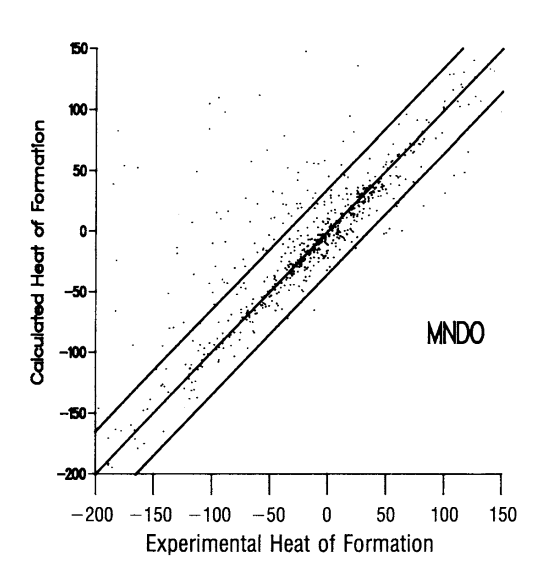

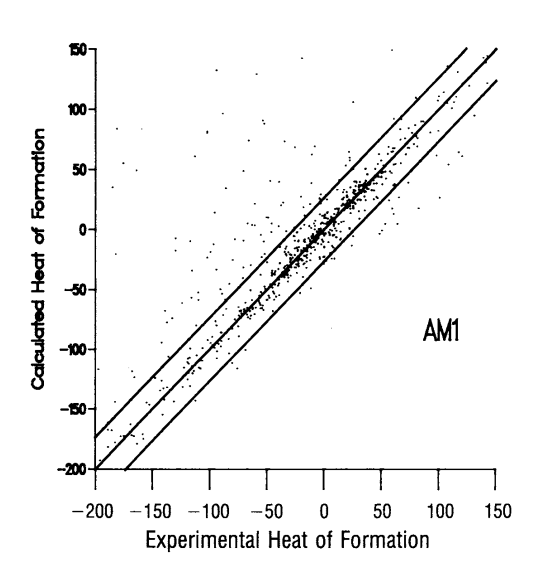

Figura B.1: Gráfico referente ao calor de formação utilizando o método MNDO. Retirado de [21].

Figura B.2: Gráfico referente ao calor de formação utilizando o método AM1. Retirado de [21].

#### B.1.2 Método PM6

O método PM6 foi gerado a partir de modificações introduzidas no termo de interação núcleo-núcleo de métodos da família NDDO já utilizados anteriormente, como AM1 e PM3. Estas modificações permitiram que o método PM6  $\overline{\text{corrigissem}}$  várias falhas dos métodos AM1 e PM3. As melhorias foram significativas, principalmente na previsão de geometrias.

A grande maioria das aproximações utilizadas em PM6 são as mesmas utilizadas em AM1 e PM3, entretanto, há algumas diferenças além da interação núcleo-núcleo. Foram implementadas algumas modificações para que esse termo também correspondessem às interações elétron-elétron e elétron-núcleo.

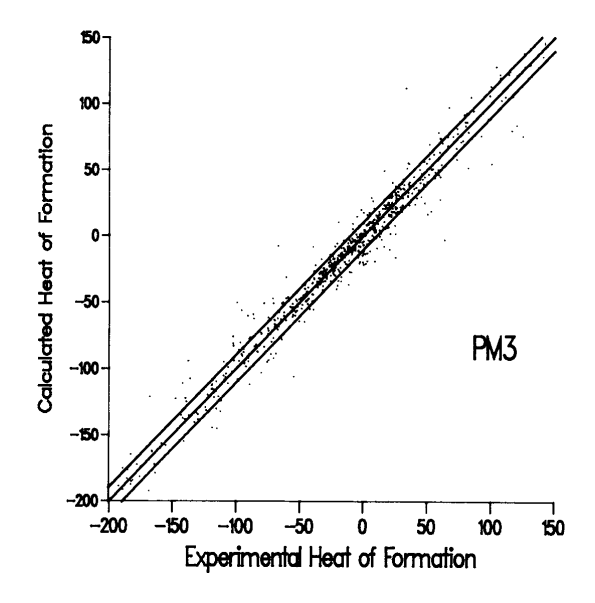

Figura B.3: Gráfico referente ao calor de formação utilizando o método PM3. Retirado de [21].

Também foi feito uma aproximação para a adição dos orbitais d para elementos do grupo principal. Esta implementação aumentou significativamente a precisão do método.

No método PM6 foi utilizado um grande volume de dados extraídos dos m´etodos Ab initio, Hartree-Fock e DFT B3LYP com a base 6-31G, como fonte de referˆencia dos dados, substituindo alguns dados de referˆencia experimentais. Esses métodos foram escolhidos por serem considerados robustos e práticos o suficiente para modelar sistemas e obter resultados suficientemente bons.

Fazendo uma comparação com PM3, o método PM6 utilizou um número de dados de referência absurdamente maior, passando de 800 dados para mais de 9.000 dados de referência.

Para o calor de formação, temos que os resultados obtidos com o método PM6, para uma ampla gama de compostos, são equivalentes ou, em alguns casos, ainda melhores que os obtidos com B3LYP na base 6-31G.

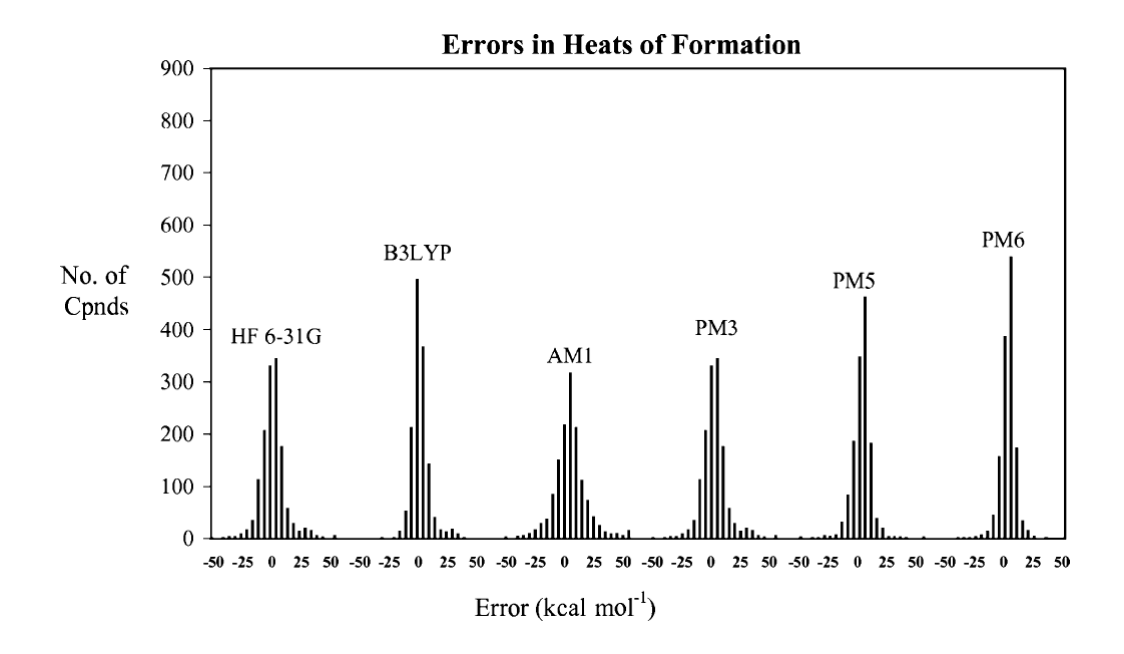

Figura B.4: Gráfico mostrando o erro para o calor de formação por número de compostos utilizados. Podemos ver na figura a comparação dos três métodos que utilizamos no trabalho, tanto PM3 quanto PM6 e B3LYP. Retirado de [28].

### B.2 Métodos DFT

O método DFT (*Density Functional Theory*), como o próprio nome sugere, utiliza um funcional da densidade eletrônica para calcular as propriedades moleculares. Um funcional é uma função de uma função, ou seja, no nosso caso ela utiliza uma função da densidade eletrônica como argumento para solucionar outra função. Este funcional é incrementado à hamiltoniana para poder resolver a equação de Schrodinger. O método DFT, assim como os métodos semi-empíricos, foram aprimoramentos do método Hartree-Fock.

O método DFT é um dos métodos mais utilizados atualmente, pois além de ser um método que obtém excelentes resultados quando comparados com os experimentais, ele também é utilizado em várias áreas tais como em Física, Química e Ciência dos Materiais. Este método obtém excelentes resultados a um médio custo computacional. Embora o DFT seja computacionalmente bem mais caro que os métodos semi-empíricos mencionados anteriormente, ele ainda é mais barato que outros métodos pós Hartree-Fock (ab initio).

#### B.2.1 B3LYP

Neste trabalho utilizamos um dos mais conhecidos e usados m´etodos DFT, que é o métodos B3LYP (*Becke, 3-parameter, Lee-Yang-Parr*). Ele é um funcional híbrido feito pelos físico-químico Axel Dieter Becke juntamente com Chengteh Lee, Weitao Yang, e Robert Ghormley Parr.

Podemos ver na comparação na figura B.4 que o método B3LYP possui erro do valor médio para o calor de formação de vários compostos que é bem pequeno.

#### B.2.2 Base 6-31G

Primeiramente, o que é uma base? Uma base, de maneira simplificada,  $\acute{e}$  o conjunto de orbitais atômicos que pode ser dado pela equação B.2 abaixo

$$
\Psi_m = \sum_{o=1}^{N} C_{om} \chi_o \quad , \tag{B.2}
$$

onde  $\Psi$  é a função de onda,  $C$  são os coeficientes que, de forma simplificada, se referem a quantidade que cada base irá contribuir para a função de onda total, e  $\chi$  é a base.

Computacionalmente falando, temos vários tipos de bases, sendo elas:

Base mínima que precisa de pelo menos uma função para descrever cada orbital;

Double zeta que precisa do dobro de funções utilizadas pela base mínima;

Triple zeta que precisa do triplo de funções utilizadas pela base mínima;

Split valence que calcula utilizando base mínima para todos os elétrons que estão nas camadas mais internas e double zeta apenas para a camada mais externa (camada de valência).

Em relação às funções temos:

**Funções polarizadas** - Esta função considera orbitais maiores, por exemplo  $H$ com orbital  $\bf{p}$ ,  $\bf{C}$  com orbital  $\bf{d}$ , bom para o estudo de moléculas excitadas; Funções difusas - É uma função para considerar interações de longo alcance;

- Funções do tipo Slater Esta função conserva os harmônicos esféricos da função de onda original, o que a torna muito boa, porém é computacionalmente mais difícil de manipular;
- Funções do tipo gaussiana Esta função modela a função de onda tornando-a uma combinação de funções gaussianas.

Neste trabalho utilizamos a base 6-31G, onde 6 significa que descreve todos os elétrons mais internos como uma combinação linear de seis gaussianas, 31 refere-se a combinação de três gaussianas mais uma para descrever a camada mais externa (camada de valência), logo é uma base double zeta, e G nos diz que são utilizadas as funções gaussianas.

### B.3 Aproximações UHF e RHF

Nesta seção o objetivo é descrever o que é a aproximação UHF e RHF, bem como o que é e qual a diferença entre camada aberta e fechada.

Como já foi mostrado nas figuras 3.34 e 3.33, dizemos que uma camada aberta é quando a última camada eletrônica tem spin's desemparelhados, já uma camada fechada é quando a última camada todos os spin's tem seus pares, ou seja, para cada spin  $\alpha$  tem um spin  $\beta$  completando o orbital.

De modo geral a aproximação RHF (Restricted Hartree-Fock), resolve cada orbital (uma das "caixinhas", ver figura 3.34) contendo um par de elétrons de spin's  $\alpha$  e  $\beta$  com uma função de onda.

A aproximação UHF (Unrestricted Hartree-Fock) resolve a equação de Schroedinger separando as funções de onda dos spin's  $\alpha$  das funções de onda dos spin's  $\beta$ , logo temos o dobro das funções de onda da aproximação RHF.

# Apêndice C

# Programas utilizados

Este apêndice tem como objetivo informar quais os programas utilizados durante toda a pesquisa de mestrado mostrada neste trabalho, partindo da confecção de todos os inputs até chegar ao produto final que no geral é essa dissertação. Então, sem mais delongas, vamos aos programas.

### C.1 Confeccionando os inputs

Para produzir todos os inputs utilizados aqui utilizamos o programa GA-BEDIT [43].

O Gabedit é um programa aberto de interface Gráfica tridimensional que pode ser usado para construir e visualizar moléculas. Também conta com funções simples para otimizar estruturas e fazer dinâmica molecular de baixo nível computacional. O programa também é capaz de construir os inputs utilizados como arquivo de entrada para vários outros programas, tais como GAMESS, MOPAC, GAUSSIAN, MOLPRO, Orca, entre outros. Ele também consegue visualizar mol´eculas, espectros, orbitais e outras propriedades vindas diretamente dos arquivos de saída dos programas citados acima, ou seja, o Gabedit é um programa super multiuso.

# C.2 Rodando os inputs: Gerando arquivos de saída

Para rodar nossos inpus utilizamos basicamente dois programas, o GA-MESS e o MOPAC, com inpus feitos pelo Gabedit. Para as análises conformacionais e as dopagens com PM3 e B3LYP utilizamos o GAMESS. Para as dopagens com PM6 utilizamos o MOPAC.

O programa GAMESS [44, 45] (General Atomic and Molecular Electronic Structure System) é capaz de medir vária propriedades podendo utilizar vários níveis de métodos (semi-empíricos e *ab initio*), faz cálculos de otimização, de frequências vibracionais com intensidade IR, Raman e UV-Vis, entre outras propriedades.

O programa MOPAC [46] (*Molecular Orbital PACkage*) é um programa de química quântica implementado para os métodos semi-empíricos, é interessante ressaltar que o output desse programa é de fácil compreensão, o que facilita muito no tratamento dos dados.

### C.3 Organizando os dados de saída

Também utilizamos o programa GaussSum [47] basicamente para analisar os arquivos de saída oriundos do GAMESS e extrair dados dos orbitais atômicos (ocupados e desocupados) e spectro. Foi por meio desse programa que obtivemos informações de HOMO e LUMO do métodos PM3 e B3LYP.

O programa ChemSketch [48], que é um programa com versão gratuita, basicamente o ChemSketch tem funções de visualização de moléculas bi e tridimensionais. Este programa foi utilizado nesta dissertação para a construção das moléculas numeradas, como por exemplo a figura ?? (b) e as figuras 1.2.

### C.4 Confeccionando os gráficos

Depois dos dados serem analisados, utilizamos o programa XMGRACE [49] para produzir todos os gráficos apresentados nesta dissertação.

O XMGrace é uma ferramenta muito útil na construção de gráficos bidimensionais. Ele é um software livre que pode ser utilizado nas plataformas Linux e Windows, aqui utilizado em Windows.

## C.5 Escrevendo a dissertação

Essa dissertação foi escrita utilizando o programa LATEX [50], que é um programa livre (gratuito) de edição de texto de alta qualidade para textos técnicos e científicos.

### C.6 Máquinas

Para encerrar este apêndice não poderíamos deixar de falar nas máquinas (clusters) utilizados para rodar os programas mencionados. Utilizamos basicamente duas máquinas diferentes, que são:

DF4: O cluster DF4 conta com 4 máquinas de 16 Gb de memória RAM cada uma. Rodamos nessa máquina todas as contas com PM3.

DF7: O *cluster* DF7 conta com um total de 12 máquinas, sendo 3 delas com 128 Gb de memória RAM, outra 3 com 512 Gb de memória RAM, mais 5 com 256 Gb de memória RAM e mais 1 com memória RAM de 64 Gb. Utilizamos esse cluster para realizar as contas feitas com DFT.

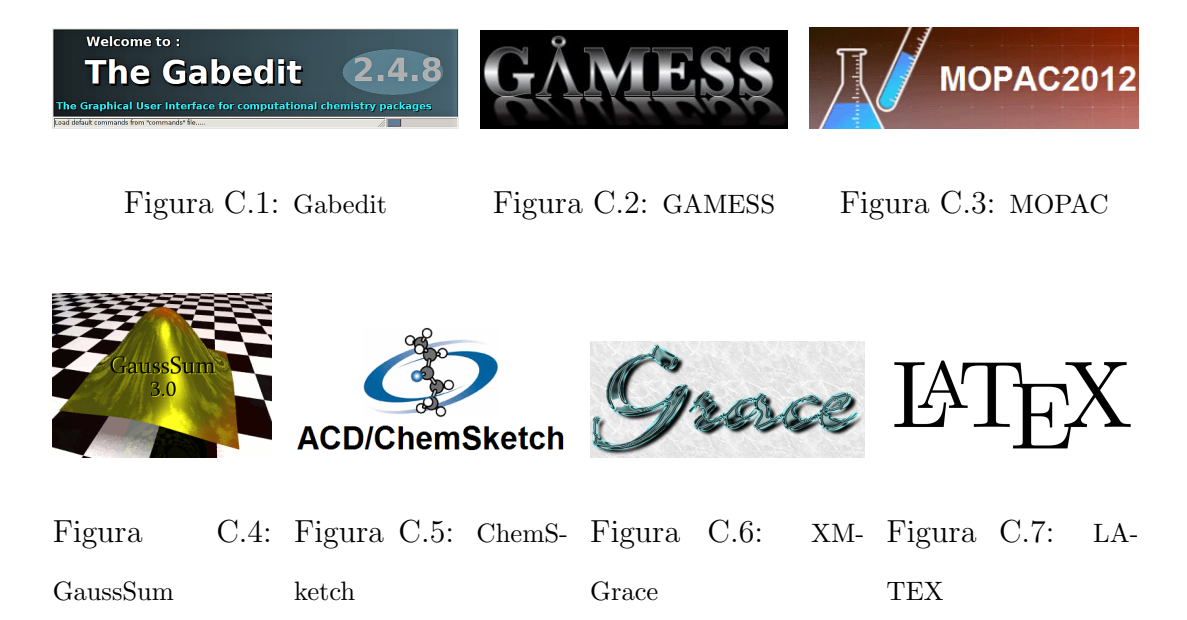

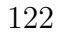

## Referências Bibliográficas

- [1] DAN LI AND RICHARD B. KANER, Graphene Based Materials, SCI-ENCE, May 3, 2016.
- [2] A. K. GEIM *Graphene: Status and Prospects* SCIENCE 324, 1530 (2009);
- [3] MICHAEL F. L. DE VOLDER, SAMEH H. TAWFICK, RAY H. BAUGHMAN, A. JOHN HART, Carbon Nanotubes: Present and Future Commercial Applications, SCIENCE, May 2016.
- [4] HEYONG HE, JACEK KLINOWSKI, MICHAEL FORSTER, ANTON LERF, A new structural model for graphite oxide, CHEMICAL PHYSICS LETTERS, 287, 1998.
- [5] Christopher Toby Gibb Smith, Graphene Oxide Material Interfaces in Electronics, Energy and Environmental Membranes, GUILDFORD - UNITED KINGDON, 2016, Tese de Doutorado.
- [6] QIANG LUO, FENG HAO, SHENGHAN WANG, HEPING SHEN, LIHONG ZHAO, JIANBAO LI, MICHAEL GRATZEL AND HONG LIN, Highly Efficient Metal Free Sulfur Doped and Nitrogen and Sulfur Dual Doped Reduced Graphene Oxide Counter Electrodes for Dye Sensitized Solar Cells, JOURNAL OF PHYSICAL CHEMISTRY C, May 2014.
- [7] K. S. NOVOSELOV, A. K. GEIM, S. V. MOROZOV, D. JIANG, Y. ZHANG, S. V. DUBONOS, I. V. GRIGIRIEVA, A. A. FIRSOVElectric Field Effect in Atomically Thin Carbon Films, SCIENCE, VOL. 306, 2004.
- [8] A. K. GEIM AND K. S. NOVOSELOV, The rise of graphene, NATURE MATERIALS, VOL. 6, 2007.
- [9] FRANCESCO BONACCORSO, LUIGI COLOMBO, GUIHUA YU, MERYL STOLLER, VALENTINA TOZZINI, ANDREA C. FERRARI, RODNEY S. RUOFF, VITTORIO PELLEGRINI, Graphene, related two-dimensional crystals, and hybrid systems for energy conversion and storage, 2D MATERIALS, 2016.
- [10] WENCHENG DU, XIAOQING JIANG AND LIHUA ZHU, From graphite to graphene: direct liquid-phase exfoliation of graphite to produce single and fewlayered pristine graphene, JOURNAL OF MATERIALS CHEMISTRY A, 2014.
- [11] DANIL W. BOUKHVALOV, DANIEL R. DREYER, CHRISTOPHER W. BIELAWSKI AND YOUNG-WOO SON, A Computational Investigation of the Catalytic Properties of Graphene Oxide: Exploring Mechanisms Using DFT Methods, CHEMCATCHEM, 4, 2012.
- [12] JOAO PAULO ALMEIDA DE MENDONÇA, Estrutura, Espectro e S´ıntese do Oxido de Grafeno do Ponto de Vista Computacional ´ Atomístico, JUIZ DE FORA - MG, 2015, Dissertação de mestrado.
- [13] ALESSANDRO HENRIQUE DE LIMA, Síntese e Caracterização de Óxido de Grafeno e Aplicações em Eletrônica Orgânica, JUIZ DE FORA - MG, 2017, Tese de Doutorado.
- [14] VINCENT C. TUNG, MATTHEW J. ALLEN, YANG YANG, AND RICHARD B. KANER, High throughput solution processing of large scale graphene, NATURE NANOTECHNOLOGY, 2008.
- [15] JOAO P. A. DE MENDONÇA, ALESSANDRO H. DE LIMA, GEOR-GIA M. A. JUNQUEIRA, WELBER G. QUIRINO, CRISTIANO LEG-NANI, INDHIRA O. MACIEL AND FERNANDO SATO, Structural and

vibrational study of graphene oxide via coronene based models: theoretical and experimental results, MATERIALS RESEARCH EXPRESS 3, 2016.

- [16] GEORGIA M. A. JUNQUWIRA, JOÃO P. A. MENDONCA, ALES-SANDRO H. LIMA, WELBER G. QUIRINO AND FERNANDO SATO, Enhancement of Nonlinear Optical Properties of Graphene Oxide-based Structures: Push-Pull Models, RSC ADVANCES 2016.
- [17] C. C. J. ROOTHAAN, New Developments in Molecular Orbital Theory, REVIEWS OF MODERN PHYSICS, VOL 23 N 2, 1951.
- [18] MICHAEL W. SCHMIDT, KIM K. BALDRIDGE, JERRY A. BOATZ, STEVEN T. ELBERT, MARK S. GORDON, JAN H. JENSEN, SHIRO KOSEKI, NIKITA MATSUNAGA, KIET A. NGUYEN, SHYJUN SU, THERESA L. WINDUS, MICHEL DUPUIS, AND JOHN A. MONTGO-MERY JR., General Atomic and Molecular Electronic Structure System, JOURNAL OF COMPUTATIONAL CHEMISTRY, 1993.
- [19] JIAN-GE ZHOU AND QUINTON L. WILLIAMS, *Hydrogen Storage on* Platinum Decorated Carbon Nanotubes with Boron, Nitrogen Dopants or Sidewall Vacancies, JOURNAL OF NANO RESEARCH, VOL. 15, 2015.
- [20] JAMES J.P. STEWART, Optimization of Parameters for Semiempirical Methods I. Method, JOURNAL OF COMPUTATIONAL CHEMISTRY, 1998.
- [21] JAMES J.P. STEWART, Optimization of Parameters for Semiempirical Methods II. Applications, JOURNAL OF COMPUTATIONAL CHE-MISTRY, 1988.
- [22] JAMES J.P. STEWART, Optimization of Parameters for Semiempirical Methods. III Extension of PM3 to Be, Mg, Zn, Ga, Ge, As, Se, Cd, In, Sn, Sb, Te, Hg, T1, Pb, and Bi, JOURNAL OF COMPUTATIONAL CHEMISTRY, 1990.
- [23] JAMES J.P. STEWART, Optimization of parameters for semiempirical methods IV: extension of MNDO, AM1, and PM3 to more main group elements, JOURNAL OF MOLECULAR MODELING, 2004.
- [24] J. ALMLOF K. FAEGRI JR. AND K. KORSELL, Principles for a Direct SCF Approach to LCAO-MO Ab-lnitio Calculations, JOURNAL OF CHEMICAL PHYSICS, 1982.
- [25] SAIF ULLAH, AKNTAR HUSSAIN AND FERNANDO SATO, Rectangular and hexagonal doping of graphene with B, N, and O: a DFT study, RSC ADVANCES, 2017.
- [26] IGOR PIRES DE LIMA, Estudo de monocamadas e bicamadas de grafeno dopadas com metais alcalinos e halogênios via DFT, FORTALEZA-CE, 2010, *Dissertação de mestrado*.
- [27] J. A. MONTGOMERY, JR. AND M. J. FRISCH, J. W. OCHTERSKI, G. A. PETERSSON, A complete basis set model chemistry. VI. Use of density functional geometries and frequencies, JOURNAL OF CHEMI-CAL PHYSICS, 1999.
- [28] JAMES J.P. STEWART, Optimization of parameters for semiempirical methods V: Modification of NDDO approximations and application to 70 elements, JOURNAL OF MOLECULAR MODELING, 2007.
- [29] JAMES J.P. STEWART, Optimization of parameters for semiempirical methods VI: more modifications to the NDDO approximations and re-optimization of parameters, JOURNAL OF MOLECULAR MODE-LING, 2013.
- [30] PARR ROBERT G., AND YANG WEITAO, *Density-functional theory* of atoms and molecules, Vol. 16. Oxford university press, 1994.
- [31] CHENGTEH LEE, WEITAO YANG, AND ROBERT G. PARR,Development of the Colic-Salvetti correlation-energy formula into a functional of the electron density, PHYSICAL REVIEW B, 1988.
- [32] AXEL D. BECKE, Density-functional exchange-energy approximation with correct asymptotic behavior, PHYSICAL REVIEW A, 1988.
- [33] AXEL D. BECKE, Density-functional thermochemistry. III. The role of exact exchange, THE JOURNAL OF CHEMICAL PHYSICS, 1992.
- [34] RAGHAVACHARI, KRISHNAN, Perspective on "Density functional thermochemistry. III. The role of exact exchange", Becke AD (1993) J Chem Phys, THEORETICAL CHEMISTRY ACCOUNTS, 2000.
- [35] LARRY A. CURTISS, KRISHNAN RAGHAVACHARI, PAUL C. RED-FERN, JOHN A. POPLE, Investigation of the use of B3LYP zero-point energies and geometries in the calculation of enthalpies of formation, CHEMICAL PHYSICS LETTERS, 1997.
- [36] VITALY A. RASSOLOV, JOHN A. POPLE, MARK A. RATNER, AND THERESA L. WINDUS,  $6-31G^*$  basis set for atoms K through  $Zn$ , JOURNAL OF CHEMICAL PHYSICS, 1998.
- [37] VITALY A. RASSOLOV, MARK A. RATNER, JOHN A. POPLE, PAUL C. REDFERN, LARRY A. CURTISS, 6-31G\* Basis Set for Third-Row Atoms, JOURNAL OF CHEMICAL PHYSICS, 2001.
- [38] PETR CÁRSKY AND IVAN HUBAC, Restricted Hartree-Fock and unrestricted Hartree-Fock as reference states in many-body perturbation theory: a critical comparison of the two approaches, THEORETICA CHI-MICA ACTA 80, 1991.
- [39] KLZASHL YAMAGUCHI, Ab initio Unrestricted Hartree-Fock (UHF) and UHF-Natural Orbital CI Studies of Ozone, INTERNATIONAL JOURNAL OF QUANTUM CHEMISTRY, 1980.
- [40] K. YAMAGUCHI, F. JENSEN, A. DORIGO and K.N. HOUK, A Spin Correctino Procedure for Unrestricted Hartree-Fock and Miziller-Plesset Wavefunctions for Singlrt Diradicals and Polyradicals, CHEMI-CAL PHYSICS LETTERS, 1988.
- [41] J. KOUTECKY, Unrestricted Hartree-Fock Solutions for Closed-Shell Molecules, JOURNAL OF CHEMICAL PHYSICS, VOL. 46, 1966.
- [42] ATTILA SZABO, NEIL S. OSTLUND, Modern Quantum Chemistry: Introduction to Advanced Electronic Structure Theory, Dover publications, inc. Mineola, New York, 1982, 466 p.
- [43] ABDUL RAHMAN ALLOUCHE, Gabedit A Graphical User Interface for Computational Chemistry Softwares, Software News and Updates , JOURNAL OF CHEMICAL PHYSICS, 2010.
- [44] MICHAEL W. SCHMIDT, KIM K. BALDRIDHE, JERRY A. BOATZ, STEVEN T. ELBERT, MARK S. GORDON, JAN H. JENSEN, SHIRO KOSEKI, NIKITA MATSUNAGA, KIET A. NGUYEN, SHYJUN SU, THERESA L. WINDUS, MICHEL DUPUIS AND JOHN A. MONTGO-MERY JR., General Atomic and Molecular Electronic Structure System, JOURNAL OF CHEMICAL PHYSICS, 1993.
- [45] MARK S. GORDON AND MICHAEL W. SCHMIDT, Advances in Electronic Structure Theory: Gamess a Decade Later, 2005.
- [46] JAMES J. P. STEWART, Stewart Computational Chemistry, Colorado Springs, CO, USA, MOPAC 2012, http://OpenMOPAC.net, 2012.
- [47] N.M. O BOYLE, A.L. Tenderholt and K.M. Langner. JOURNAL OF COMPUTATIONAL CHEMISTRY, 2008.
- [48] Copyright 1996 2017 Advanced Chemistry Development, http://www.acdlabs.com/resources/freeware/chemsketch/, Toronto, Canadá.
- [49] Copyright (C) 1989, 1991 Free Software Foundation, Version 2, http://plasma-gate.weizmann.ac.il/Grace, Cambridge, USA, June 1991.
- [50] copyrightCopyright 1995 2001, LaTeX3 Project Team. All rights reserved, https://www.latex-project.org/, July 2010.